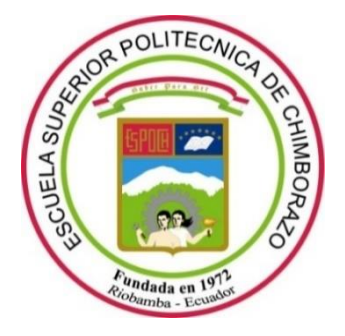

# **ESCUELA SUPERIOR POLITÉCNICA DE CHIMBORAZO FACULTAD DE INFORMÁTICA Y ELECTRÓNICA CARRERA SOFTWARE**

# **DESARROLLO DE UNA APLICACIÓN MÓVIL MULTIPLATAFORMA PARA LOS CLIENTES DEL SISTEMA DE SMART LOCKERS DE LA CORPORACIÓN WOLF S.A**

**Trabajo de Integración Curricular**

Tipo: Proyecto Técnico

Presentado para optar al grado académico de:

## **INGENIERO DE SOFTWARE**

# **AUTOR:** BRAYAN JHOE AYOL YAUCÁN **DIRECTORA:** Ing. IVONNE ELIZABETH RODRÍGUEZ FLORES, PhD

Riobamba – Ecuador

2022

## **© 2022, Brayan Jhoe Ayol Yaucán**

Se autoriza la reproducción total o parcial, con fines académicos, por cualquier medio o procedimiento, incluyendo cita bibliográfica del documento, siempre y cuando se reconozca el Derecho del Autor.

Yo, BRAYAN JHOE AYOL YAUCÁN, declaro que el presente trabajo integración curricular es de mi autoría y los resultados del mismo son auténticos. Los textos en el documento que provienen de otras fuentes están debidamente citados y referenciados.

Como autor asumo la responsabilidad legal y académica de los contenidos de este trabajo integración curricular; el patrimonio intelectual pertenece a la Escuela Superior Politécnica de Chimborazo.

Riobamba, 09 de diciembre de 2022

Brayan Jhoe Ayol Yaucán

060537330-7

## **ESCUELA SUPERIOR POLITÉCNICA DE CHIMBORAZO FACULTAD DE INFORMÁTICA Y ELECTRÓNICA CARRERA SOFTWARE**

El Tribunal del Trabajo Integración Curricular certifica que: El Trabajo de Integración Curricular; Tipo: Proyecto Técnico, "**Desarrollo de una aplicación móvil multiplataforma para los clientes del sistema de Smart Lockers de la Corporación Wolf S.A**", realizado por el señor: **Brayan Jhoe Ayol Yaucán**, ha sido minuciosamente revisado por los Miembros del Tribunal del Trabajo Integración Curricular, el mismo que cumple con los requisitos científicos, técnicos, legales, en tal virtud el Tribunal autoriza su presentación.

**FIRMA** 

**FECHA** 

09-12-2022

Ing. Danilo Mauricio Pastor Ramírez, PhD. PRESIDENTE DEL TRIBUNAL

Ing. Ivonne Elizabeth Rodríguez Flores, PhD. **DIRECTORA DE TRABAJO DE** 

Journe Food

09-12-2022

Ing. Gisel Katerine Bastidas Guacho **ASESORA DEL TRABAJO DE INTEGRACIÓN CURRICULAR** 

**INTEGRACIÓN CURRICULAR** 

Brefder

09-12-2022

## **DEDICATORIA**

El presente trabajo está dedicado a mis padres quienes me brindaron apoyo incondicional durante el transcurso de mi carrera educativa y supieron inculcarme principios de superación, esfuerzo y respeto sin los cuales no habría podido cumplir mis objetivos. También, a mi hermana quien estuvo presente durante mi proceso de formación y me otorgo su apoyo en múltiples ocasiones.

**Brayan.**

## **AGRADECIMIENTO**

A Dios quien me acompañó y bendijo durante toda mi vida. A la respetable Escuela Superior Politécnica de Chimborazo, sus funcionarios y demás personal por permitirme formarme como persona y alumno. A la Ing. Ivonne Elizabeth Rodríguez Flores, PhD por su paciencia y su orientación durante el transcurso de este proceso. A los encargados de la Corporación Wolf S.A. por otorgarme la oportunidad de desarrollar el presente trabajo en su prestigiosa institución. Finalmente agradezco a mis padres y demás personas quienes gracias a su sacrificio me permitieron lograr mis objetivos.

**Brayan.**

## **TABLA DE CONTENIDO**

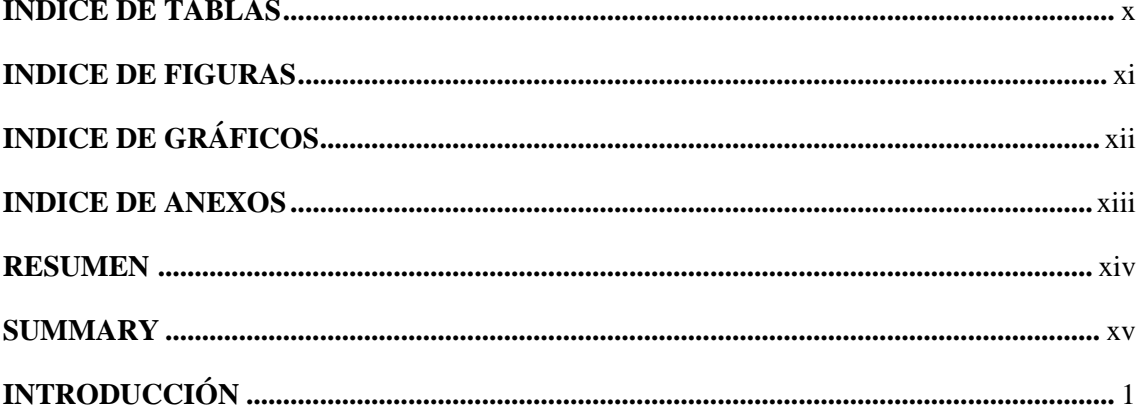

## **CAPITULO I**

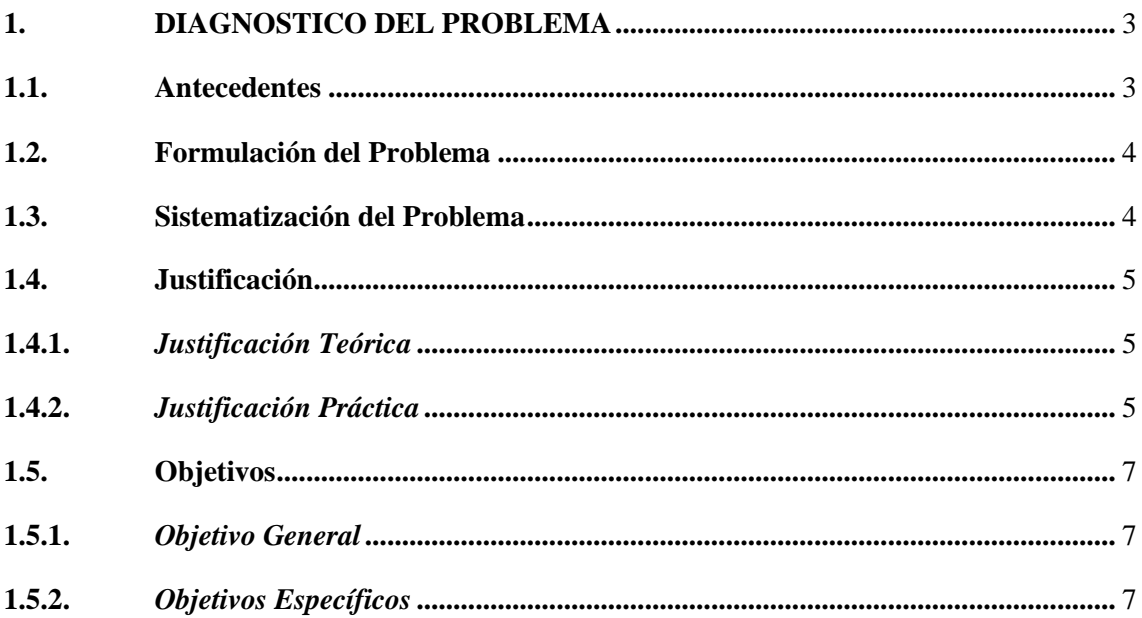

## **CAPITULO II**

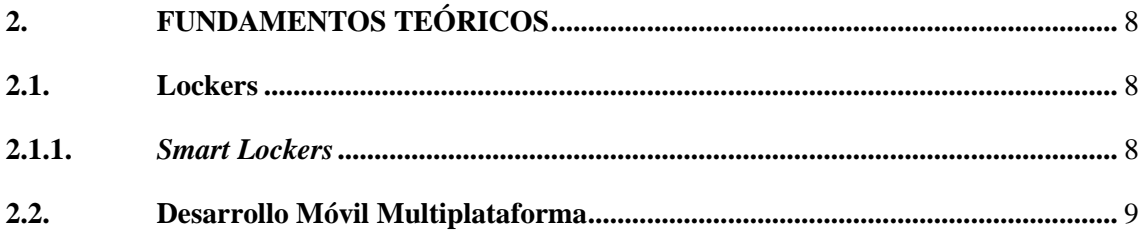

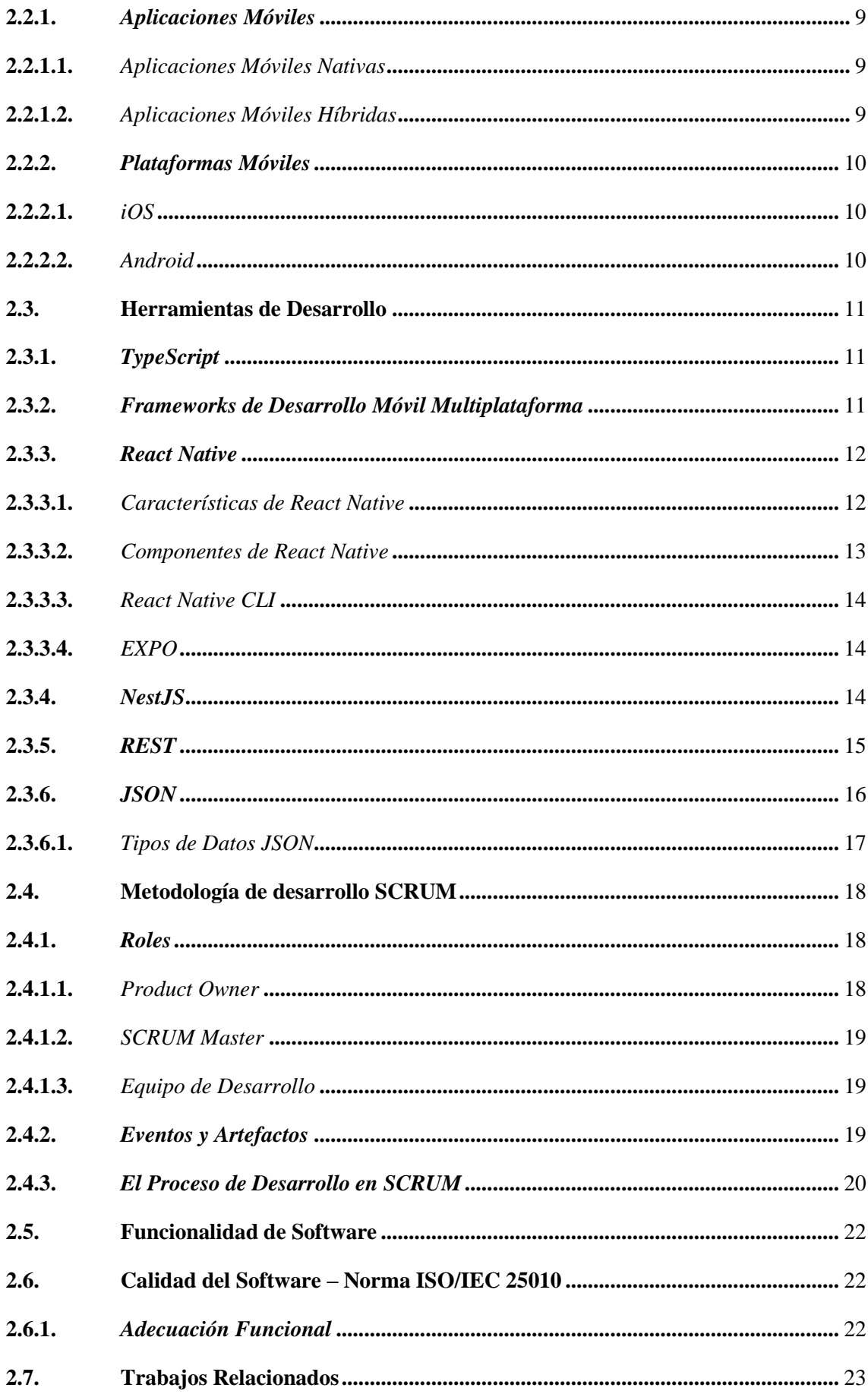

## **CAPITULO III**

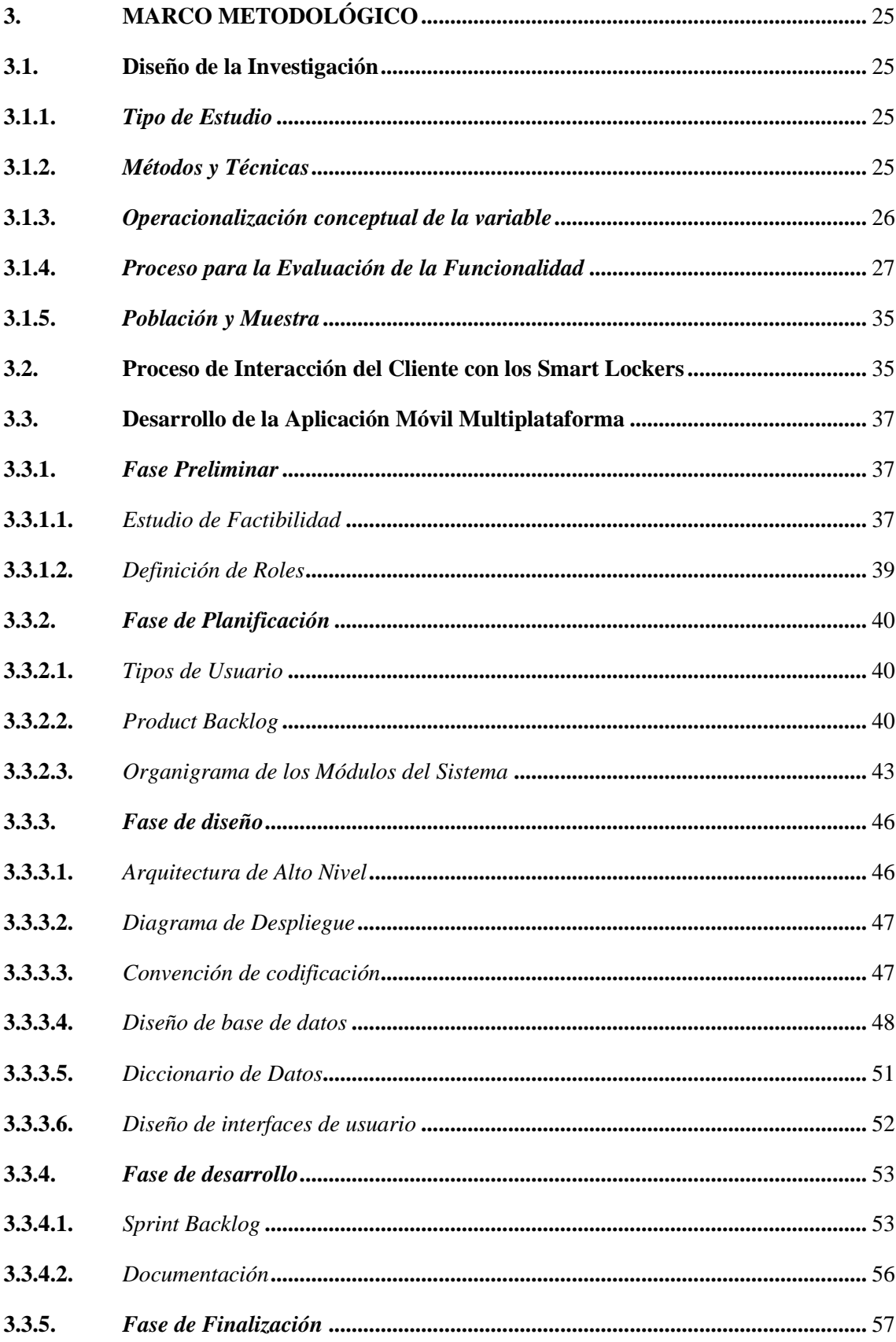

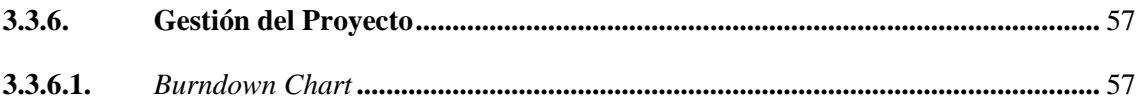

## **CAPITULO IV**

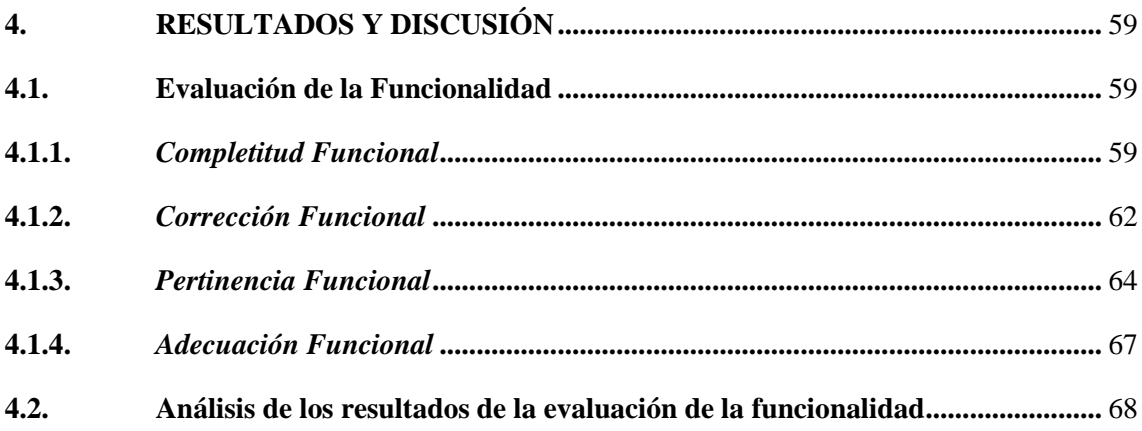

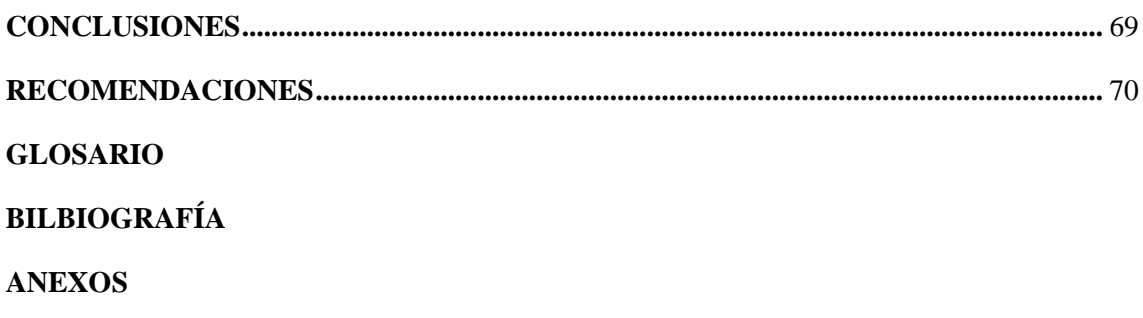

## <span id="page-10-0"></span>**INDICE DE TABLAS**

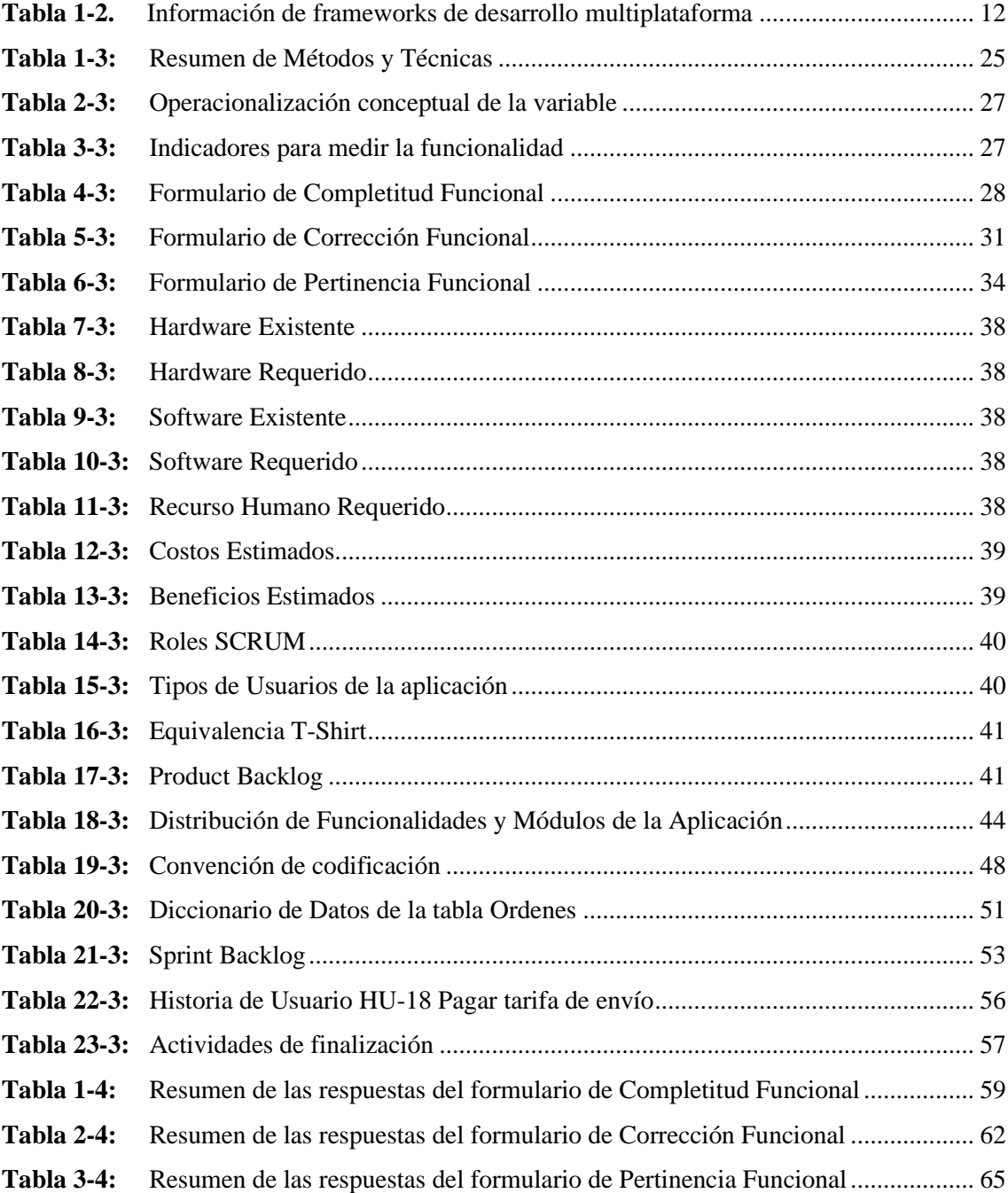

## <span id="page-11-0"></span>**INDICE DE FIGURAS**

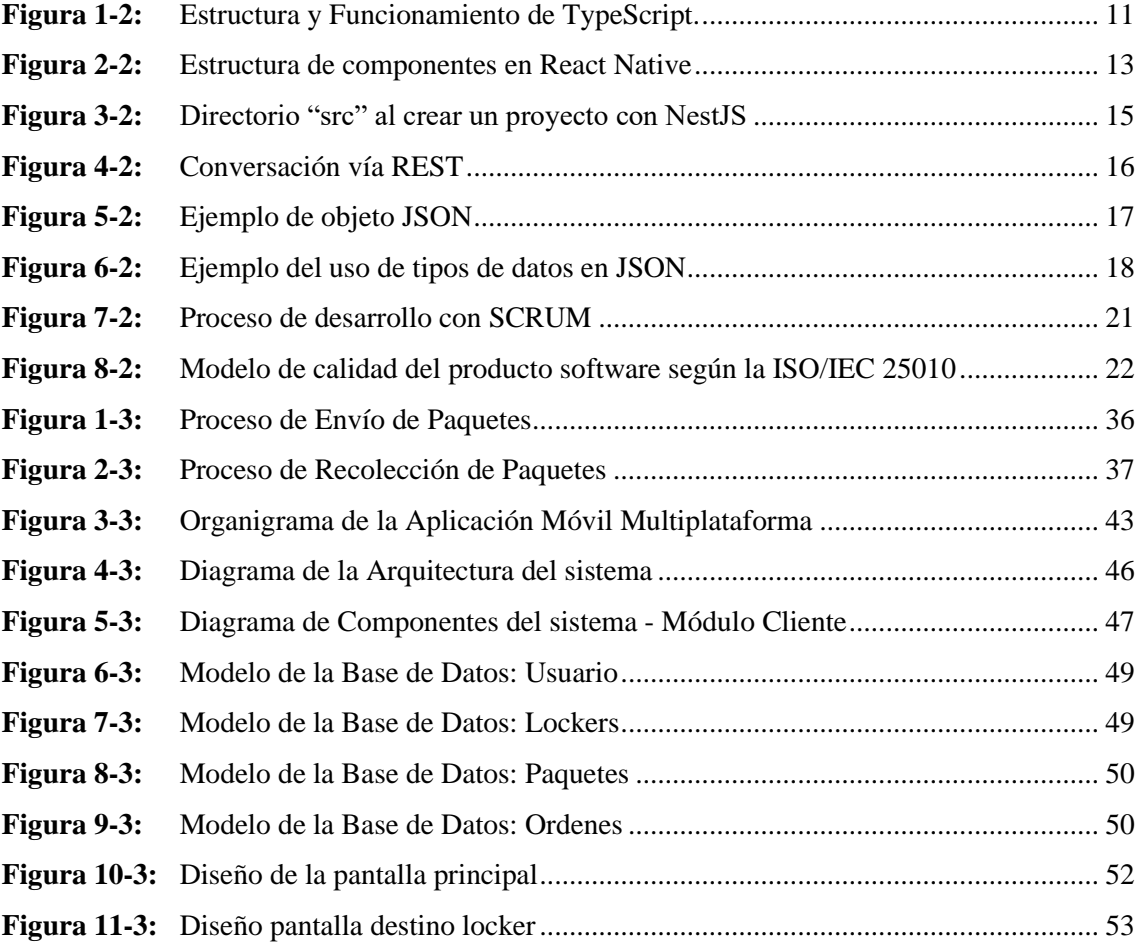

## <span id="page-12-0"></span>**INDICE DE GRÁFICOS**

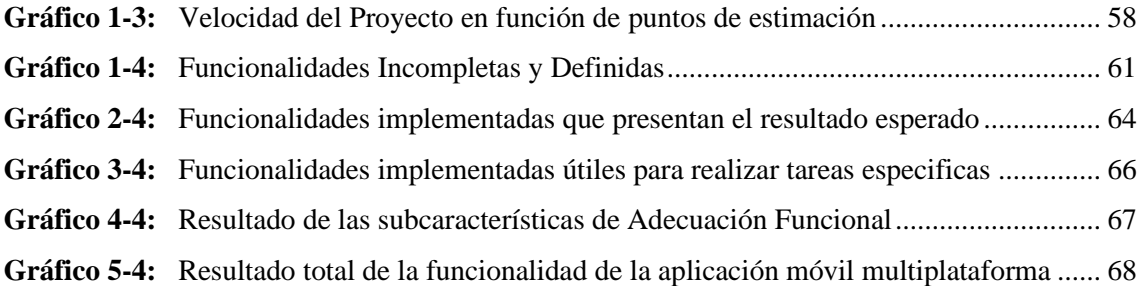

## <span id="page-13-0"></span>**INDICE DE ANEXOS**

- **ANEXO A:** [Subprocesos del Proceso de Envío de Paquetes](#page-90-1)
- **ANEXO B:** [Subprocesos del Proceso de Recolección de Paquetes](#page-92-0)
- **ANEXO C:** [Diseño de la Base de Datos](#page-94-0)
- **ANEXO D:** [Diccionario de Datos](#page-95-0)
- **ANEXO E:** [Diseño de Interfaces](#page-110-0)
- **ANEXO F**[: Historias de Usuario](#page-116-0)
- **ANEXO G:** [Respuestas del Formulario de Completitud Funcional](#page-132-0)
- **ANEXO H:** [Respuestas del formulario de Corrección Funcional](#page-143-0)
- **ANEXO I:** [Respuestas del formulario de Pertinencia Funcional](#page-156-0)

#### <span id="page-14-0"></span>**RESUMEN**

El objetivo del presente trabajo integración curricular se centra en el desarrollo de una aplicación móvil multiplataforma para los clientes del sistema de Smart Lockers de la Corporación Wolf S.A mediante el uso de la metodología de desarrollo ágil SCRUM. En la etapa inicial, se definieron las funcionalidades de la aplicación mediante reuniones y entrevistas con los responsables del sistema, de las cuales se obtuvo un product backlog con un total de 29 historias de usuario y 8 historias técnicas que se distribuyeron en 5 módulos. Como tecnologías de desarrollo se utilizó: TypeScript como lenguaje de programación principal; React Native como framework de desarrollo móvil multiplataforma; NestJS para la creación del servidor del sistema y PostgreSQL como sistema de gestión de base de datos. También, se utilizó REST para la comunicación con el servidor, Stripe como plataforma de procesamiento monetario y JSON como formato para el intercambio de datos. La ejecución del proceso de desarrollo de la aplicación se llevó a cabo durante 18 semanas divididas en 6 iteraciones (sprints) con un total de 360 puntos estimados. Se evaluó la funcionalidad de la aplicación según la norma ISO/IEC 25010 midiendo la característica de calidad Adecuación Funcional, a través de las subcaracterísticas que la conforman. El proceso de medición se realizó mediante el uso de las métricas definidas en la ISO/IEC 25023, de esta forma, se obtuvieron los siguientes resultados: completitud funcional 100%, corrección funcional 94,3%, y pertinencia funcional 100%. De acuerdo con estos valores se pudo obtener una adecuación funcional de 98,1%, lo cual sugiere que la aplicación móvil multiplataforma desarrollada presenta un alto grado de funcionalidad, garantizando así que se pueda cumplir con las necesidades de los clientes del sistema de Smart Lockers.

**Palabras clave:** <APLICACIÓN MÓVIL MULTIPLATAFORMA>, <FUNCIONALIDAD DEL SOFTWARE>, <CASILLEROS INTELIGENTES (SMART LOCKERS)>, <REACT NATIVE (FRAMEWORK)>, <METODOLOGÍA DE DESARROLLO ÁGIL (SCRUM)>, <ISO/IEC 25010>, <ISO/IEC 25023>.

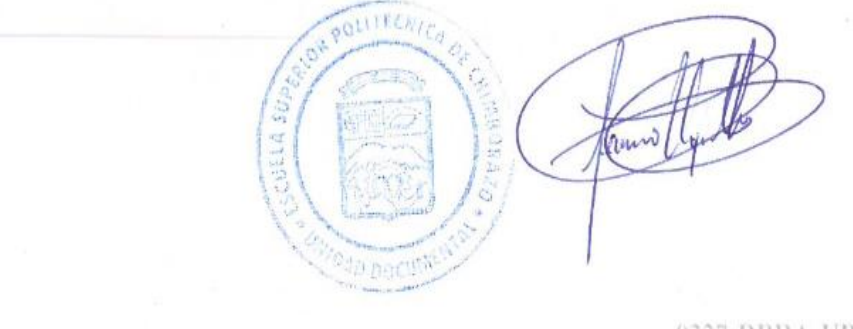

#### <span id="page-15-0"></span>**SUMMARY**

The objective of this degree work is focused on the development of a multiplatform mobile application for the clients of the Smart Lockers system of Wolf Corporation S.A. by using the agile development methodology SCRUM. In the initial stage, we defined the functionalities of the application through meetings and interviews with the people responsible for the system, from which a product backlog was obtained with a total of 29 user stories and 8 technical stories that were distributed in 5 modules. As development technologies we utilized: TypeScript as the main programming language; React Native as the multiplatform mobile development framework; NestJS for the creation of the system server and PostgreSQL as the database management system. Furthermore, we utilized REST for communication with the server, Stripe as the monetary processing platform and JSON as the format for data exchange. The execution of the application development process was carried out for 18 weeks divided into 6 iterations (sprints) with a total of 360 estimated points. We evaluated the functionality of the application according to the ISO/IEC 25010 standard by measuring the quality characteristic Functional Suitability, through the sub-characteristics that comprise it. The measurement process was carried out utilizing the metrics defined in ISO/IEC 25023 standard, thus obtaining the following results: functional completeness 100%, functional correctness 94.3%, and functional appropriateness 100%. According to these values, we obtained a functional suitability of 98.1%, which suggests that the developed multiplatform mobile application presents a high degree of functionality, thus ensuring that it can meet the needs of the Smart Lockers system customers.

**Keywords:** <MULTIPLATFORM MOBILE APPLICATION>, <SOFTWARE FUNCTIONALITY>, <SMART LOCKERS>, <REACT NATIVE (FRAMEWORK)>, <AGILE SOFTWARE DEVELOPMENT METHODOLOGY (SCRUM)>, <ISO/IEC 25010 STANDARD>, <ISO/IEC 25023 STANDARD>.

Translated by:

Lic. Carolina Campaña D. Mgs.

ID number: 1804191482

**EFL Professor** 

## **INTRODUCCIÓN**

<span id="page-16-0"></span>En la actualidad la comunicación se realiza por medio de internet, mediante el uso de emisores y receptores electrónicos; por lo tanto, los objetos físicos se convierten en dispositivos electrónicos a los que se les denomina inteligentes (en inglés, smart). A causa de la rápida proliferación de internet, existe un aumento en el número de objetos que poseen características de IoT (Internet of Things). De esta forma, objetos simples de la vida cotidiana como los casilleros se han convertido en dispositivos inteligentes.

Un Smart Locker (en español, Casillero Inteligente) cumple con funciones más complejas que las esperadas en un casillero normal. Análogamente, la interacción se puede realizar de formas distintas, por ejemplo, se pueden usar: botones, comandos de voz, sensores u otro dispositivo inteligente.

Corporación Wolf S.A, es una empresa ecuatoriana de Ingeniería Electrónica y Tecnologías de la Información y Comunicación ubicada en la ciudad de Quito, la cual ha creado una forma de transportar paquetes por medio de un sistema de Smart Lockers, en los cuales, se depositan y recogen paquetes que son transportados por personas naturales. El sistema actualmente no cuenta con las funcionalidades necesarias para que los clientes (personas que envían o recogen paquetes), puedan utilizar los Smart Lockers; por lo cual, existe un gasto de recursos en el mantenimiento de la infraestructura del sistema, así mismo, al estar incompleto no puede ser comercializado.

Por consiguiente, el presente trabajo de integración curricular tiene como objetivo el desarrollo de una aplicación móvil multiplataforma para los clientes del sistema de Smart Lockers de la Corporación Wolf S.A; que cuente con las funcionalidades necesarias para que los clientes puedan utilizar los Smart Lockers. Por lo que se refiere a la estructura del documento, se presentan los siguientes capítulos:

**Capítulo I,** Diagnostico del Problema**,** se detallan los antecedentes para la realización del trabajo, así como puntos importantes como la formulación del problema, su sistematización, los objetivos y la justificación.

**Capítulo II,** Fundamentos Teóricos, se presentan los fundamentos teóricos relevantes para el desarrollo del trabajo de integración curricular.

**Capítulo III**, Marco metodológico, se detalla el Diseño de la Investigación y se describe el desarrollo del software utilizando la metodología SCRUM.

**Capítulo IV**, Resultados y Discusión, se presentan los resultados obtenidos en el trabajo de Integración Curricular.

#### **CAPITULO I**

#### <span id="page-18-1"></span><span id="page-18-0"></span>**1. DIAGNOSTICO DEL PROBLEMA**

En esta sección se presentan los antecedentes al trabajo de integración curricular, así mismo, la formulación del problema, su sistematización, las justificaciones y los objetivos.

#### <span id="page-18-2"></span>**1.1. Antecedentes**

El transporte de paquetes es una actividad que requiere recursos y logística que no puede ser cubiertos por un solo individuo, por consiguiente, existen compañías que ofrecen servicios dedicados a esta actividad. Empresas como: Servientrega, UPS, Fedex, entre otras, facilitan el proceso de transportar paquetes. Sin embargo, las tarifas, políticas y horarios, no resultan ser convenientes para el usuario y en ocasiones para la empresa. Por el contrario, otras como, Rappi y PedidosYA optan por usar a personas naturales para el transporte de paquetes. Todos estos servicios se encuentran disponibles por medio de dispositivos móviles.

Los dispositivos móviles, en especial los teléfonos inteligentes, permiten el acceso a grandes cantidades de productos y servicios desde cualquier lugar; tareas que antes requerían de varias personas, ahora son automáticas. La automatización de procesos permite nuevas oportunidades de negocio, como los servicios y productos que permiten interactuar con objetos como: vehículos, electrodomésticos, entre otros; desde un dispositivo móvil. El mercado móvil está dominado por dos sistemas operativos, iOS y Android, para poder cubrir un mayor porcentaje del mercado móvil, tradicionalmente, se necesitaba desarrollar una aplicación nativa para cada sistema operativo. Por esta razón, se crearon soluciones que permiten el desarrollo multiplataforma, una de las más utilizadas es React Native.

Corporación Wolf S.A, es una empresa ecuatoriana de Ingeniería Electrónica y Tecnologías de la Información y Comunicación, que tiene 3 líneas de negocios: Robot Wolf., programa educativo para instituciones; Wolf Electronics, un ecommerce de componentes electrónicos, sistemas de vigilancia, entre otros; y la tercera línea, que comparte nombre con la organización, ofrece el servicio de capacitaciones en ingeniería electrónica, mecánica y tics. Actualmente, la empresa cuenta con un sistema de Smart Lockers que permite el depósito y retiro de paquetes que son transportados por personas naturales entre distintas ciudades.

El sistema de Smart Locker de la Corporación Wolf S.A se compone en tres módulos principales: cliente, conductor y casilleros. El primer Módulo y objeto de estudio del presente trabajo, hace referencia a las partes involucradas con los clientes (personas que envían y reciben los paquetes) y su interacción con el sistema. El segundo módulo hace referencia a el transporte los paquetes medio de conductores (personas naturales). El tercer módulo, en cambio, hace referencia a los Smart Lockers y su funcionamiento electrónico.

Los clientes del sistema actualmente no cuentan con ninguna forma de interactuar con los Smart Lockers. Por consiguiente, no existen maneras de identificar los paquetes que se depositan o retiran; de la misma forma, se desconocen los detalles del origen y destino del paquete, por lo que el sistema no se encuentra en producción, lo que ocasiona un gasto de recurso por parte de la empresa al mantener toda la infraestructura de hardware de los Smart Lockers sin poder comercializar el sistema.

En vista de lo anteriormente descrito, se propone la creación de una aplicación móvil multiplataforma mediante la metodología de desarrollo SCRUM que proporcione las funcionalidades necesarias para que los clientes del sistema de Smart Lockers de la Corporación Wolf S.A puedan utilizar el sistema. Se propone también el uso del framework React Native para el desarrollo estará disponible tanto en iOS como en Android y podrá ser descargada de las tiendas de software oficiales de cada sistema operativo respectivamente.

## <span id="page-19-0"></span>**1.2. Formulación del Problema**

¿Cómo añadir las funcionalidades que se requieren en el sistema de Smart Lockers de la corporación Wolf S.A para que los clientes puedan utilizar los lockers mediante dispositivos móviles?

## <span id="page-19-1"></span>**1.3. Sistematización del Problema**

- ¿Qué funcionalidades se requieren para que el cliente pueda utilizar los lockers?
- ¿Cuál es el proceso que deben seguir los clientes para interactuar con los lockers?
- ¿Qué tecnologías se utilizan en el sistema de Smart Lockers?
- ¿Cómo se puede implementar las funcionalidades en un dispositivo móvil?
- ¿Cómo se puede evaluar la funcionalidad de una aplicación móvil multiplataforma?

### <span id="page-20-0"></span>**1.4. Justificación**

#### <span id="page-20-1"></span>**1.4.1.** *Justificación Teórica*

En la actualidad el mercado de dispositivos móviles es el más grande, gracias al alcance de los dispositivos móviles la mayoría de los servicios pueden ser accedidos desde cualquier parte y casi todo el tiempo, por lo que las empresas que quieran abarcar el mayor alcance del mercado móvil deben estar presentes en las principales plataformas móviles: iOS y Android. El presente trabajo de integración curricular emplea React Native como tecnología de desarrollo móvil multiplataforma.

React Native es una tecnología que permite la creación de aplicaciones nativas en iOS y Android mediante el lenguaje de programación JavaScript utilizando la librería React. De este modo, al escribir una aplicación en React Native, esta se transforma a su equivalente nativo en cada una de las plataformas destino. En este caso se busca implementar una solución real mediante la aplicación de estas tecnologías, cuyos resultados puedan demostrar como las características pueden ser implementadas al mismo tiempo y cómo interactúan con otros dispositivos del sistema. Además, se demostrará como se puede medir la funcionalidad de una aplicación móvil multiplataforma.

## <span id="page-20-2"></span>**1.4.2.** *Justificación Práctica*

El presente trabajo está bajo la línea de investigación de Tecnología de la Información y Comunicación (Tic's) en el programa de ingeniería de software, cuyo ámbito es el Análisis y Diseño de Software, Verificación y validación de Software. En el plan nacional de desarrollo tiene como eje 2, la economía al servicio de la sociedad aplicando el objetivo 5 que trata de Impulsar la productividad y competitividad para el crecimiento económico sostenible de manera redistributiva y solidaria apoyada en la política 5.6.

Corporación Wolf.SA, cuyo sistema de Smart Lockers requiere que se implementen funcionalidades que permitan a sus clientes el uso de los casilleros del sistema. Tomando en cuenta que las características de la aplicación deben estar disponibles para los clientes de distintas plataformas móviles (iOS y Android) y el proceso que se debe automatizar, se puede decir que: El desarrollo de una aplicación móvil multiplataforma puede hacer que la empresa ofrezca a sus clientes las funcionalidades necesarias, para que puedan usar e interactuar con el sistema. Por lo que, se han contemplado los siguientes módulos de la aplicación:

- Módulo de Autenticación y Autorización
- Módulo de Usuario
- Módulo de Interacción con los Lockers
- Módulo de Paquetes
- Módulo de Pagos de la aplicación

De esta forma se el sistema de Smart Lockers de Corporación Wolf S.A puede ser comercializado. Esto reduciría los gastos de recursos que ocasiona el sistema, además de dar paso a la detección y corrección de problemas nuevos y demostrar la validez del modelo de negocio propuesto.

## <span id="page-22-0"></span>**1.5. Objetivos**

## <span id="page-22-1"></span>**1.5.1.** *Objetivo General*

Desarrollar una aplicación móvil multiplataforma con React Native que cumpla con las funcionalidades necesarias para los clientes del sistema de Smart Lockers de la Corporación Wolf S.A utilizando la metodología SCRUM.

## <span id="page-22-2"></span>**1.5.2.** *Objetivos Específicos*

- Determinar las funcionalidades necesarias para que los clientes puedan utilizar los lockers.
- Determinar el proceso de interacción entre los clientes y los lockers del Sistema de Smart Lockers de la Corporación Wolf S.A
- Integrar las funcionalidades requeridas en una aplicación móvil multiplataforma e implementarla en el Sistema de Smart Lockers de la Corporación Wolf S.A
- Evaluar la funcionalidad de la aplicación desarrollada.

#### **CAPITULO II**

#### <span id="page-23-1"></span><span id="page-23-0"></span>**2. FUNDAMENTOS TEÓRICOS**

En el presente capitulo se busca realizar una sustentación teórica de los conceptos que forman parte del trabajo de integración curricular.

#### <span id="page-23-2"></span>**2.1. Lockers**

Según Cerezo Campozano y Ortega Chilán (2018, p.17) los lockers, en español conocidos como casilleros, se originan desde los Guardarropas o armarios franceses como un mueble costoso en el cual se guardaban atuendos. Con el paso de los años los múltiples usos que se les daban a estos armarios se diversificaron, esto dio lugar a la creación de los hoy llamados lockers. Los primeros fueron utilizados por parte de las agencias de correo, ya que en ellos almacenaban la correspondencia de los clientes. Posteriormente, se expandieron a campos en los cuales se necesitaba una forma de almacenar objetos.

#### <span id="page-23-3"></span>**2.1.1.** *Smart Lockers*

Un Smart Locker (en español, casillero inteligente) es un tipo de servicio que usa las Tecnologías de la Información y Comunicación a fin de brindar un servicio de soporte logístico a la vida diaria (Lian et al., 2020, p.354). Para que un locker sea considerado inteligente se busca que implemente características de IoT (en español, internet de las cosas). Entre las ventajas que ofrece destacan mejoras en: interacción, monitoreo, seguridad, entre otras. Un Smart Locker también permite la automatización de la logística de un proceso, es decir, se cuentan con varias características que permiten la autoadministración en cierta medida.

La capacidad de autoadministración del Smart Locker permite reducir la interacción directa con el usuario, además reducir recursos y agilitar el proceso. De esta manera, puede cumplir con funciones más complejas, y no se limita únicamente a actividades de almacenamiento y seguridad. Es así como, características de IoT pueden ser vinculadas con componentes que permitan añadir nuevas capacidades, por ejemplo, que se realicen diferentes mediciones a un objeto colocado al interior del casillero y a la vez estas se registren automáticamente en una base de datos.

#### <span id="page-24-0"></span>**2.2. Desarrollo Móvil Multiplataforma**

Al tener múltiples plataformas en el mercado, se presentan varios retos para los desarrolladores de aplicaciones móviles; por ejemplo, la necesidad de crear aplicaciones nativas para cada plataforma que se utilice, representando un gasto de recursos y tiempo; además de la perdida de la capacidad de reutilizar código.

Según Delía (2017, p.37) el desarrollo multiplataforma procura optimizar la relación costo/beneficio, compartiendo la misma codificación entre las versiones para las distintas plataformas. Esto conlleva ventajas como menor tiempo y costo de desarrollo; prestaciones similares a aplicaciones nativas con acceso al hardware del dispositivo, y disponibilidad de entornos de desarrollo en los cuales desarrolladores web pueden trasladar sus conocimientos y experiencias al paradigma móvil, al desarrollar aplicaciones híbridas. Sin embargo, existe cierto impacto en el rendimiento. En el mercado existen muchos frameworks (en español, marcos de trabajo) para el desarrollo móvil multiplataforma, el más utilizado es React Native.

#### <span id="page-24-1"></span>**2.2.1.** *Aplicaciones Móviles*

Según Velásquez et al. (2019, p.44) existen tres tipos de aplicaciones: nativas, híbridas y web. A diferencia de las aplicaciones web, las aplicaciones nativas e híbridas están instaladas físicamente en el dispositivo, por lo tanto, siempre están disponibles para el usuario. Por lo tanto, las aplicaciones móviles, son aplicaciones nativas o híbridas creadas para un Sistema Operativo Móvil.

#### <span id="page-24-2"></span>2.2.1.1. *Aplicaciones Móviles Nativas*

Las aplicaciones Nativas utilizan las características específicas de un dispositivo o sistema operativo. Al estar orientadas a una plataforma específica, estas se caracterizan por tener una buena integración. Las aplicaciones nativas se programan mediante herramientas y lenguajes diseñados específicamente para la plataforma objetivo. En los dispositivos móviles las aplicaciones nativas tienen mejor rendimiento; ya que las características de cada dispositivo son distintas, una aplicación nativa puede utilizar todos los recursos disponibles de manera eficiente.

#### <span id="page-24-3"></span>2.2.1.2. *Aplicaciones Móviles Híbridas*

Las aplicaciones móviles híbridas son la forma en la cual se puede desarrollar una aplicación orientada hacia varias plataformas móviles al mismo tiempo, ya que las API (Application

Programming Interface, en español, Interfaz de Programación de Aplicaciones) que el framewok provee funcionan en varias plataformas. Las aplicaciones híbridas utilizan tecnologías web (HTML, Javascript y CSS) pero no son ejecutadas por un navegador. En su lugar, se ejecutan en un contenedor web (webview) como parte de una aplicación nativa instalada en el dispositivo (Delía 2017, pp.40-41).

#### <span id="page-25-0"></span>**2.2.2. Plataformas Móviles**

Para Velásquez et al. (2019, p.45) una plataforma móvil o sistema operativo móvil es el encargado de manejar, controlar y gestionar todo lo relacionado con los recursos hardware de un dispositivo móvil. Las plataformas son donde se ejecutan las aplicaciones que permiten la interacción entre usuario y dispositivo. Las plataformas móviles que dominan el mercado en la actualidad son iOS y Android, respaldadas por Google y Apple respectivamente, cada una de estas plataformas poseen formas para el desarrollo y distribución de aplicaciones. También cabe mencionar que existe otra plataforma móvil que no es precisamente un sistema operativo, la web, en esta plataforma las aplicaciones se ejecutan en una red utilizando tecnologías basadas en un navegador web.

#### <span id="page-25-1"></span>2.2.2.1. *iOS*

iOs es el sistema operativo para los dispositivos móviles de Apple (Iphone & Ipad), su nombre es una contracción de Iphone Operative System. Es un sistema operativo propietario de Apple en el cual las aplicaciones se distribuyen por medio de la tienda de aplicaciones de Apple. iOS no permite su funcionamiento en dispositivos hardware que no sean de Apple. iOS al igual que su contraparte de escritorio (MacOS), es un sistema operativo basado en UNIX (Wolf et al. 2010, p.30). Los lenguajes de desarrollo principales que se utilizan en iOS son: C, C++ y Swift.

#### <span id="page-25-2"></span>2.2.2.2. *Android*

Android es un sistema operativo para dispositivos móviles, de código abierto desarrollado inicialmente por Android Inc., que luego fue comprado por Google, está orientado principalmente a dispositivos móviles con pantallas táctiles. Android está basado en el Kernel de Linux, por lo cual es un sistema abierto (Wolf et al. 2010, p.30). Android distribuye sus aplicaciones principalmente por medio de su tienda Google Play Store, sin embargo, al ser un sistema abierto también permite la instalación de aplicaciones desde fuentes de terceros. Para el desarrollo de aplicaciones principalmente se utiliza el lenguaje Java o Kotline, y C para el Kernel.

#### <span id="page-26-0"></span>**2.3. Herramientas de Desarrollo**

En esta sección se detallan conceptualmente las herramientas de desarrollo que se utilizaran para el presente trabajo de integración curricular.

#### <span id="page-26-1"></span>**2.3.1. TypeScript**

Según Vanderkam (2019, p.10), TypeScript es un lenguaje de programación de tipado fuerte que proporciona un sistema de tipos a JavaScript. El código TypeScript se puede transpilar a código JavaScript, esto se hace mediante el tsc (The TypeScript Compiler, en español, El Compilador de TypeScript). El tsc hace dos cosas; Convierte el más nuevo TypeScript/JavaScript en una versión antigua de JavaScript que funciona en los navegadores ("transpiling") y comprueba el código en busca de errores de tipado. Además, TypeScript provee un conjunto de características que lo asemejan a lenguajes como Java o C#. La siguiente figura muestra a grandes rasgos el funcionamiento y estructura de TypeScript.

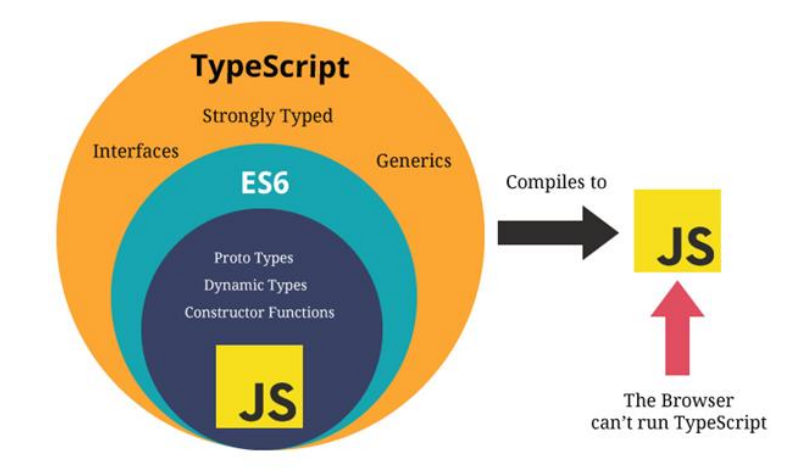

**Figura 1-2.** Estructura y Funcionamiento de TypeScript. **Fuente:** Vishnu, P. 2018

#### <span id="page-26-3"></span><span id="page-26-2"></span>**2.3.2.** *Frameworks de Desarrollo Móvil Multiplataforma*

Según Majchrzak y Grønli (2017, p.6162) existen varios frameworks que permiten la creación de aplicaciones híbridas utilizando diferentes aproximaciones. Estas soluciones son similares en aspectos como las plataformas objetivo para las que se puede desarrollar y el lenguaje de programación. JavaScript/TypeScript es el lenguaje más utilizado en el desarrollo web, por lo cual se utiliza como base de este tipo de tecnologías; ya que facilita el desarrollo de interfaces, además de la posibilidad de agregar navegadores web como plataforma objetivo.

Un framework para desarrollo multiplataforma basado en JavaScript se caracteriza por el diseño de interfaces por medio de un lenguaje de etiquetado y hojas de estilo. En la **Tabla 1-2,** se muestra una comparativa entre las principales tecnologías de desarrollo móvil multiplataforma basadas en JavaScript.

|                                  | <b>React Native</b> | <b>Ionic</b>   | <b>Fuse</b>     |
|----------------------------------|---------------------|----------------|-----------------|
| Paradigm                         | Interpreted         | Hybrid         | Interpreted     |
| <b>Framework Version</b>         | 0.22                | 2.0.0-beta.3   | 0.11.1          |
| <b>JavaScript Version</b>        | ES2015              | ES2015         | ES <sub>5</sub> |
| <b>View Engine</b>               | <b>JSX</b>          | Angular.js     | UX Markup       |
| <b>Camera Access</b>             | Yes                 | Yes            | Yes             |
| <b>GPS</b> Access                | Yes                 | Yes            | Yes             |
| <b>Image Gallery Access</b>      | Yes                 | Yes            | No              |
| <b>Contacts Access</b>           | Yes                 | Yes (Untested) | N <sub>o</sub>  |
| <b>Navigation Implementation</b> | Intermediate        | Simple         | Complex         |
| Sidebar/Drawer Impl.             | Simple              | Simple         | Simple          |
| <b>Remote Data Fetching</b>      | Simple              | Simple         | Simple          |
| <b>Debugging</b>                 | Simple              | Simple         | Simple          |
| <b>Framework Setup</b>           | Simple              | Simple         | Simple          |

<span id="page-27-2"></span>**Tabla 1-2:** Información de frameworks de desarrollo multiplataforma

**Fuente:** Majchrzak, T.; Grønli, T. 2017

#### <span id="page-27-0"></span>**2.3.3.** *React Native*

React Native es un framework de código abierto para construir aplicaciones móviles nativas en JavaScript utilizando React (librería de JavaScript para desarrollo web). El código en React Native se transforma en componentes nativos luego de la compilación (Dabit, 2019, p.4). React Native cuenta, principalmente, con el soporte de Facebook y una gran comunidad de desarrolladores.

#### <span id="page-27-1"></span>2.3.3.1. *Características de React Native*

La Documentación Oficial de React Native (2021) lista las siguientes características.

- Declarativo. El uso de React hace la creación de interfaces interactivas sencilla. Las vistas declarativas son fáciles de corregir.
- Basado en Componentes. La encapsulación de componentes permite la creación de interfaces complejas.
- Velocidad de Desarrollo. Los cambios locales se realizan en segundos, además se pueden ver los cambios sin necesidad de compilar la aplicación nativa.
- Portabilidad. El código se puede rehusar en Android, iOS y otras plataformas.

#### <span id="page-28-0"></span>2.3.3.2. *Componentes de React Native*

La interfaz gráfica en React Native se construye mediante componentes de la librería React, La estructura de componentes de React Native puede explicarse mediante la **Figura 2-2**.

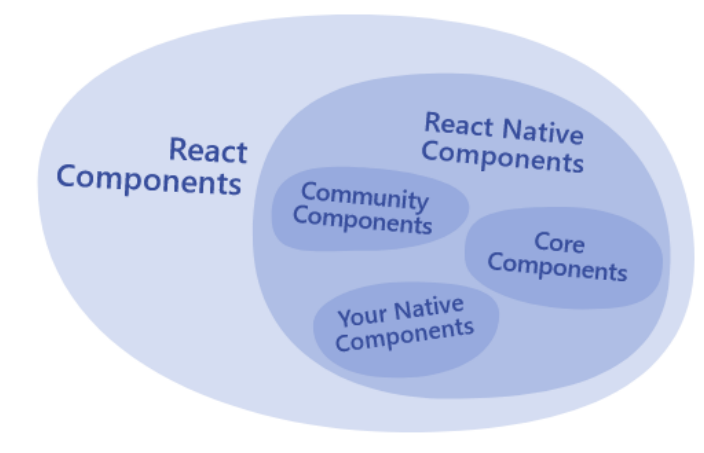

**Figura 2-2.** Estructura de componentes en React Native **Fuente:** Meta, Inc. 2021

<span id="page-28-1"></span>Según Meta, Inc. (2021) los componentes en React Native se clasifican de la siguiente forma:

- **Componentes Nativos:** En tiempo de ejecución, React Native crea las correspondientes vistas de iOS y Android para los componentes. Como los componentes están respaldados por las mismas vistas de Android y iOS, las aplicaciones de React Native se ven, se sienten y funcionan como cualquier otra aplicación nativa de cada plataforma.
- **Componentes Core:** React Native incluye por defecto un conjunto de componentes nativos esenciales y listos para usar, a los que se les conoce como Componentes Core (en español, nucleares). Estos componentes son comunes y son la base para toda aplicación que se desarrolle con React Native.
- **Componentes de la Comunidad:** React Native permite la creación de componentes para satisfacer las necesidades únicas de una aplicación. Estos componentes pueden ser usados únicamente por el usuario o publicados en un repositorio para el uso de toda la comunidad.

• **Componentes de React:** Son componentes o código React usado para construir interfaces o partes de la interfaz. Estos componentes al igual que en el desarrollo web pueden ser estilizados mediante css, scss o librerías de estilo.

#### <span id="page-29-0"></span>2.3.3.3. *React Native CLI*

React Native posee una Interfaz de Línea de Comando, también conocida como Command Line Interface (CLI), llamada React Native CLI. Esta es una forma de crear aplicaciones con React Native que está orientada a desarrolladores con experiencia en el desarrollo móvil. Mediante su CLI, React Native permite una administración completa del proyecto, sin embargo, se requiere configuración manual para los proyectos en iOS o Android. React Native CLI es una herramienta diseñada para que se pueda desarrollar para dispositivos móviles sin la necesidad de aprender a desarrollar nativamente para las plataformas.

#### <span id="page-29-1"></span>2.3.3.4. *EXPO*

Según Eisenman (2017, p.219) Expo es una herramienta que permite escribir aplicaciones React Native sin necesidad de utilizar Xcode o Android Studio. Expo añade un conjunto de herramientas y servicios construidos en torno a React Native y plataformas nativas, que ayudan a desarrollar, construir, desplegar e iterar rápidamente aplicaciones en iOS, Android y web desde la misma base de código JavaScript/TypeScript

#### <span id="page-29-2"></span>**2.3.4.** *NestJS*

NestJS es un framework basado en NodeJS que permite la creación de aplicaciones de servidor. La documentación oficial menciona que:

*NestJS utiliza JavaScript progresivo, está construido con TypeScript y es totalmente compatible con él (aunque permite a los desarrolladores codificar en JavaScript puro) y combina elementos de POO (programación orientada a objetos), PF (programación funcional) y FRP (programación reactiva funcional)* (Myśliwiec, 2022)*.*

NestJS utiliza como base de su estructura la librería Express y el patrón Modelo Vista Controlador (MVC) para la estructura de las aplicaciones. Para la gestión se utiliza una herramienta de consola llamada NEST-CLI. Esta herramienta cuenta con varias características para poner en marcha las aplicaciones. Al crear una nueva aplicación, la herramienta se encarga de la creación del directorio

del proyecto, instalación de las librerías base, creación de archivos de configuración y un directorio para el código fuente llamado "src" como se puede observar en la **Figura 3-2**.

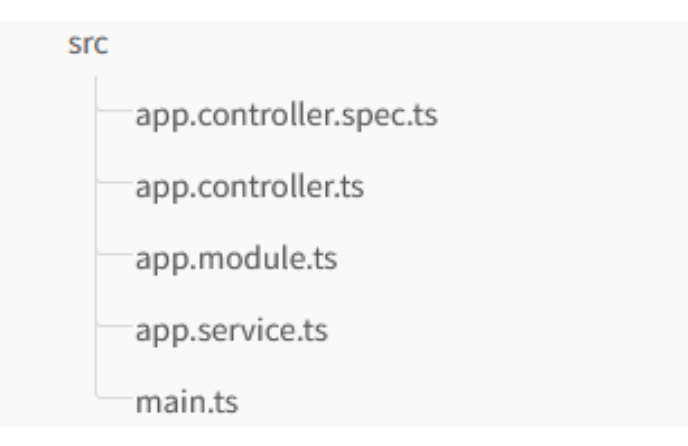

**Figura 3-2.** Directorio "src" al crear un proyecto con NestJS **Fuente:** Myśliwiec, 2022

<span id="page-30-1"></span>Según Myśliwiec (2022) cada uno de estos archivos se describen de la siguiente forma:

- **app.controller.ts:** Un controlador básico con una ruta simple.
- **app.controller.spec.ts**: El Test Unitario del controlador.
- **app.module.ts**: El módulo raíz de la aplicación.
- **app.service.ts:** Un archivo de servicio con un solo método.
- **main.ts:** El archivo principal de la aplicación donde se crea la instancia de NestJS

Los módulos separaran la lógica de una aplicación en partes más pequeñas, las cuales se juntan en el módulo principal de la aplicación. De esta forma, se garantiza modularidad y facilidad de escalamiento.

#### <span id="page-30-0"></span>**2.3.5.** *REST*

REST son las siglas de Transferencia de Estado Representacional (en inglés, Representational State Transfer) es una arquitectura y conjunto de técnicas para sistemas de hipermedia distribuidos que permite el intercambio y la distribución de datos y distribución en una red. REST utiliza http como protocolo de transporte en el cual una URL es la representación de un objeto o recurso. Según Calvo, Gracia y Bayo (2014, p.3) los clientes pueden interactuar con los recursos mediante métodos de HTTP, como GET, POST, PUT y DELETE para descargar o modificar una copia de la representación del recurso. Las arquitecturas que siguen los principios de REST son denominadas 'RESTful'. En la siguiente figura se describe un proceso de comunicación con REST.

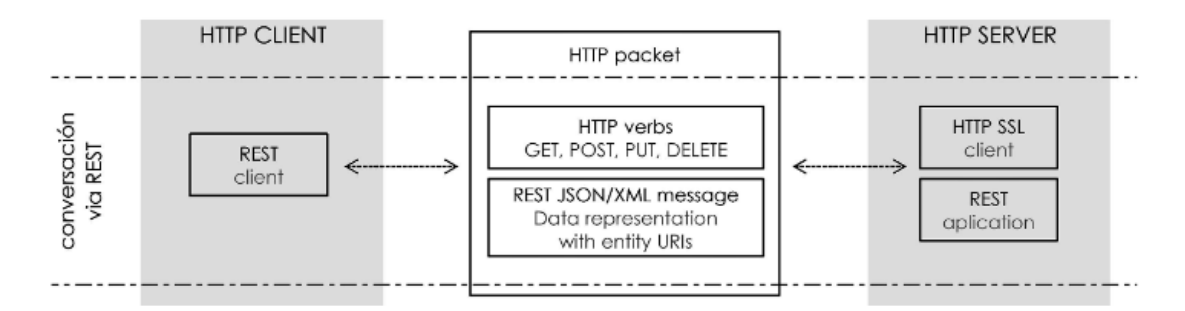

<span id="page-31-1"></span>**Figura 4-2.** Conversación vía REST **Fuente:** Calvo, J; et al. 2014

Las operaciones CRUD, que significa Crear (Create); Leer (Read); Actualizar (Update) y Borrar (Delete), aplicadas a los recursos mediante REST son llevadas a cabo tradicionalmente mediante APIs a las que se conoce como RESTful API. Estas distribuyen los recursos como partes de una URL, en este caso, para cada recurso normalmente se implementan dos tipos de URL, uno que hace referencia a una colección de recursos y otro para referirse a un recurso de manera individual. Diferentes métodos invocados en la misma URL proveen funcionalidades distintas. De esta forma , tal como manifiestan Jin, Sahni y Shevat (2018, p.10) con una misma URL se pueden realizar acciones del siguiente modo:

- POST para la creación de nuevos recursos.
- GET para leer recursos, las peticiones GET nunca cambian el estado del recurso.
- PUT para reemplazar un recurso y PATCH para actualizaciones parciales de recursos existentes.
- DELETE, para eliminar recursos existentes.

Una petición REST siempre tiene una respuesta, en este caso, se retornan códigos de estado desde el servidor indicando el éxito o fallo de la petición. Adicionalmente a los códigos, una petición puede retornar una respuesta JSON o XML. JSON es el estándar para una RESTful API.

#### <span id="page-31-0"></span>**2.3.6.** *JSON*

JSON (JavaScript Object Notation) es un formato para el intercambio de datos entre distintas plataformas. Es una convención que siguen varias tecnologías para comunicarse con otros sistemas. A pesar de su nombre, JSON no está ligado a ningún lenguaje de programación, por lo cual, todos los lenguajes modernos lo soportan. JSON se basa en la sintaxis de los objetos en JavaScript, por lo que un objeto rodeado de llaves ({}) o corchetes ([]) que contenga pares de nombre y valores es un objeto JSON valido. En la **Figura 5-2** se puede observar un objeto JSON que codifica el nombre y apellido de una persona.

```
"nombre": "Brayan",
 "apellido": "Ayol"
\mathcal{F}
```
**Figura 5-2.** Ejemplo de objeto JSON **Realizado por:** Ayol, B. 2022

<span id="page-32-1"></span>Al igual que en un objeto en JavaScript se puede comentar dentro de un objeto JSON mediante doble barra (//) o barras y asteriscos (/\* \*/) para comentarios multilínea.

<span id="page-32-0"></span>2.3.6.1. *Tipos de Datos JSON*

Según Marrs (2017, pp.8-10) JSON posee los siguientes tipos de datos:

- **Par Nombre (Llave)/ Valor:** Consiste en una llave (un atributo de datos) y un valor, donde cada nombre está al lado izquierdo de los dos puntos (:) y es una cadena de caracteres rodeado por comillas dobles. Y su valor está a la derecha de los dos puntos que puede contener cualquiera de los siguientes tipos de valores: objeto, array, cadena de caracteres, numérico, booleano y nulo.
- **Objeto:** Una colección no ordenada de pares nombre/valor. Están rodeados por una llave abierta inicial y una llave cerrada al final. Consisten en pares de nombre/valor desordenados y separados por una coma. Un objeto puede estar vacío al no incluir ningún par de nombre/valor dentro de las llaves. También, un objeto puede ser incluido al interior de otro como valor.
- **Array**: Una colección de valores ordenados. Están rodeados por un corchete abierto al inicio y un corchete cerrado al final. Consiste en un valor ordenado separado por comas. Un array puede estar vacío al no incluir ningún valor dentro de los corchetes. Se pueden incluir dentro de otros arrays u objetos. Los índices pueden iniciar en 0 o 1.

La Figura muestra una representación de cómo pueden ser utilizados los tipos de datos en JSON.

```
\overline{f}"nombres": {
           "primer_nombre": "José",
           "sequndo nombre": "Luis"
      \},
      "apellidos": {
           "primer apellido": "Brito",
           "sequndo apellido": "Padilla"
      \},
      "edad": 35,
      "alergias": []
      "tiene sequro": false
\overline{\mathbf{r}}
```
**Figura 6-2.** Ejemplo del uso de tipos de datos en JSON **Realizado por:** Ayol, B. 2022

#### <span id="page-33-3"></span><span id="page-33-0"></span>**2.4. Metodología de desarrollo SCRUM**

SCRUM se origina en el artículo "The New Product Development Game" de Takeuchi y Nonaka (1986); donde, se da a conocer una nueva forma de gestionar proyectos basada en empresas tecnológicas que fabricaban productos en menor tiempo, de buena calidad y con menos costes. Se comparó esta forma de trabajo en equipo con la colaboración que hacen los jugadores de Rugby durante un partido a la que conocen como SCRUM.

SCRUM es un marco de trabajo ágil para el desarrollo de software, reúne un conjunto de buenas prácticas para el desarrollo de software, esto permite trabajar en equipo y obtener excelentes resultados(Schwaber, 2004, p.4). SCRUM no se basa en una entrega final, en cambio, permite realizar entregas parciales y regulares del producto final. Es una de las metodologías ágiles enfocadas en entregas rápidas y de calidad, donde los requerimientos del proyecto sean demasiado cambiantes o aun no estén muy bien definidos. SCRUM se basa en el uso de Roles, Eventos y Artefactos para su funcionamiento.

#### <span id="page-33-1"></span>**2.4.1.** *Roles*

Tradicionalmente SCRUM cuenta con tres roles: El Product Owner, SCRUM Master y el Equipo de Desarrollo.

## <span id="page-33-2"></span>2.4.1.1. *Product Owner*

Es la única autoridad responsable de decidir qué características y funcionalidades se deben construir y el orden en el que se lo hace. El Product Owner mantiene y comunica a los demás participantes la visión de lo que el equipo está tratando de lograr, siendo también responsable de éxito total de la solución desarrollada o mantenida (Rubin, 2012, p.15). El Product Owner en la mayoría de las ocasiones es alguien externo al equipo de desarrollo.

#### <span id="page-34-0"></span>2.4.1.2. *SCRUM Master*

El SCRUM Master brinda apoyo a todos los involucrados para entender y adoptar los principios, valores y prácticas de SCRUM. También actúa como líder del proceso de desarrollo y provee apoyo a la organización, en caso de ser necesario, durante la adopción de SCRUM. Además, es el encargado de resolver conflictos y mejorar el uso de SCRUM. Sin embargo, no tiene autoridad para ejercer control sobre el equipo, es un líder no un jefe (Schwaber, 2004, p.7).

#### <span id="page-34-1"></span>2.4.1.3. *Equipo de Desarrollo*

Según Rubin (2012, p.16) SCRUM define el rol de un equipo de desarrollo como una colección diversa y multifuncional de personas que son responsables del diseño, construcción y prueba del producto a construir. El equipo de desarrollo es la parte central de un proceso de desarrollo de software. En SCRUM la comunicación entre todos los miembros de equipo es directamente proporcional a la eficiencia. SCRUM está diseñado para tener un ritmo de trabajo adecuado para equipos medianos o pequeños típicamente de cinco a nueve personas, en un equipo de más personas es recomendable que se creen más equipos SCRUM.

#### <span id="page-34-2"></span>**2.4.2.** *Eventos y Artefactos*

Una parte importante de SCRUM son los eventos y artefactos que intervienen en el proceso, se denominan eventos a las actividades y artefactos a objetos generados en el proceso. Los eventos y artefactos se relacionan con los roles de SCRUM en un proceso cíclico. De acuerdo con Rubin (2012, pp.17-18) en SCRUM normalmente se encuentran los siguientes eventos y artefactos:

#### **Eventos:**

- **Sprint:** Periodo de tiempo para la construcción de las funcionalidades.
- **Sprint Planning:** Reunión de planeación previa al Sprint, en esta parte se dirige el desarrollo que se realiza durante su ejecución. Termina con un revisión y retroalimentación
- **Daily SCRUM:** Reunión de planeamiento e inspección diario para gestionar el flujo de trabajo
- **Sprint Review:** Reunión donde socializa el Incremento con los stakeholders (Involucrados en la creación del Software) y los miembros del equipo.

• **Sprint Retrospective**: Reunión en la que se realiza una retroalimentación de las actividades realizadas en el sprint.

## **Artefactos:**

- **Product Backlog:** Lista general de las funcionalidades a construir, está compuesta de historias de usuario.
- **Sprint Backlog:** Define como se van a diseñar, construir e integrar las funcionalidades en el product backlog del presente sprint. Para cada Sprint Backlog se seleccionan un número limitado de historias de usuario.
- **Incremento:** Entregable que representa un incremento en el software.

## <span id="page-35-0"></span>**2.4.3.** *El Proceso de Desarrollo en SCRUM*

Como se aprecia en la **Figura 7-2**, SCRUM inicia con la visión de lo que el Product Owner desea crear, una idea del software que hay que construir. El alcance luego adquiere una aproximación realista en un proceso conocido como grooming, proceso por el cual se priorizan las funcionalidades a construir en una lista (Product Backlog).
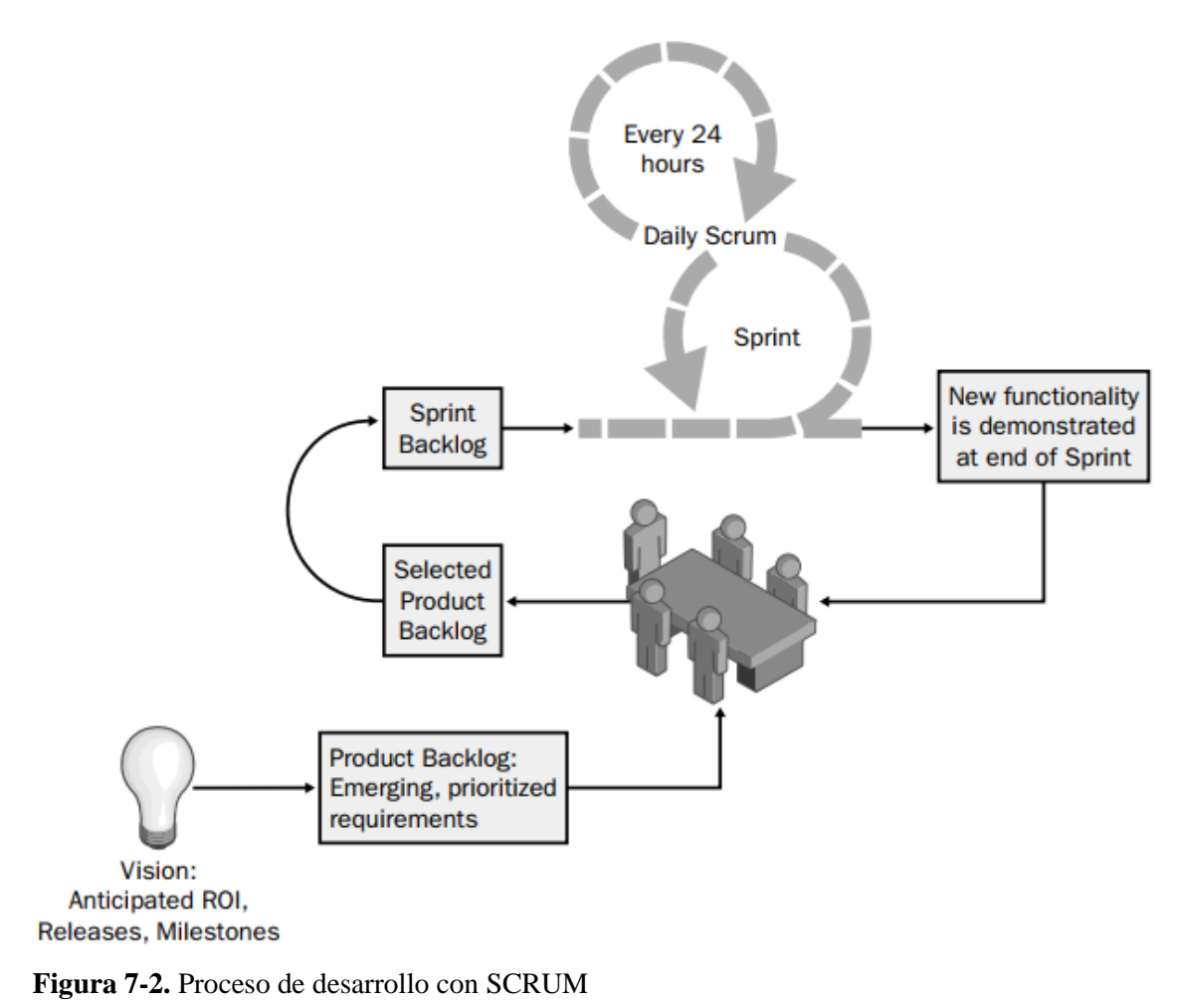

**Fuente:** Schwaber; K. 2004

El proceso de construcción de las funcionalidades se realiza mediante Sprints, aquí se deben cumplir objetivos planteados al inicio. Normalmente un Sprint se representa por una flecha larga que indica una repetición. Antes de cada sprint, se realiza la planificación tanto del sprint como sus actividades (Sprint Planning). El número de funcionalidades que se listan en el Product Backlog es mayor a lo que el Equipo de desarrollo puede completar en un Sprint, estas funcionalidades se limitan durante la creación del Sprint Backlog.

Durante la ejecución del sprint se realizan las actividades necesarias para cumplir los objetivos planteados en el Sprint Backlog. Durante el sprint el equipo de desarrollo puede realizar un Daily SCRUM si es necesario. Al final de cada sprint se obtiene un Incremento; no obstante, no se toma como producto final, sino que se presenta durante un Sprint Review. Después, al final del sprint se realiza el Sprint Retrospective. Este proceso se repite hasta que se cumplan las condiciones acordadas con los clientes.

## **2.5. Funcionalidad de Software**

Según Salleh, Bahari y Zakaria (2017, p.338) la funcionalidad se define como un conjunto de funciones y sus propiedades especificadas con el fin de satisfacer las necesidades declaradas o implícitas. Es uno de los aspectos más importantes al momento de construir software y está presente en todo el ciclo de vida del producto. Para los usuarios, la funcionalidad describe lo que el sistema puede hacer por ellos. Es el principal aspecto del software visible para los usuarios y está directamente relacionado con los requisitos, además, es un ancla para definir métodos de estimación de esfuerzo (Reinhartz-Berger, Sturm y Wand, 2013, p.320). Por otro lado, la ISO/IEC 25010 la define como una característica de calidad de un producto software determinado.

#### **2.6. Calidad del Software – Norma ISO/IEC 25010**

La ISO/IEC 25010 (2011) define un modelo de calidad de uso compuesto en cinco características (que a su vez se dividen en subcaracterísticas) relacionadas con el resultado de la interacción cuando un producto es utilizado en un contexto en particular. Adicionalmente, define un modelo de calidad de productos compuesto de ocho características, que se relacionan con las propiedades estáticas del Software y las propiedades dinámicas del computador. Esta norma es tanto aplicable para productos de sistemas de computación y productos software en uso. En relación con la funcionalidad existe una característica de calidad denominada Adecuación Funcional. En la **Figura 8-2** se puede apreciar el resto de las características y subcaracteristicas que propone la norma.

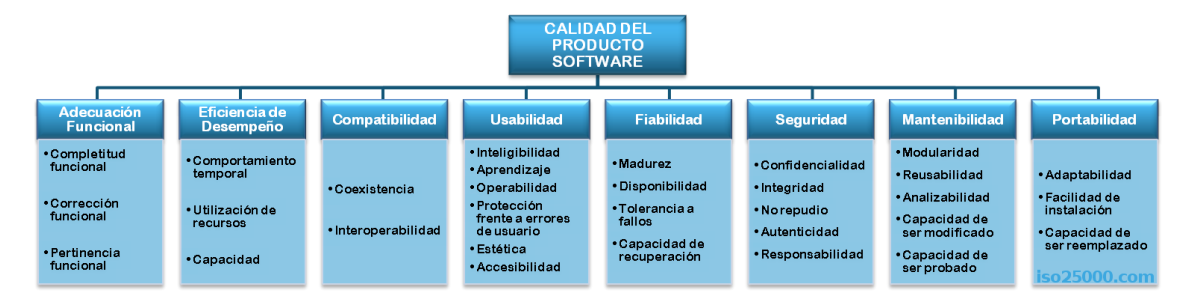

**Figura 8-2.** Modelo de calidad del producto software según la ISO/IEC 25010 **Fuente:** ISO/IEC 25010. 2011

#### **2.6.1.** *Adecuación Funcional*

Según la ISO/IEC 25010 (2011), Adecuación Funcional es la capacidad del producto software para proporcionar funciones que satisfacen las necesidades declaradas e implícitas, cuando el producto se usa en las condiciones especificadas. Esta característica se subdivide a su vez en las siguientes subcaracterísticas:

- **Completitud funcional:** Grado en el cual el conjunto de funcionalidades cubre todas las tareas y los objetivos del usuario especificados.
- **Corrección funcional:** Capacidad del producto o sistema para proveer resultados correctos con el nivel de precisión requerido.
- **Pertinencia funcional:** Capacidad del producto software para proporcionar un conjunto apropiado de funciones para tareas y objetivos de usuario especificados.

## **2.7. Trabajos Relacionados**

El presente trabajo de integración curricular incorpora el desarrollo de aplicaciones móviles multiplataforma con el uso de un servicio de Smart Lockers. Existen trabajos previos en los que se desarrollan aplicaciones para el manejo de estos casilleros, uno de ellos es el de Cerezo Campozano y Ortega Chilán (2018), quienes diseñan un prototipo de casilleros inteligentes utilizando el carnet universitario y clave de seguridad para el control de acceso a través de una red inalámbrica. Además, se utilizan tecnologías como Raspberry y Arduino para el control de los casilleros mediante una página web. Por tanto, se puede apreciar la forma como los lockers se utilizan por medio de un RaspBerry y como se relacionan con un sistema informático.

El desarrollo de aplicaciones móviles multiplataforma es un área extensa en la que existen múltiples formas de dar solución a distintos problemas. Trabajos con React Native como el de Fernández (2018), quien trata la creación de una aplicación móvil basada en esta tecnología para la venta de billetes de tren, se centra en la comparación de la experiencia de usuario respecto a una aplicación nativa; además muestra las ventajas y desventajas de optar por usar el framework. En el ámbito del desarrollo móvil enfocado a aplicaciones que permitan el acceso a un servicio se puede referenciar el trabajo de Rocha y Santiago (2018), quien describe el desarrollo de una aplicación móvil multiplataforma que permita encontrar sitios y establecimientos cercanos. Además del uso de React Native, este trabajo contempla la etapa de publicación de la aplicación móvil propuesta.

La evaluación de la Adecuación Funcional de un sistema se puede realizar de varias maneras distintas, siempre y cuando estas incluyan la medición de las subcaracterísticas respectivas. Para el desarrollo del presente trabajo de integración curricular se utilizó como base el estudio de Ariyani, Sudarma y Wicaksana (2021) quienes mediante el uso de métodos de caja negra para

ejecutar una evaluación basada en la escala de Guttman, logran evaluar la Adecuación Funcional de un sistema de información.

## **CAPITULO III**

# **3. MARCO METODOLÓGICO**

En este capítulo se describen los métodos, técnicas y herramientas utilizadas para el cumplimiento de los objetivos. Además, se detalla el proceso de desarrollo de la aplicación utilizando la metodología SCRUM

# **3.1. Diseño de la Investigación**

#### **3.1.1.** *Tipo de Estudio*

El presente trabajo es de tipo aplicativo, ya que se centra en el cumplimiento de objetivos mediante la aplicación de conocimiento. De este modo, se pretende la creación de una aplicación móvil multiplataforma para el Sistema de Smart Lockers de la Corporación Wolf S.A utilizando la metodología SCRUM.

#### **3.1.2.** *Métodos y Técnicas*

Los métodos y técnicas utilizados para cada objetivo del presente trabajo de integración curricular se detallan en la **Tabla 1-3.**

| <b>Objetivo Específico</b>                                                                               | Método                   | Descripción                                                                                                    | <b>Técnica</b> | <b>Fuente</b>                                                          |
|----------------------------------------------------------------------------------------------------|--------------------------|----------------------------------------------------------------------------------------------------|----------------|------------------------------------------------------------------------|
| Determinar las<br>funcionalidades<br>necesarias para que<br>los clientes puedan<br>utilizar los lockers. | Analítico -<br>Sintético | análisis<br>el<br>En<br>se<br>investiga<br>como<br>se<br>estructura el sistema de<br>Smart Lockers y<br>sus<br>La<br>componentes.<br>síntesis se emplea para<br>definir los módulos y<br>funcionalidades<br>necesarias para que los<br>clientes puedan utilizar<br>los lockers. | Entrevista     | Corporación Wolf<br>S.A(Encargados del<br>sistema de smart<br>lockers) |

**Tabla 1-3:** Resumen de Métodos y Técnicas

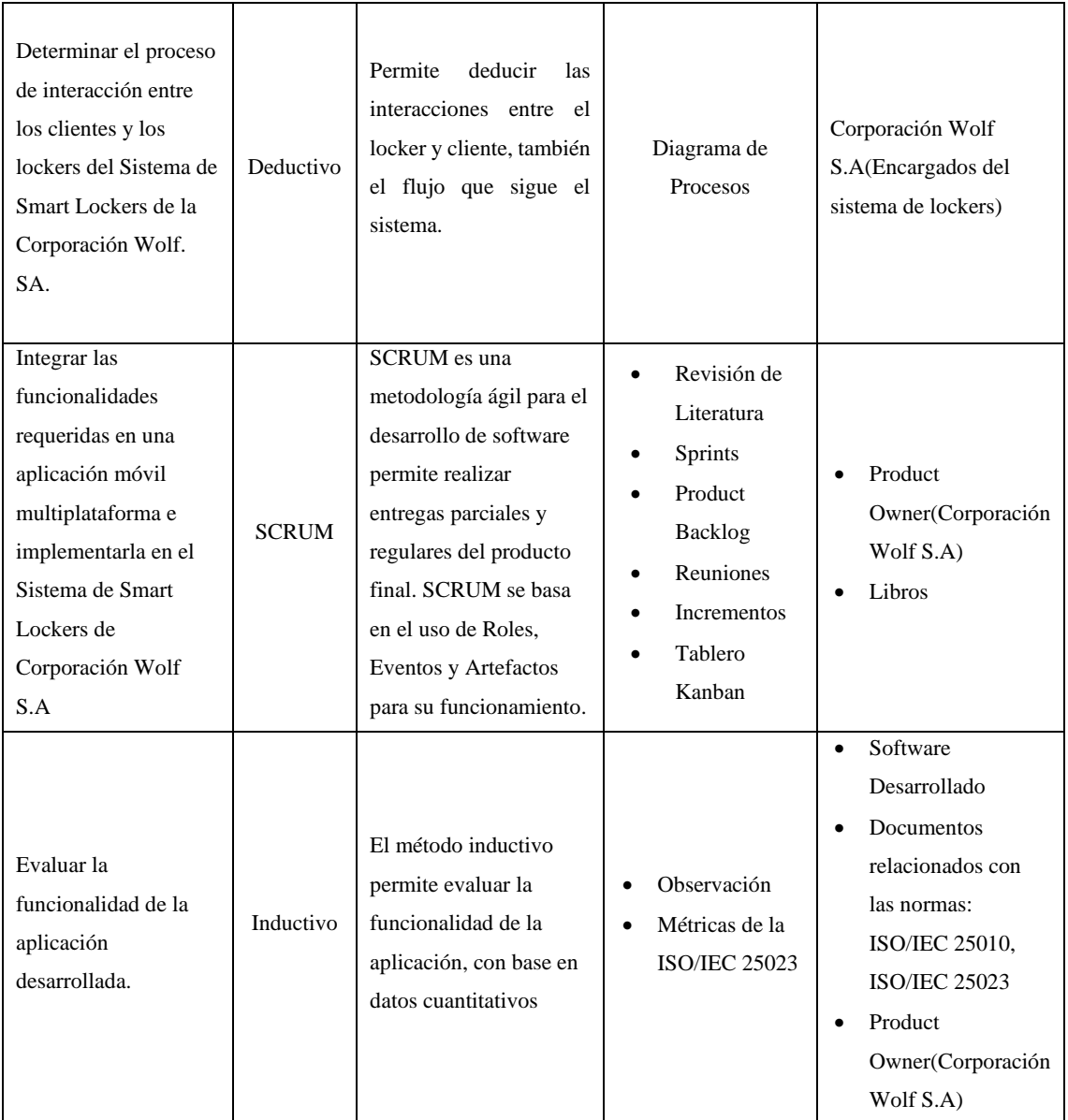

**Realizado por:** Ayol Yaucán, Brayan, 2022.

# **3.1.3.** *Operacionalización conceptual de la variable*

En la **Tabla 2-3**¡Error! No se encuentra el origen de la referencia. se visualiza la operacionalización conceptual de la variable Adecuación Funcional.

| Pregunta del<br><b>Problema</b>                                                                       | <b>Variable</b>         | <b>Indicador</b>                         | Tipo de<br><b>Análisis</b> | <b>Técnica</b>                                                 | <b>Fuente</b>                                                         |
|----------------------------------------------------------------------------------------------------|-------------------------|------------------------------------------|----------------------------|----------------------------------------------------------------|-----------------------------------------------------------------------|
| $\lambda$ Cómo se puede<br>evaluar la<br>funcionalidad de una<br>aplicación móvil<br>multiplataforma? | Adecuación<br>Funcional | Completitud<br>Corrección<br>Pertinencia | Descriptivo                | Observación<br>Métricas de<br>$\bullet$<br>la ISO/IEC<br>25023 | Software<br>Desarrollado<br>Product<br>Owner(Corporación<br>Wolf S.A) |

**Tabla 2-3:** Operacionalización conceptual de la variable

**Realizado por:** Ayol Yaucán, Brayan, 2022

### **3.1.4.** *Proceso para la Evaluación de la Funcionalidad*

La evaluación de la Adecuación Funcional busca determinar si el sistema se ejecuta de acuerdo con determinado escenario y produce las salidas esperadas al realizar una acción. El proceso de evaluación se basa en el trabajo de Ariyani, Sudarma y Wicaksana (2021), de modo que, la evaluación es realizada por medio de pruebas de caja negra, es decir que se validan los resultados de las funcionalidades disponibles. De acuerdo con la ISO/IEC 25010 la característica de Adecuación Funcional se mide conforme a tres subcaracterísticas, las cuales se presentan como indicadores en la **Tabla 3-3**.

| <b>Variable</b>                | <b>Indicador</b> | Descripción                                                                        |
|--------------------------------|------------------|------------------------------------------------------------------------------------|
|                                | Completitud      | Cumplimiento de los requisitos especificados.                                      |
| Adecuación<br><b>Funcional</b> | Corrección       | Exactitud entre los resultados esperados y reales de los<br>requisitos.            |
|                                | Pertinencia      | Cumplimento de requisitos necesarios para distintos<br>casos de uso especificados. |

**Tabla 3-3:** Indicadores para medir la funcionalidad

**Realizado por:** Ayol Yaucán, Brayan, 2022

Los datos para los cálculos utilizados en la evaluación de cada indicador serán recolectados mediante formularios respectivamente. Estos formularios son una adaptación de los utilizados en el trabajo de Ariyani, Sudarma y Wicaksana (2021), quienes utilizan formularios basados en la escala de Guttman, escala que se utiliza para recibir respuestas claras tales como: si o no, verdadero o falso, de acuerdo o en desacuerdo. Las siguientes tablas se detallan los formularios utilizados.

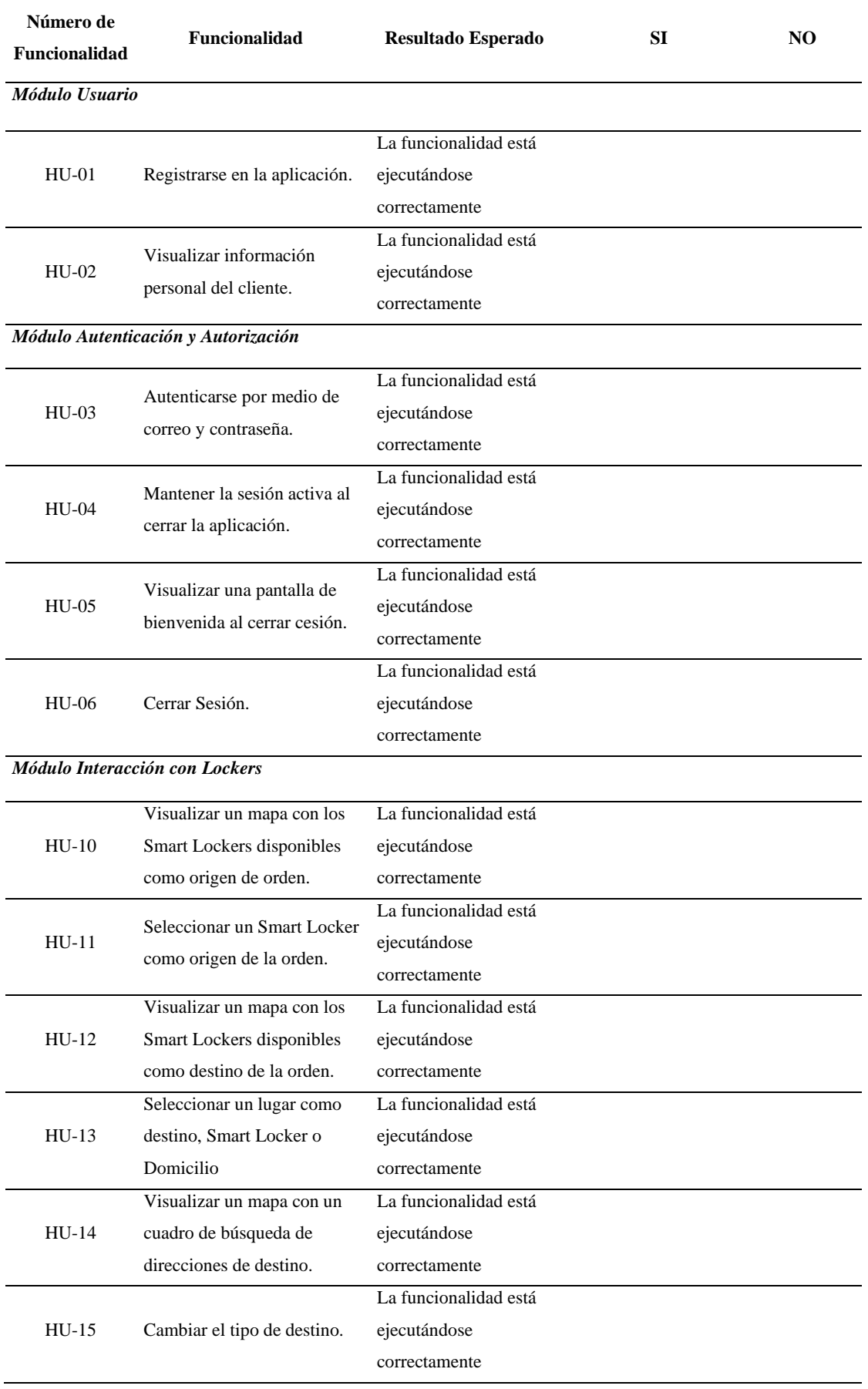

# **Tabla 4-3:** Formulario de Completitud Funcional

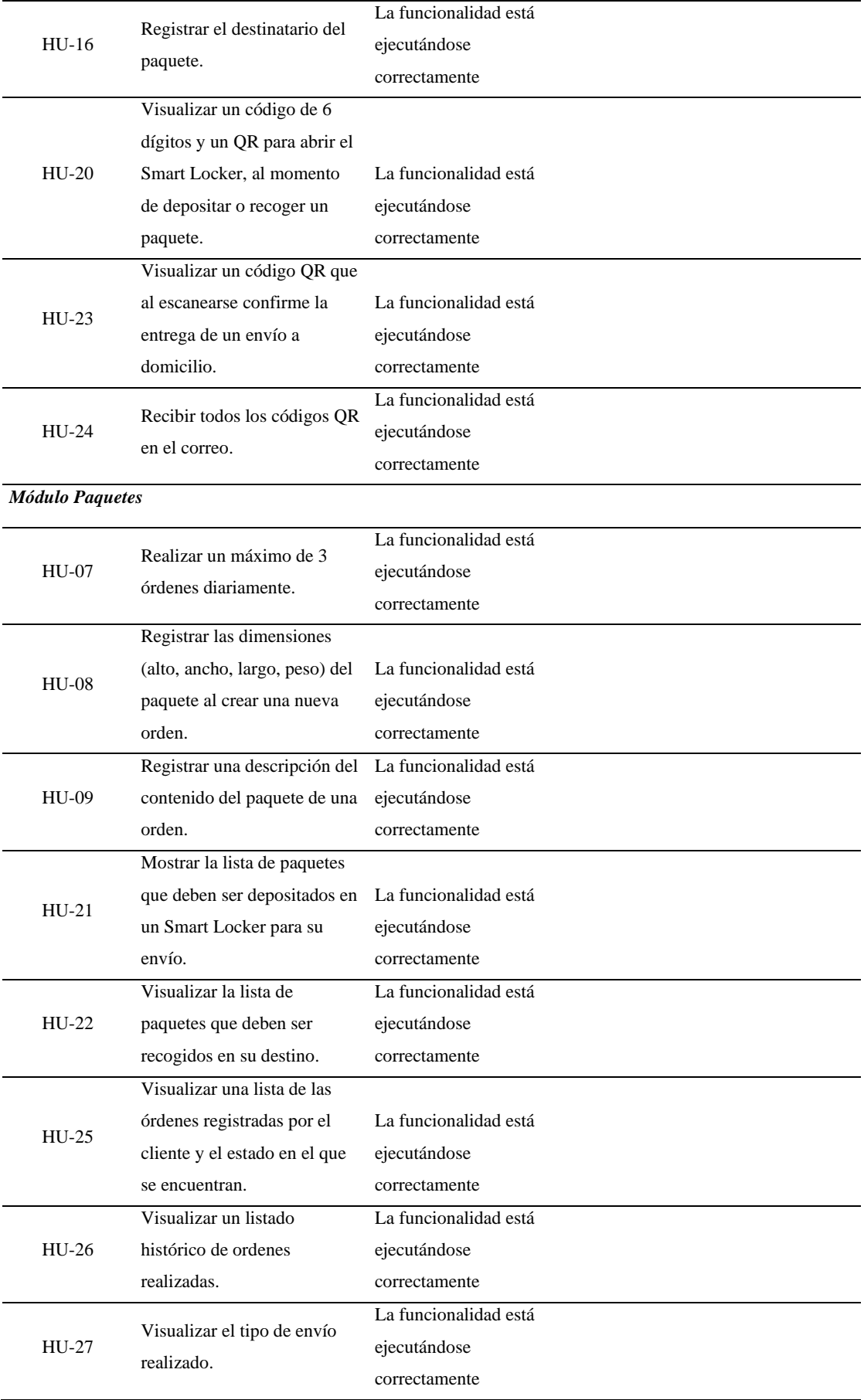

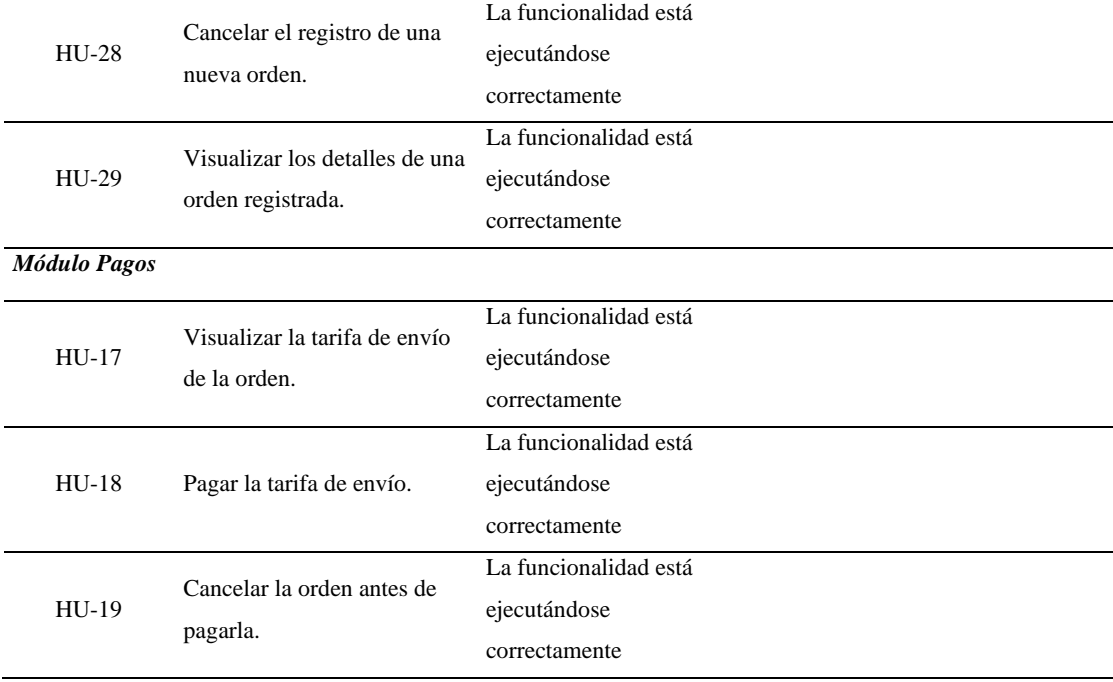

**Realizado por:** Ayol Yaucán, Brayan, 2022

![](_page_46_Picture_271.jpeg)

# **Tabla 5-3:** Formulario de Corrección Funcional

![](_page_47_Picture_231.jpeg)

![](_page_48_Picture_256.jpeg)

**Realizado por:** Ayol Yaucán, Brayan, 2022

La evaluación de la pertinencia funcional se utiliza para determinar el nivel para el cual las funcionalidades existentes facilitan el cumplimiento de tareas específicas. El proceso para determinar el número de tareas específicas es relativo, ya que existen varias consideraciones que pueden ser utilizadas para lograr este cometido. Para la presente evaluación se determinaron tres

tareas específicas de alta importancia y que involucran más de un módulo de la aplicación, de esta forma obtiene el formulario presentado en la **Tabla 6-3**.

| Número de<br><b>Funcionalidad</b> | <b>Funcionalidad</b>        | <b>Resultado Esperado</b> | <b>SI</b> | NO. |
|-----------------------------------|-----------------------------|---------------------------|-----------|-----|
|                                   | Generar una nueva Orden     | Orden Generada            |           |     |
|                                   |                             | Exitosamente              |           |     |
| $\mathfrak{D}$                    | Registrase en la aplicación | Registro Exitoso          |           |     |
| 3                                 | Pagar la tarifa de una      |                           |           |     |
|                                   | Orden                       | Pago Exitoso              |           |     |

**Tabla 6-3:** Formulario de Pertinencia Funcional

**Realizado por:** Ayol Yaucán, Brayan, 2022

Según la norma ISO/IEC 25023 (2016) la Adecuación Funcional y sus subcaracterísticas pueden calcularse mediante el uso de métricas, para el presente trabajo se empleará la nomenclatura de las métricas utilizada en el trabajo de Chávez (2019). De este modo, se detallan las siguientes métricas:

#### • *Métrica para la Completitud Funcional*

$$
x_1 = \ 1 - ff/tf
$$

Donde:

 $x_1$  = Completitud Funcional

 $ff$  = Número de Funcionalidades incompletas o mal implementadas

 $tf =$  Número de Funcionalidades definidas en la especificación de requisitos

El grado de completitud es mayor mientras más se acerque a 1.

#### • *Métrica para la Corrección Funcional*

$$
x_2 = \frac{e}{te}
$$

Donde:

 $x_2$  = Corrección Funcional

 $e =$  Número de Funcionalidades implementadas que presentan el resultado esperado

 $te =$  Número de Funcionalidades implementadas

El grado de corrección es mayor mientras más se acerque a 1.

• *Métrica para la Pertinencia Funcional*

$$
x_3 = \,fu/tfu
$$

Donde:

 $x_3$  = Pertinencia Funcional  $fu = N$ úmero de Funcionalidades útiles para realizar tareas especificas  $tfu = N$ úmero de Funcionalidades implementadas para cumplir tareas especificas

El grado de pertinencia es mayor mientras más se acerque a 1.

#### **3.1.5.** *Población y Muestra*

Para la evaluación de la funcionalidad de la aplicación móvil multiplataforma se considera el uso de toda la población de 29 requerimientos definidos para cada uno de los siguientes módulos de la aplicación:

- Autenticación y Autorización
- Usuario
- Interacción con los Lockers
- **Paquetes**
- Pagos

Los formularios de Adecuación Funcional deben ser respondidos por personas que están directamente involucradas en el desarrollo del sistema y tienen experiencia con tecnologías de información y comunicación. De esta forma, las tres personas seleccionadas son: el dueño del producto, el jefe del equipo de sistemas de la empresa y un usuario final.

## **3.2. Proceso de Interacción del Cliente con los Smart Lockers**

La interacción entre un Smart Locker y el cliente es realizada por medio del sistema, y de manera directa en ciertos casos. El cliente interactúa con un Smart Locker del sistema en dos procesos: Enviar y Recoger paquetes. El proceso que sigue el cliente para enviar un paquete se detalla en la **Figura 1-3.**

![](_page_51_Figure_1.jpeg)

**Figura 1-3**. Proceso de Envío de Paquetes **Realizado por:** Ayol, B. 2022

El proceso de envío contempla dos subprocesos, la generación de orden y su pago. Durante la primera etapa el Cliente registra la información del paquete (dimensiones y descripción del contenido), así como, los datos del destinatario de la orden. Luego se le asigna un Smart Locker y le solicita el pago de la tarifa de envío. Una vez realizado el pago de la tarifa, el Cliente recibe un código QR, el cual al ser escaneado abre el casillero correspondiente. Junto al código QR se imprime un adhesivo, que el Cliente deberá colocar en el paquete, para su posterior identificación. Finalmente, el Cliente puede depositar su paquete en el Smart Locker para que el sistema verifique la información ingresada y solicite al cliente cerrar el locker. Los detalles de estos subprocesos se encuentran detallados en el **ANEXO A**.

La Recolección de paquetes es un proceso en el cual puede o no haber interacción entre un Cliente y un SmartLocker. De acuerdo con el tipo de orden que se va a recoger, el proceso tiene ciertas variaciones. En la **Figura 2-3** se plasma el proceso de recolección de órdenes. Donde, el Cliente recibe una notificación de que una orden que lo tiene como destinatario, está por llegar. Si el cliente espera una orden a domicilio espera al conductor y recoge su orden. En cambio, si la orden debe recogerse en un Smart Locker el cliente deberá acercarse al casillero en el cual está depositada su orden, escanear un código QR otorgado en ese instante para abrirlo y recoger su orden. Los subprocesos descritos se detallan en el **ANEXO B**.

![](_page_52_Figure_0.jpeg)

**Figura 2-3.** Proceso de Recolección de Paquetes **Realizado por**: Ayol, B, 2022

#### **3.3. Desarrollo de la Aplicación Móvil Multiplataforma**

En esta sección se detallas las actividades realizadas para el desarrollo de la aplicación móvil multiplataforma siguiendo la metodología SCRUM.

## **3.3.1.** *Fase Preliminar*

Esta fase tiene como objetivo la definición de los roles y realizar un estudio de la factibilidad.

#### 3.3.1.1. *Estudio de Factibilidad*

La presente sección se encarga de realizar un estudio de factibilidad en el cual se determinan los recursos necesarios para la creación de la aplicación móvil multiplataforma para los clientes del sistema de Smart Lockers. Aquí se presenta la factibilidad técnica, operativa y económica.

# • **Factibilidad Técnica**

Para la factibilidad técnica se contempla si los recursos de hardware y software disponibles permiten el desarrollo de la aplicación. Los resultados de este estudio determinan que, si existe factibilidad técnica para ejecutar el presente proyecto; ya que los recursos de Hardware, Software y el Recurso Humano necesario para el desarrollo están disponibles. En la **Tabla 7-3** y **Tabla 8- 3** se detalla el hardware existente y requerido. En la **Tabla 9-3** y **Tabla 10-3** el software existente y requerido respectivamente.

#### **Tabla 7-3:** Hardware Existente

![](_page_53_Picture_239.jpeg)

**Realizado por:** Ayol Yaucán, Brayan, 2022.

### **Tabla 8-3:** Hardware Requerido

![](_page_53_Picture_240.jpeg)

**Realizado por:** Ayol Yaucán, Brayan, 2022.

### **Tabla 9-3:** Software Existente

![](_page_53_Picture_241.jpeg)

**Realizado por:** Ayol Yaucán, Brayan, 2022

### **Tabla 10-3:** Software Requerido

![](_page_53_Picture_242.jpeg)

**Realizado por:** Ayol Yaucán, Brayan, 2022

El recurso humano necesarios para el desarrollo se detalla en la **Tabla 11-3.**

**Tabla 11-3:** Recurso Humano Requerido

| Cantidad | Función       | Formación           | <b>Experiencia</b>                                     |
|----------|---------------|---------------------|--------------------------------------------------------|
|          | Desarrollador | <b>Tercer Nivel</b> | Conocimientos en Node js TypeScript y Desarrollo Móvil |

**Realizado por:** Ayol Yaucán, Brayan, 2022

## • **Factibilidad Operativa**

La aplicación móvil permitirá al Cliente el uso de los Smart Lockers del sistema de manera correcta. De este modo, se dice el desarrollo de la aplicación es viable, ya que toma en cuenta los procesos de interacción del Cliente en el sistema y los automatizan otorgando las funcionalidades necesarias. Además, el diseño de la aplicación es sencillo, facilitando su uso.

# • **Factibilidad Económica**

La factibilidad económica se basa en la relación entre el costo de desarrollo y los beneficios que la aplicación genere. A continuación, en la **Tabla 12-3** se detallan los Costos y en la **Tabla 13-3** los Beneficios estimados.

| <b>Recurso</b>                     | Costo<br><b>Unitario/Mensual</b> | <b>Cantidad/Meses</b> | <b>Total (USD)</b> |
|------------------------------------|----------------------------------|-----------------------|--------------------|
| Luz                                | 22                               | 4 meses               | 88                 |
| Internet                           | 20                               | 4 meses               | 80                 |
| RaspBerry Pi                       | 150                              |                       | 150                |
| Instancia de Servidor en<br>Amazon | 40                               | 2 meses               | 80                 |
| Licencias/API-Keys                 | 10                               | 4 meses               | 40                 |
| Laptop                             | 500                              | 1                     | 500                |
| Celular Android                    | 210                              | 1                     | 210                |
|                                    | <b>Costo Total</b>               |                       | 1118               |

**Tabla 12-3:** Costos Estimados

**Realizado por:** Ayol Yaucán, Brayan, 2022

**Tabla 13-3:** Beneficios Estimados

| <b>Beneficios Tangibles</b>         | <b>Beneficios Intangibles</b>       |
|-------------------------------------|-------------------------------------|
| Reducción del gasto de recursos.    | Agilización de procesos.            |
| $\bullet$                           | $\bullet$                           |
| Reducción de trámites burocráticos. | Mayor alcance de mercado.           |
| $\bullet$                           | Posibilidad de probar o implementar |
| Aumento de ganancias.               | $\bullet$                           |
| $\bullet$                           | modelos de negocio.                 |

**Realizado por:** Ayol Yaucán, Brayan, 2022

Los costos generados en el proceso de desarrollo son cubiertos enteramente por la Corporación Wolf S.A de modo que el desarrollo del presente proyecto es viable económicamente. Además, los Beneficios Estimados justifican el costo del proyecto.

# 3.3.1.2. *Definición de Roles*

Los roles que se utilizaran para el desarrollo se muestran en la **Tabla 14-3**. Es necesario recalcar que, todos los interesados(stakeholders) de la aplicación cuentan con un rol en el proceso de desarrollo.

![](_page_55_Picture_178.jpeg)

#### **Tabla 14-3:** Roles SCRUM

**Realizado por:** Ayol Yaucán, Brayan, 2022

#### **3.3.2.** *Fase de Planificación*

En la fase de planificación se definen los tipos de Usuario y el Product Backlog de la aplicación. Para recolectar esta información se realizaron varias reuniones con los involucrados en el desarrollo de la aplicación, el resultado de estas reuniones se detalla en la presente sección.

#### 3.3.2.1. *Tipos de Usuario*

La aplicación móvil que se desarrolla en el presente trabajo interactúa con los clientes del Sistema de Smart Lockers de la Corporación Wolf S.A, de esta forma se trabaja solo con un tipo de Usuario al cual se le denomina "Cliente", el cual se encarga de los procesos principales de Envío y Recolección de paquetes, como se detalla en la **Tabla 15-3.**

**Tabla 15-3:** Tipos de Usuarios de la aplicación

| Tipo de Usuario | Rol                                                                      |
|-----------------|--------------------------------------------------------------------------|
|                 | Realiza el envío de Paquetes desde un Smart Locker hacia un destino      |
| Cliente         | (Smart Locker o Domicilio). También puede recolectar los paquetes que se |
|                 | le envían.                                                               |

**Realizado por:** Ayol Yaucán, Brayan, 2022.

#### 3.3.2.2. *Product Backlog*

Es la lista general de las funcionalidades de la aplicación compuesta de historias de usuario. La definición de las funcionalidades se basa en esta actividad, por lo cual se realizaron varias entrevistas con los involucrados en el desarrollo de la aplicación, obteniendo un conjunto de historias de usuario e historias técnicas. Para la estimación de puntos de historia se utilizó la técnica de estimación T-Shirt (en español conocida como; Talla de camiseta), la cual permite establecer un tiempo aproximado para el desarrollo de cada historia de usuario, tomando en cuenta que el día de trabajo equivale a 5 horas. La **Tabla 16-3** describe las equivalencias utilizadas para este cometido.

| <b>Talla</b> | <b>Puntos Estimados</b> | Horas de Trabajo |
|--------------|-------------------------|------------------|
|              |                         |                  |
| М            | 10                      |                  |
|              | 20                      | 25               |
| XL           | 4U                      |                  |

**Tabla 16-3:** Equivalencia T-Shirt

 **Realizado por:** Ayol Yaucán, Brayan, 2022.

El Product Backlog se detalla en la **Tabla 17-3**, las historias técnicas se identifican con el prefijo HT, mientras que las historias de usuario mediante HU.

| ID           | Historias de usuario/técnicas                                      | <b>Puntos</b><br><b>Estimados</b> | Prioridad |
|--------------|--------------------------------------------------------------------|-----------------------------------|-----------|
| $HT-01$      | Entrevista con el cliente para la<br>definición de requerimientos. | 10                                | Alta      |
| $HT-02$      | Diseño de la arquitectura del sistema                              | 10                                | Alta      |
| $HT-03$      | Definición de estándar de<br>codificación del sistema.             | 5                                 | Media     |
| $HT-04$      | Diseño de las interfaces de usuario.                               | 10                                | Media     |
| $HT-05$      | Diseño e implementación de la base<br>de datos.                    | 10                                | Alta      |
| $HT-06$      | Generar los objetos de la Base de<br>Datos (ORM).                  | 10                                | Alta      |
| $HT-07$      | Instalar y Configurar los entornos de<br>desarrollo.               | 5                                 | Baja      |
| <b>HT-08</b> | Despliegue del backend en el<br>servidor web.                      | 10                                | Media     |
| $HU-01$      | Registrarse en la aplicación.                                      | 20                                | Alta      |
| $HU-02$      | Visualizar información personal del<br>cliente.                    | 5                                 | Media     |
| $HU-03$      | Autenticarse por medio de correo y<br>contraseña.                  | 10                                | Alta      |
| HU-04        | Mantener la sesión activa al cerrar la<br>aplicación.              | 5                                 | Alta      |
| $HU-05$      | Visualizar una pantalla de<br>bienvenida al cerrar cesión.         | 5                                 | Alta      |
| HU-06        | Cerrar Sesión.                                                     | 5                                 | Media     |

**Tabla 17-3:** Product Backlog

![](_page_57_Picture_297.jpeg)

![](_page_58_Picture_159.jpeg)

**Realizado por:** Ayol Yaucán, Brayan, 2022.

## 3.3.2.3. *Organigrama de los Módulos del Sistema*

Las funcionalidades definidas se agrupan en distintos módulos de la forma detallada en la **Figura 3-3.**

![](_page_58_Figure_4.jpeg)

**Figura 3-3.** Organigrama de la Aplicación Móvil Multiplataforma **Realizado por:** Ayol Yaucán, Brayan. 2022

Cada uno de estos módulos se encarga de proveer a al sistema de ciertas funcionalidades. A continuación, se realiza una descripción de cada uno de los módulos.

- **Usuario.** Se encarga de la información del usuario y del registro en la aplicación.
- **Autenticación y Autorización.** Controla la Autenticación y Autorización de la aplicación, también se encarga del manejo de sesión del cliente.
- **Paquetes.** Este módulo maneja la información de los paquetes (Dimensión, Contenido), las órdenes y sus estados.
- **Interacción con los Lockers.** Se encarga de manejar la lógica de lockers de origen, destino y de la información del destinatario de las órdenes.
- **Pagos.** Este módulo se encarga de la generación de la tarifa de envío y su cobro.

En la **Tabla 18-3** se visualiza la relación de cada funcionalidad y su respectivo módulo.

| ID           | Historias de usuario/técnicas                                                                    | Módulo                       |
|--------------|--------------------------------------------------------------------------------------------------|------------------------------|
| $HU-01$      | Registrarse en la aplicación.                                                                    | Usuario                      |
| HU-02        | Visualizar información personal del<br>cliente.                                                  | Usuario                      |
| $HU-03$      | Autenticarse por medio de correo y<br>contraseña.                                                | Autenticación y Autorización |
| <b>HU-04</b> | Mantener la sesión activa al cerrar la<br>aplicación.                                            | Autenticación y Autorización |
| $HU-05$      | Visualizar una pantalla de<br>bienvenida al cerrar cesión.                                       | Autenticación y Autorización |
| <b>HU-06</b> | Cerrar Sesión.                                                                                   | Autenticación y Autorización |
| HU-07        | Realizar un máximo de 3 órdenes<br>diariamente.                                                  | Paquetes                     |
| <b>HU-08</b> | Registrar las dimensiones (alto,<br>ancho, largo, peso) del paquete al<br>crear una nueva orden. | Paquetes                     |
| HU-09        | Registrar una descripción del<br>contenido del paquete de una orden.                             | Paquetes                     |
| $HU-10$      | Visualizar un mapa con los Smart<br>Lockers disponibles como origen de<br>orden.                 | Interacción con los Lockers  |
| $HU-11$      | Seleccionar un Smart Locker como<br>origen de la orden.                                          | Interacción con los Lockers  |

**Tabla 18-3:** Distribución de Funcionalidades y Módulos de la Aplicación

![](_page_60_Picture_231.jpeg)

**Realizado por:** Ayol Yaucán, Brayan, 2022.

#### **3.3.3.** *Fase de diseño*

En esta fase se realizaron actividades de modelado, diagramas y definición de los estándares de codificación y de base de datos.

#### 3.3.3.1. *Arquitectura de Alto Nivel*

El sistema de Smart Lockers de la Corporación Wolf S.A está compuesto por varios módulos que abarcan aspectos específicos. En la **Figura 4-3** se presenta una arquitectura C4 del sistema. El modelo C4 propone cuatro niveles de abstracción: contexto, contenedores, componentes y código. Cada sistema de información está compuesto por estos elementos y por personas (es decir los usuarios que interactúan con el sistema de software) (Vazquez-Ingelmo, A.; et al, 2020, p.920). De esta forma, se puede trabajar con partes manejables de un sistema, mejorando su análisis. El Módulo que se va a desarrollar en el presente trabajo de integración curricular, se representa por medio del color azul, mientras que, el resto de los módulos del sistema no presentan color. Bajo este modelo se detalla que la aplicación móvil multiplataforma del Cliente se integra con un Sistema más grande.

![](_page_61_Figure_4.jpeg)

**Figura 4-3**. Diagrama de la Arquitectura del sistema **Realizado por:** Ayol, B. 2022

### 3.3.3.2. *Diagrama de Despliegue*

En la **Figura 5-3** se presenta el diagrama de despliegue que tiene el sistema. En este diagrama se hace énfasis en el módulo del Cliente del Sistema, el cual corresponde a la aplicación que se está desarrollando. A continuación, se muestra la arquitectura del sistema y como se comunican sus componentes.

![](_page_62_Figure_2.jpeg)

**Figura 5-3.** Diagrama de Componentes del sistema - Módulo Cliente **Realizado por:** Ayol. B. 2022

#### 3.3.3.3. *Convención de codificación*

La convención de codificación que se utiliza para el presente trabajo se resume en la **Tabla 19-3**.

| <b>Nodo</b> | <b>Elemento</b>      | Convención                | Ejemplo              |
|-------------|----------------------|---------------------------|----------------------|
|             | Nombre de la Base de | Minúsculas, Snake Case,   | lockers_wolf         |
|             | datos                | Sin Espacios              |                      |
|             | Nombre de las        | Minúsculas, Snake Case,   | users; users roles   |
|             | Columnas             | Sin Espacios              |                      |
| Base de     | Codificación de      | UTF-8                     | Se puede utilizar la |
| datos       | Caracteres           |                           | letra ñ              |
|             | SQL                  | Mayúsculas solo para      | SELECT <sup>*</sup>  |
|             |                      | instrucciones,            | FROM users;          |
|             |                      | Instrucciones multilínea. |                      |
|             | Clase                | Pascal Case, Usar el      | User                 |
|             |                      | mismo nombre del          |                      |
|             |                      | archivo                   |                      |
| Backend y   | Método               | Camel Case                | getUser              |
| Frontend    | Variable             | Camel Case                | mapCoordinates       |
|             | Constante            | Mayúsculas                | SERVER_DOMAIN        |

**Tabla 19-3:** Convención de codificación

**Realizado por:** Ayol Yaucán, Brayan. 2022

# 3.3.3.4. *Diseño de base de datos*

El modelo de la base de datos que se ha obtenido del proceso de diseño se encuentra en el **ANEXO C**. Una muestra de la base de datos se expone en este apartado mediante las **Figuras 6-3, 7-3, 8-3 y 9-3.**

![](_page_64_Figure_0.jpeg)

**Figura 6-3.** Modelo de la Base de Datos: Usuario

**Realizado por:** Ayol, B. 2022

![](_page_64_Figure_3.jpeg)

**Figura 7-3.** Modelo de la Base de Datos: Lockers

**Realizado por:** Ayol, B. 2022

![](_page_65_Figure_0.jpeg)

**Figura 8-3.** Modelo de la Base de Datos: Paquetes

**Realizado por:** Ayol, B. 2022

![](_page_65_Figure_3.jpeg)

**Figura 9-3.** Modelo de la Base de Datos: Ordenes

**Realizado por:** Ayol, B. 2022

# 3.3.3.5. *Diccionario de Datos*

La documentación de la base de datos se complementa mediante el uso de un Diccionario de Datos. En la **Tabla 20-3** se muestra el diccionario de datos de la tabla ordenes, el cual se detalla y complementa en el **ANEXO D**.

| Columna               | Descripción                | Tipo de Dato y       | Permite         | Valor            |
|-----------------------|----------------------------|----------------------|-----------------|------------------|
|                       |                            | Tamaño               | <b>Nulo</b>     | predeterminado   |
| order_id              | Identificador de la orden  | integer(32)          | N <sub>O</sub>  |                  |
| (PK)                  |                            |                      |                 |                  |
| receiver_id           | Identificador del cliente  | uuid                 | SI              |                  |
| (FK)                  | destinatario de la orden   |                      |                 |                  |
| client_id             | Identificador del cliente  | uuid                 | N <sub>O</sub>  |                  |
| (FK)                  | quien genera la orden      |                      |                 |                  |
| origin_city           | Identificador de la ciudad | integer(32)          | N <sub>O</sub>  |                  |
| (FK)                  | de origen de la orden      |                      |                 |                  |
| origin_latitude       | Latitud de la ubicación    | double precision(53) | NO.             | $\boldsymbol{0}$ |
|                       | del origen de la orden     |                      |                 |                  |
| origin_longitude      | Longitud de la ubicación   | double precision(53) | N <sub>O</sub>  | $\boldsymbol{0}$ |
|                       | del origen de la orden     |                      |                 |                  |
| destination_city      | Identificador de la ciudad | integer(32)          | N <sub>O</sub>  |                  |
| (FK)                  | del destino de la orden    |                      |                 |                  |
| destination_longitude | Latitud de la ubicación    | double precision(53) | N <sub>O</sub>  | $\boldsymbol{0}$ |
|                       | del destino de la orden    |                      |                 |                  |
| destination_latitude  | Longitud de la ubicación   | double precision(53) | N <sub>O</sub>  | $\overline{0}$   |
|                       | del destino de la orden    |                      |                 |                  |
| type                  | Tipo de orden              | enum                 | $\overline{NO}$ |                  |
| promotion_code_id     | Identificador del código   | uuid                 | SI              |                  |
| (FK)                  | de descuento de la orden   |                      |                 |                  |
| destination_address   | Dirección de destino de    | varchar              | N <sub>O</sub>  |                  |
|                       | la orden                   |                      |                 |                  |
| total                 | Valor total de la orden    | bigint(64)           | NO              |                  |
| status                | Estado de la orden en el   | enum                 | N <sub>O</sub>  |                  |
|                       | sistema                    |                      |                 |                  |
| created_at            | Fecha del registro de los  | timestamp with time  | N <sub>O</sub>  | now()            |
|                       | datos de la orden          | zone                 |                 |                  |
| updated_at            | Fecha de actualización     | timestamp with time  | N <sub>O</sub>  | now()            |
|                       | de los datos de la orden   | zone                 |                 |                  |

**Tabla 20-3:** Diccionario de Datos de la tabla Ordenes

**Realizado por:** Ayol Yaucán, Brayan. 2022

# 3.3.3.6. *Diseño de interfaces de usuario*

El diseño de la interfaz del presente proyecto está orientado a la sencilles, ya que una interfaz sencilla hace que el usuario se acostumbre a utilizar el sistema a mayor velocidad. Los colores de la interfaz obedecen a los colores definidos por el Product Owner. La **Figura 10-3** y **Figura 11-3** muestran el diseño de algunas interfaces de la aplicación.

![](_page_67_Picture_2.jpeg)

**Figura 10-3.** Diseño de la pantalla principal **Realizado por:** Ayol, B. 2022

![](_page_68_Figure_0.jpeg)

**Figura 11-3**. Diseño pantalla destino locker **Realizado por:** Ayol, B. 2022

El resto de diseño de las pantallas de la aplicación se encuentra en el **ANEXO E.** 

# **3.3.4.** *Fase de desarrollo*

En esta fase se detallan las actividades realizadas en el Sprint Backlog y el detalle de las historias de usuario.

# 3.3.4.1. *Sprint Backlog*

El Sprint Backlog es un conjunto de historias de usuarios implementarse en un periodo de tiempo. El desarrollo del proyecto está definido mediante 6 Sprints, los cuales se ejecutan a lo largo de 18 semanas. En la **Tabla 21-3** se detalla el Sprint Backlog del presente proyecto.

![](_page_68_Picture_129.jpeg)

![](_page_68_Picture_130.jpeg)

![](_page_69_Picture_330.jpeg)

![](_page_70_Picture_303.jpeg)

![](_page_71_Picture_245.jpeg)

**Realizado por:** Ayol Yaucán, Brayan, 2022

# 3.3.4.2. *Documentación*

En esta sección se detalla las plantillas y detalles de las historias técnicas y usuarios. El formato utilizado para el registro de las historias de usuario y técnicas se encuentra detallado en la **Tabla 22-3.**

![](_page_71_Picture_246.jpeg)

![](_page_71_Picture_247.jpeg)
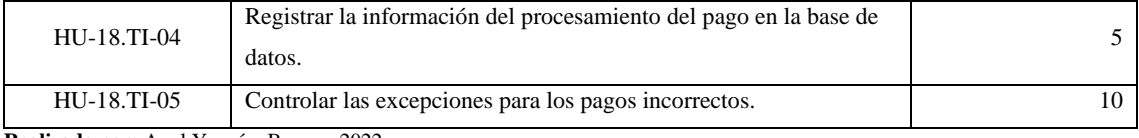

**Realizado por:** Ayol Yaucán, Brayan, 2022

Se tienen 29 historias de usuario y 8 historias técnicas, con sus respectivas tareas de ingenierías y pruebas de aceptación. Las respectivas historias de usuario y técnicas realizadas para el desarrollo de la aplicación móvil multiplataforma, se encuentran detalladas en el **ANEXO F.** 

#### **3.3.5.** *Fase de Finalización*

Las actividades realizadas en la etapa de finalización del desarrollo de la aplicación móvil multiplataforma se detallan en la **Tabla 23-3.**

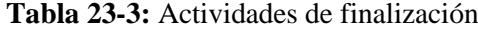

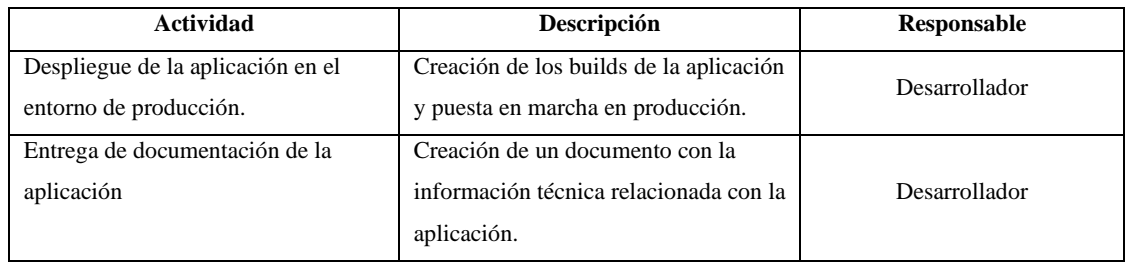

**Realizado por:** Ayol Yaucán, Brayan, 2022

#### **3.3.6. Gestión del Proyecto**

#### 3.3.6.1. *Burndown Chart*

El seguimiento del desarrollo del proyecto se representa por medio del **Gráfico 1-3**, que muestra un BurnDown Chart la velocidad de desarrollo del sistema, comparando el tiempo estimado y el tiempo real para desarrollar el sistema. De este modo, se puede determinar si la aplicación móvil multiplataforma se completó en el tiempo planificado. En este caso se puede observar cómo en los sprints 4 y 6 el tiempo real supera al tiempo estimado, esto es debido a que el sprint backlog no se pudo completar en el tiempo esperado por lo que se procedió a añadir un día de trabajo adicional para cumplir las actividades.

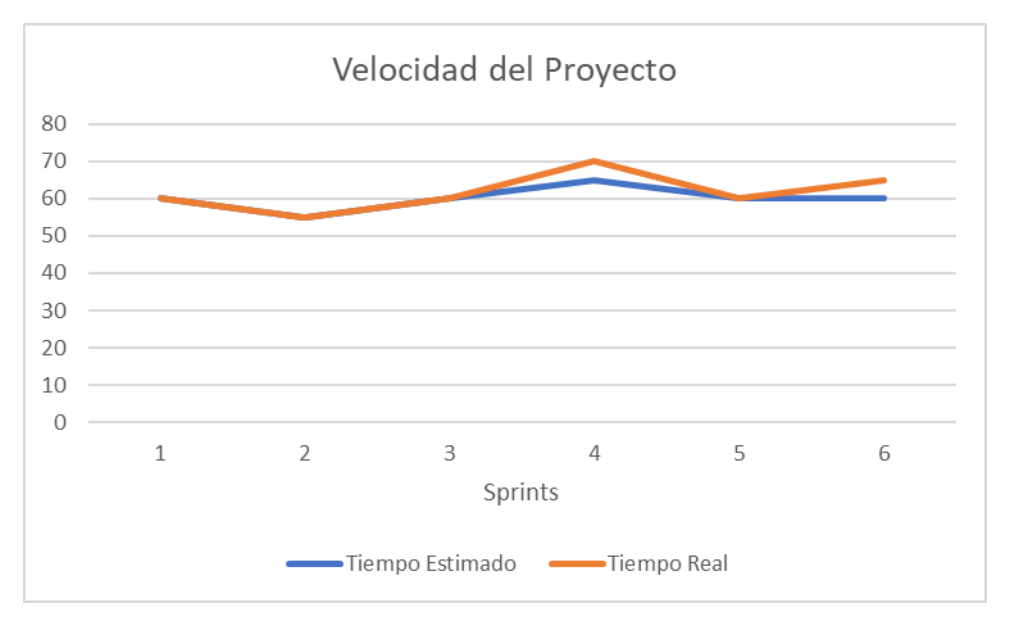

**Gráfico 1-3.** Velocidad del Proyecto en función de puntos de estimación **Realizado por:** Ayol, B. 2022

#### **CAPITULO IV**

### **4. RESULTADOS Y DISCUSIÓN**

En la presente sección se describen y analizan los resultados de la evaluación de la funcionalidad de la aplicación móvil multiplataforma desarrollada para los clientes del Sistema de Smart Lockers de la corporación Wolf S.A.

#### **4.1. Evaluación de la Funcionalidad**

Una vez concluida la recolección de datos, se procede con la evaluación de la funcionalidad de la aplicación móvil multiplataforma mediante la característica de Adecuación Funcional propuesta en la ISO/IEC 25010. Para evaluar la Adecuación Funcional se toman en cuenta tres métricas, que son; Completitud Funcional, Corrección Funcional y Pertinencia Funcional. Estas métricas se calculan conforme lo propuesto en la ISO/IEC 25023. A continuación, se detallan los resultados obtenidos del proceso de evaluación.

#### **4.1.1.** *Completitud Funcional*

Para la medición de la Completitud Funcional se pusieron a prueba 29 funcionalidades. Para esto se utiliza el formulario definido en la **Tabla 4-3,** dirigido a 3 evaluadores (Dueño del producto, Jefe del Departamento de Sistemas y un Usuario Final). Un cuadro agrupado de las respuestas del formulario de Completitud Funcional se muestra en la **Tabla 1-4**. Las repuestas de cada evaluador se encuentran detalladas en el **ANEXO G**.

|                   | Funcionalidad | Declaración: La Funcionalidad cumple con lo<br>esperado |                                         |                      |
|-------------------|---------------|---------------------------------------------------------|-----------------------------------------|----------------------|
| <b>Módulo</b>     |               | Dueño del<br>Producto                                   | Jefe del<br>Departamento<br>de Sistemas | <b>Usuario Final</b> |
| Usuario           | $HU-01$       | Sí                                                      | Sí                                      | Sí                   |
|                   | $HU-02$       | Sí                                                      | Sí                                      | Sí                   |
| Autenticación     | $HU-03$       | Sí                                                      | Sí                                      | Sí                   |
| y<br>Autorización | $HU-04$       | Sí                                                      | Sí                                      | Sí                   |
|                   | $HU-05$       | Sí                                                      | Sí                                      | Sí                   |
|                   | HU-06         | Sí                                                      | Sí                                      | Sí                   |

**Tabla 1-4:** Resumen de las respuestas del formulario de Completitud

Funcional

|                            | $HU-10$      | Sí              | Sí                      | Sí              |
|----------------------------|--------------|-----------------|-------------------------|-----------------|
|                            | $HU-11$      | Sí              | Sí                      | Sí              |
|                            | $HU-12$      | $\overline{Si}$ | Sí                      | $\overline{Si}$ |
|                            | $HU-13$      | Sí              | Sí                      | Sí              |
| Interacción<br>con Lockers | $HU-14$      | $\overline{Si}$ | $\overline{Si}$         | $\overline{Si}$ |
|                            | $HU-15$      | Sí              | $\overline{Si}$         | Sí              |
|                            | $HU-16$      | $\overline{Si}$ | Sí                      | $\overline{Si}$ |
|                            | $HU-20$      | Sí              | $\mathrm{S} \mathrm{i}$ | Sí              |
|                            | $HU-23$      | $\overline{Si}$ | $\overline{Si}$         | $\overline{Si}$ |
|                            | $HU-24$      | $\overline{Si}$ | Sí                      | $\overline{Si}$ |
| Paquetes                   | <b>HU-07</b> | $\overline{Si}$ | Sí                      | $\overline{Si}$ |
|                            | $HU-08$      | Sí              | $\overline{Si}$         | $\overline{Si}$ |
|                            | <b>HU-09</b> | Sí              | $\overline{Si}$         | Sí              |
|                            | $HU-21$      | $\overline{Si}$ | Sí                      | $\overline{Si}$ |
|                            | HU-22        | $\overline{Si}$ | $\overline{Si}$         | Sí              |
|                            | $HU-25$      | Sí              | $\overline{Si}$         | Sí              |
|                            | $HU-26$      | $\overline{Si}$ | Si                      | Sí              |
|                            | HU-27        | $\overline{Si}$ | Sí                      | Sí              |
|                            | <b>HU-28</b> | Sí              | Sí                      | Sí              |
|                            | <b>HU-29</b> | Sí              | Sí                      | Sí              |
| Pagos                      | $HU-17$      | Sí              | Sí                      | Sí              |
|                            | $HU-18$      | $\overline{Si}$ | Sí                      | $\overline{Si}$ |
|                            | HU-19        | Sí              | Sí                      | Sí              |
|                            |              |                 |                         |                 |

**Realizado por:** Ayol Yaucán, Brayan, 2022

Para calcular el valor de la completitud funcional se toma como base la siguiente ecuación:

$$
x_1 = 1 - ff/tf
$$

Donde:

 $x_1$  = Completitud Funcional

 $ff$  = Número de Funcionalidades incompletas o mal implementadas

 $tf =$  Número de Funcionalidades definidas en la especificación de requisitos

El grado de completitud es mayor mientras más se acerque a 1.

El valor de la completitud funcional se determina por medio de la media del cálculo de la completitud funcional correspondiente al Dueño del Producto (e1), Jefe del Departamento de Sistemas (e2) y Usuario Final (e3). Para este cálculo se considera cada respuesta negativa ("No") como una funcionalidad incompleta o mal implementada  $(ff)$ . Tal y como se muestra en el **Gráfico 1-4** los evaluadores determinaron que no existen funcionalidades incompletas o mal implementadas.

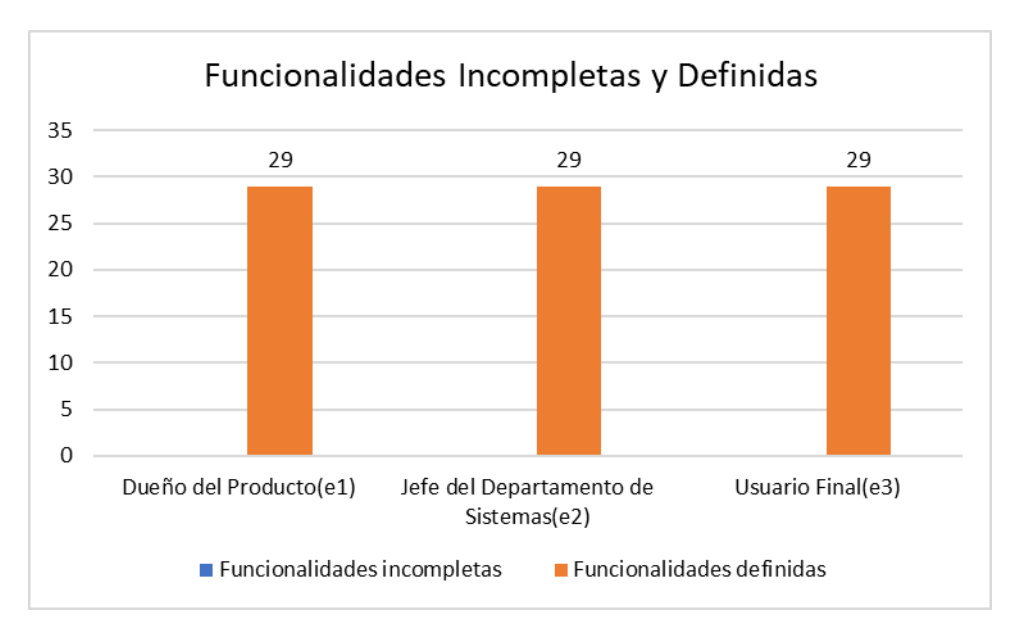

**Gráfico 1-4.** Funcionalidades Incompletas y Definidas **Realizado por:** Ayol, B. 2022

La subcaracterística de completitud funcional se calcula de la siguiente forma:

$$
x_{1(e1)} = 1 - \frac{0}{29}
$$
  

$$
x_{1(e2)} = 1 - \frac{0}{29}
$$
  

$$
x_{1(e3)} = 1 - \frac{0}{29}
$$

$$
x_1 = \frac{x_{1(e1)} + x_{1(e2)} + x_{1(e3)}}{3}
$$

$$
x_1 = 1
$$

El cálculo de la completitud funciona muestra un valor de completitud funcional de  $x_1 = 1$ , lo que quiere decir que todas las funcionalidades de cada módulo en la aplicación móvil multiplataforma se encuentran implementadas y ejecutándose correctamente.

### **4.1.2.** *Corrección Funcional*

En este apartado, de la misma forma que con el indicador anterior se pusieron a prueba 29 funcionalidades mediante la aplicación del formulario de Corrección Funcional definido en la **Tabla 5-3**, con 3 evaluadores: el Dueño del Producto, el Jefe del departamento de Sistemas y un Usuario Final. En la **Tabla 2-4** se muestra un resumen agrupado de las respuestas del formulario de Corrección Funcional. Las respuestas de cada uno de los evaluadores se encuentran detalladas en el **ANEXO H.** 

|                   | Funcionalidad | Declaración: La Funcionalidad implementada |                                         |                      |  |
|-------------------|---------------|--------------------------------------------|-----------------------------------------|----------------------|--|
|                   |               | presenta el resultado esperado             |                                         |                      |  |
| Módulo            |               | Dueño del<br><b>Producto</b>               | Jefe del<br>Departamento<br>de Sistemas | <b>Usuario Final</b> |  |
| Usuario           | $HU-01$       | $\overline{Si}$                            | Sí                                      | $\overline{S_1}$     |  |
|                   | $HU-02$       | Sí                                         | Sí                                      | Sí                   |  |
| Autenticación     | HU-03         | $\overline{Si}$                            | $\overline{S_1}$                        | $\overline{S_1}$     |  |
|                   | $HU-04$       | No                                         | No                                      | Sí                   |  |
| y<br>Autorización | $HU-05$       | Sí                                         | Sí                                      | $\overline{Si}$      |  |
|                   | $HU-06$       | Sí                                         | Sí                                      | Sí                   |  |
|                   | $HU-10$       | Sí                                         | Sí                                      | Sí                   |  |
|                   | $HU-11$       | Sí                                         | Sí                                      | Sí                   |  |
|                   | $HU-12$       | Sí                                         | Sí                                      | Sí                   |  |
|                   | $HU-13$       | Sí                                         | Sí                                      | Sí                   |  |
| Interacción       | $HU-14$       | Sí                                         | Sí                                      | Sí                   |  |
| con Lockers       | $HU-15$       | Sí                                         | Sí                                      | Sí                   |  |
|                   | $HU-16$       | Sí                                         | Sí                                      | Sí                   |  |
|                   | $HU-20$       | $\overline{Si}$                            | Sí                                      | $\overline{Si}$      |  |
|                   | $HU-23$       | No                                         | No                                      | $\overline{No}$      |  |
|                   | HU-24         | Sí                                         | Sí                                      | Sí                   |  |
|                   | <b>HU-07</b>  | Sí                                         | $\overline{S_1}$                        | $\overline{S_1}$     |  |
| Paquetes          | $HU-08$       | Sí                                         | Sí                                      | Sí                   |  |
|                   | <b>HU-09</b>  | $\overline{Si}$                            | $\overline{Si}$                         | $\overline{S_1}$     |  |
|                   | $HU-21$       | $\overline{Si}$                            | $\overline{Si}$                         | $\overline{S_1}$     |  |
|                   | $HU-22$       | Sí                                         | Sí                                      | Sí                   |  |
|                   | $HU-25$       | Sí                                         | Sí                                      | Sí                   |  |
|                   | HU-26         | Sí                                         | Sí                                      | Sí                   |  |
|                   | HU-27         | $\overline{Si}$                            | Sí                                      | Sí                   |  |
|                   | <b>HU-28</b>  | Sí                                         | Sí                                      | Sí                   |  |

**Tabla 2-4:** Resumen de las respuestas del formulario de Corrección Funcional

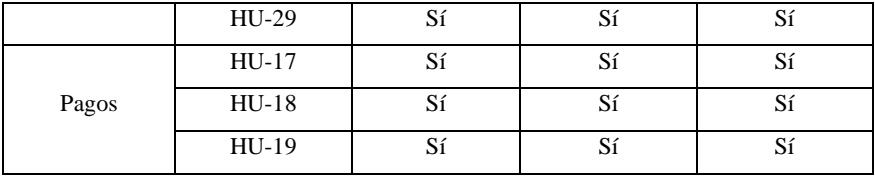

**Realizado por:** Ayol Yaucán, Brayan, 2022

La ISO/IEC 25023 sostiene que la corrección funcional se calcula mediante la formula:

$$
x_2 = \frac{e}{te}
$$

Donde:

 $x_2$  = Corrección Funcional

 $e =$  Número de Funcionalidades implementadas que presentan el resultado esperado

 $te =$  Número de Funcionalidades implementadas

El grado de corrección es mayor mientras más se acerque a 1.

El valor del cálculo corresponde al promedio de la corrección funcional determinada aplicando la formula con las respuestas del Dueño del Producto (e1), Jefe del Departamento de Sistemas (e2) y Usuario Final (e3). Para este cálculo se considera cada respuesta positiva ("Si") como el número de funcionalidades implementadas que presentan el resultado esperado (e). Tanto el Dueño del Producto y Jefe del Departamento de Sistemas identifican 27 funcionalidades implementadas que presentan el resultado esperado e identifican que las funcionalidades HU-04 y HU-23 no presentan el resultado esperado. El Usuario Final identifica 28 funcionalidades que presentan el resultado esperado, mientras que la funcionalidad HU-23 no presenta el resultado esperado, de esta forma se determinan el número de funcionalidades implementadas que presentan el resultado esperado, tal como se muestra en el **Gráfico 2-4**.

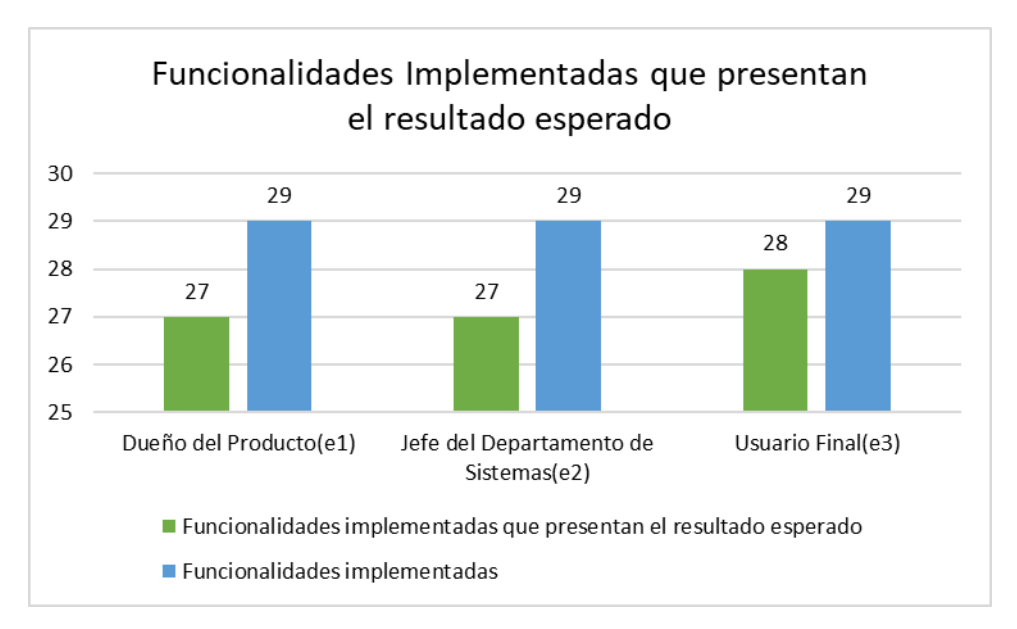

**Gráfico 2-4.** Funcionalidades implementadas que presentan el resultado esperado **Realizado por:** Ayol, B. 2022

La subcaracterística de corrección funcional se calcula de la siguiente forma:

$$
x_{2(e1)} = \frac{27}{29}
$$

$$
x_{2(e2)} = \frac{27}{29}
$$

$$
x_{2(e3)} = \frac{28}{29}
$$

$$
x_2 = \frac{x_{2(e1)} + x_{2(e2)} + x_{2(e3)}}{3}
$$

$$
x_2 = 0.943
$$

El resultado de la corrección funcional  $x_2 = 0.943$  muestra que las funcionalidades en la aplicación móvil multiplataforma ha sido exitosa presentando el resultado esperado de manera precisa y en concordancia con el propósito de esta.

#### **4.1.3.** *Pertinencia Funcional*

La prueba de la pertinencia funcional tiene como objetivo ver la medida en la cual las funcionalidades existentes en el sistema facilitan el cumplimiento de tareas específicas. En este caso, se prueban tres tareas específicas que relacionan funcionalidades de distintos módulos mediante el formulario de Pertinencia Funcional definido en la **Tabla 6-3**. Del mismo modo, como con los anteriores indicadores, se cuentan con 3 evaluadores: el Dueño del Producto, el Jefe del Departamento de Sistemas y un Usuario Final. En la **Tabla 3-4** se resumen las respuestas del formulario de Pertinencia Funcional, mientras que las respuestas del formulario de Pertinencia Funcional correspondientes a cada evaluador se detallan en el **ANEXO I**.

| Funcionalidad                   | Declaración: Las funcionalidades son útiles<br>para realizar una tarea especifica |                                                |                      |  |  |
|---------------------------------|-----------------------------------------------------------------------------------|------------------------------------------------|----------------------|--|--|
|                                 | Dueño del<br><b>Producto</b>                                                      | Jefe del<br><b>Departamento</b><br>de Sistemas | <b>Usuario Final</b> |  |  |
| Generar una<br>nueva Orden      | Sí                                                                                | Sí                                             | Sí                   |  |  |
| Registrase en la<br>aplicación  | Sí                                                                                | Sí                                             | Sí                   |  |  |
| Pagar la tarifa<br>de una Orden | Sí                                                                                | Sí                                             | Sí                   |  |  |

**Tabla 3-4:** Resumen de las respuestas del formulario de Pertinencia Funcional

**Realizado por:** Ayol Yaucán, Brayan, 2022

Con base en las respuestas se calcula el valor de la pertinencia funcional mediante la siguiente ecuación:

$$
x_3 = fu/tfu
$$

Donde:

 $x_3$  = Pertinencia Funcional

 $fu = N$ úmero de Funcionalidades implementadas útiles para realizar tareas especificas

 $tfu = N$ úmero de Funcionalidades implementadas para cumplir tareas especificas

El grado de pertinencia es mayor mientras más se acerque a 1.

La pertinencia funcional de la aplicación móvil multiplataforma se determina mediante el promedio del cálculo de la pertinencia funcional de los evaluadores: Dueño del Producto (e1), Jefe del Departamento de Sistemas (e2) y Usuario Final (e3). Para este cálculo se considera cada respuesta positiva ("Sí") como que existen funcionalidades útiles para realizar tareas específicas, tal y como se muestra en el **Gráfico 3-4**. Las respuestas de cada evaluador correspondientes al formulario de pertinencia funcional son detalladas en el **ANEXO J.**

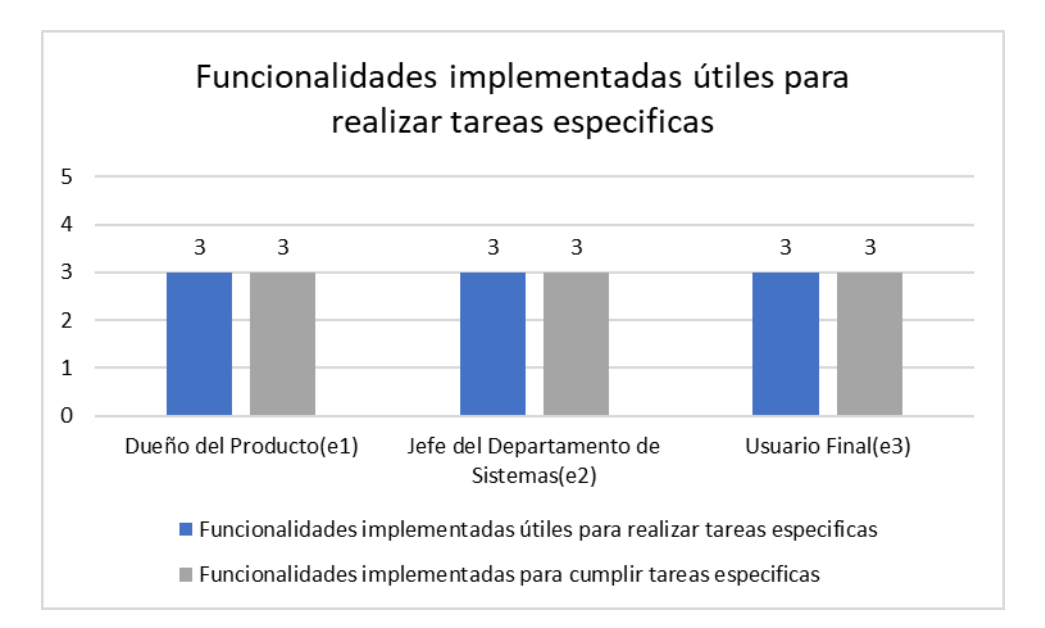

**Gráfico 3-4.** Funcionalidades implementadas útiles para realizar tareas especificas **Realizado por:** Ayol, B. 2022

La subcaracterística de pertinencia funcional se calcula de la siguiente forma:

$$
x_{3(e1)} = \frac{3}{3}
$$
  

$$
x_{3(e2)} = \frac{3}{3}
$$
  

$$
x_{3(e3)} = \frac{3}{3}
$$
  

$$
x_3 = \frac{x_{3(e1)} + x_{3(e2)} + x_{3(e3)}}{3}
$$
  

$$
x_3 = 1
$$

El resultado de la Pertinencia Funcional  $x_3 = 1$  muestra que todas las funcionalidades en el indicador presentan los resultados esperados en concordancia con el propósito de la funcionalidad.

#### **4.1.4.** *Adecuación Funcional*

En el **Gráfico 4-4** se representa el porcentaje obtenido de cada característica en la que se muestra que se obtuvo un 100% en Completitud Funcional, 94,3% en Corrección Funcional y 100% en Pertinencia Funcional.

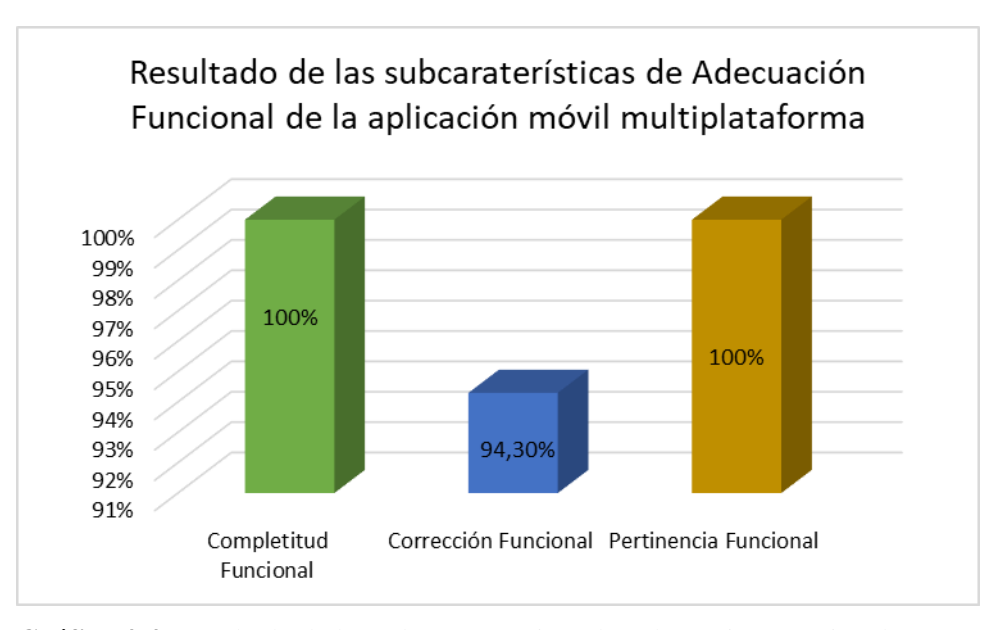

**Gráfico 4-4.** Resultado de las subcaracterísticas de Adecuación Funcional **Realizado por:** Ayol, B. 2022

Una vez se obtuvieron los valores de las métricas de funcionalidad se procede con el análisis de estos para determinar el nivel de Adecuación Funcional de la aplicación móvil multiplataforma. Por tanto, se toma en cuenta la métrica que se detalla en la norma internacional ISO/IEC 25023, donde se menciona que la Adecuación Funcional se utilizando la siguiente ecuación:

$$
\bar{x} = \frac{\sum_{i=1}^{n} x_i}{n}
$$

Donde:

 $\bar{x}$  = Adecuación Funcional

 $\sum_{i=1}^{n} x_i$  = Sumatoria de las subcaracteristicas de Adecuación Funcional evaluadas (Completitud, Corrección y Pertinencia).

 $n =$  Número de subcaracterísticas de Adecuación Funcional evaluadas, por defecto 3.

El valor más cercano a 1 es mejor.

Se calcula la característica de calidad, Adecuación Funcional, de la siguiente forma.

$$
\bar{x} = \frac{x_1 + x_2 + x_3}{3}
$$
\n
$$
\bar{x} = \frac{1 + 0.943 + 1}{3}
$$
\n
$$
\bar{x} = 0.981
$$

Por lo cual se determina que la funcionalidad de la aplicación móvil multiplataforma es de 0.981 equivalente al 98,1%.

### **4.2. Análisis de los resultados de la evaluación de la funcionalidad**

Con base en los resultados anteriores se plantea una ponderación de calidad en la cual 1 equivale 100%, en donde se utiliza un rango de calidad que se define de la siguiente forma: mayor a 85% Alto; mayor a 75% Medio; menor a 75% Bajo. En este caso el valor resultante de la evaluación de funcionalidad es de 0.981, es decir, que la aplicación móvil multiplataforma posee una adecuación funcional del 98,1%. Lo que muestra que presenta un nivel de funcionalidad alto como se representa visualmente en el siguiente gráfico.

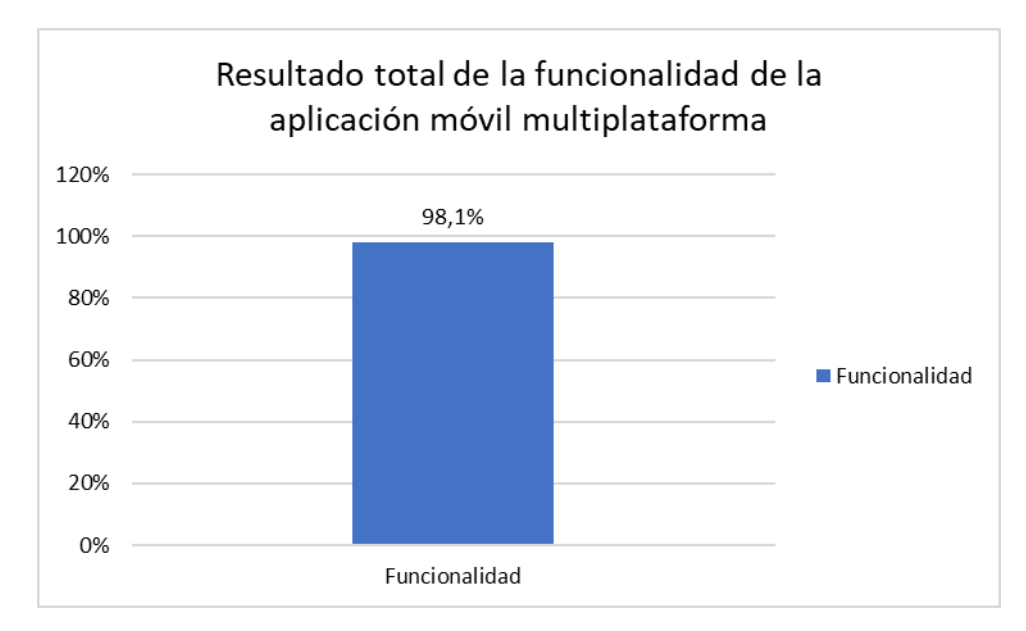

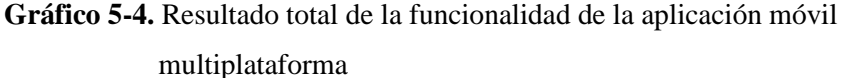

**Realizado por:** Ayol, B. 2022

#### **CONCLUSIONES**

- Las funcionalidades que necesita un cliente para poder utilizar los lockers fueron definidas mediante entrevistas realizadas a los encargados del Sistema de Smart Lockers de la corporación Wolf S.A. De estas reuniones se recolectaron requerimientos para el sistema, contando con 5 módulos principales. Cada uno de estos módulos recibieron un número de funcionalidades que posteriormente se plasmarían en las historias de usuario.
- El proceso de Interacción entre los Clientes y los lockers del Sistema de Lockers de la Corporación Wolf S.A se divide en dos subprocesos principales. El primero, Generar Orden, que considera el registro de información del envío, pago y registro del destino de la orden. El Segundo, Recoger Orden, contempla una interacción directa entre el destinatario de la orden y el locker, además de los tipos de envío que se pueden realizar mediante el sistema. Todos estos procesos de interacción fueron modelados mediante el estándar BPMN.
- Se desarrolló la aplicación móvil multiplataforma usando la metodología ágil SCRUM. Por medio de iteraciones de tres semanas para un product backlog con 29 historias de usuario y 8 historias técnicas, por lo que se cumplió con la implementación de los 5 módulos principales de la aplicación móvil multiplataforma y la integración con los demás componentes del sistema.
- Se realizó la evaluación de la funcionalidad de la aplicación móvil multiplataforma conforme a la norma ISO/IEC 25010 y las métricas respectivas definidas en la norma ISO/IEC 25023. De esta manera, se obtuvo un valor de Completitud Funcional del 100%, Corrección Funcional del 94.3% y Pertinencia Funcional del 100%. Posteriormente, se determinó que el porcentaje de Adecuación Funcional es de 98.10%, el cual según un rango de calidad indica que el grado de funcionalidad de la aplicación desarrollada es alto. Por lo tanto, se puede decir que la aplicación móvil multiplataforma cumple con las funcionalidades necesarias para los clientes del sistema de Smart Lockers de la corporación Wolf S.A.

### **RECOMENDACIONES**

- Se recomienda el uso de metodologías de desarrollo ágil para el desarrollo de aplicaciones móviles, ya que las características agiles de la metodología hacen que sea adaptable a los cambios continuos de las plataformas de desarrollo.
- Realizar pruebas continuas en plataformas nativas cada vez que se genere una nueva versión de la aplicación, ya que las librerías de los sistemas nativos cambian con cada nueva versión

#### **GLOSARIO**

**API:** Interfaz de programación de aplicaciones (en inglés, application programming interface) es una abstracción de métodos que provee una librería.

**BPMN:** Business Process Model and Notation, en español Modelo y Notación de Procesos de Negocio, es una notación gráfica estandarizada que permite el modelado de procesos de negocio, en un formato de flujo de trabajo.

**CLI:** Herramienta de consola de comandos (en inglés, command line interface)

**FRAMEWORK:** En español, marco de trabajo, es un conjunto de esquemas o bases que facilitan el desarrollo de una actividad.

**HTTP:** (HyperText Transfer Protocol) es el protocolo de red que permite la transferencia de datos en una red

**ISO/IEC:** ISO (Organización Internacional de Normalización) e IEC (Comisión Electrotécnica Internacional) forman el sistema especializado para la normalización mundial.

### **BILBIOGRAFÍA**

**ARIYANI, S., SUDARMA, M. y WICAKSANA, P.A.** "Analysis of Functional Suitability and Usability in Sales Order Procedure to Determine Management Information System Quality". INTENSIF: Jurnal Ilmiah Penelitian dan Penerapan Teknologi Sistem Informasi [en línea], 2021, 5(2), pp. 234-248. ISSN 2549-6824, 2580-409X. DOI 10.29407/intensif.v5i2.15537.

**CALVO, J., GRACIA, J. y BAYO, E.**, "Aplicación web para el análisis y diseño de estructuras. Informes de la Construcción", 2013, 66(Extra-1), pp. 3. ISSN 1988-3234, 0020-0883. DOI 10.3989/ic.13.075.

**CEREZO CAMPOZANO, B.C. y ORTEGA CHILÁN, E.I**. Diseño de un prototipo de casilleros inteligentes, utilizando el carnet universitario y clave de seguridad para el control de acceso a través de una red inalámbrica, mediante la administración de página web y base de datos aplicando tecnología de bajo costo (raspberry y arduino), para beneficio de los estudiantes de la Carrera de Ingeniería en Networking y Telecomunicaciones de la Universidad de Guayaquil [En línea] (Trabajo de titulación). Universidad de Guayaquil. Guayaquil, Ecuador. 2018. [Consulta: 11 julio 2021]. Disponible en: http://repositorio.ug.edu.ec/handle/redug/32565.

**CHÁVEZ ANDRADE, J.V.** Estandarización de los procesos de desarrollo de software utilizando buenas prácticas de programación y Scrum como marco de trabajo ágil en departamentos de TI [En línea] (Trabajo de titulación) (Maestría). Universidad Técnica de Ambato. Ambato, Ecuador. 2019. Disponible en: https://repositorio.uta.edu.ec:8443/jspui/handle/123456789/29604.

**DABIT, N.** *React Native in Action: Developing iOS and Android apps with JavaScript*. New York – Estados Unidos: Simon and Schuster, 2019. ISBN 978-1-63835-589-2.

**DELÍA, L.N.** Desarrollo de aplicaciones móviles multiplataforma [En línea] (Trabajo de titulación). Universidad Nacional de La Plata. Buenos Aires, Argentina. 2017. Disponible en: http://sedici.unlp.edu.ar/handle/10915/60497.

**EISENMAN, B.** *Learning React Native: Building Native Mobile Apps with JavaScript*. Beijing - China: O'Reilly Media, Inc. 2015. ISBN 978-1-4919-8909-8.

**FERNÁNDEZ, S.** Aplicación móvil multiplataforma basada en React Native para la venta de billetes de tren [En línea] (Trabajo de titulación). Universidad Politécnica de Madrid. Madrid, España. 2018. [Consulta: 29 junio 2021]. Disponible en: http://oa.upm.es/49514/.

**ISO/IEC 25010:2011.** *Systems and software engineering — systems and software quality requirements and evaluation (square) — system and software quality models.*

**ISO/IEC 25023:2016.** *Systems and software engineering — systems and software quality requirements and evaluation (square) — measurement of system and software product quality*.

**JIN, B., SAHNI, S. y SHEVAT, A.** *Designing web APIs: building APIs that developers love*. Sebastopol - Crimea: O'Reilly Media. 2018. ISBN 978-1-4920-2692-1. QA76.76.A63 J56 2018

**LIAN, J.-W., CHEN, C.-T., SHEN, L.-F. y CHEN, H.-M.** "Understanding user acceptance of blockchain-based smart locker". The Electronic Library [En línea], 2020, 38 (2), pp. 353-366. ISSN 0264-0473. DOI 10.1108/EL-06-2019-0150.

**MAJCHRZAK, T. y GRØNLI, T.-M.** "Comprehensive analysis of innovative cross-platform app development frameworks". Proceedings of the 50th Hawaii International Conference on System Sciences [En línea], 2017. ISBN 0-9981331-0-8.

**MARRS, T.** *JSON at work: practical data integration for the web*. Sebastopol - Crimea: O'Reilly Media, 2017. ISBN 978-1-4493-5832-7. QA76.76.H94 M388 2017

**META, INC.** *Documentación Oficial React Native*. React Native Documentation. 2022. [Consulta: 11 julio 2021]. Disponible en: https://reactnative.dev/docs/intro-react-nativecomponents.

**MYŚLIWIEC, K.** *Documentation | NestJS - A progressive Node.js framework*. Documentation | NestJS - A progressive Node.js framework. 2022. Disponible en: https://docs.nestjs.com.

**REINHARTZ-BERGER, I., STURM, A. y WAND, Y.** "Comparing functionality of software systems: An ontological approach. Data & Knowledge Engineering", 2013, 87, pp. 320-338. ISSN 0169-023X. DOI 10.1016/j.datak.2012.09.005.

**ROCHA, M. y SANTIAGO, D.** Desarrollo de una aplicación móvil multiplataforma con geolocalización para localizar sitios y establecimientos cercanos [En línea] (Trabajo de titulación). Universidad Central del Ecuador, Quito, Ecuador. 2018. [Consulta: 29 junio 2021]. Disponible en: http://www.dspace.uce.edu.ec/handle/25000/16490.

**RUBIN, K.S.** *Essential Scrum: a practical guide to the most popular agile process*. Upper Saddle River – Estados Unidos: Addison-Wesley. 2012. ISBN 978-0-13-704329-3. QA76.76.D47 R824 2012

**SALLEH, M.A., BAHARI, M. y ZAKARIA, N.H.** "An Overview of Software Functionality Service: A Systematic Literature Review". Procedia Computer Science [En línea], 2017, 124, pp. 337-344. ISSN 1877-0509. DOI 10.1016/j.procs.2017.12.163.

**SCHWABER, K.** *Agile Project Management with Scrum*. Estados Unidos.: Microsoft Press. 2004.

**TAKEUCHI, H. y NONAKA, I.** "The new new product development game". *Harvard business review*, vol. 64, n° 1 (1986), pp. 137-146.

**VANDERKAM, D.** *Effective TypeScript: 62 specific ways to improve your TypeScript*. Sebastopol - Crimea: O'Reilly Media, 2019. ISBN 978-1-4920-5374-3. QA76.73.T97 V36 2019

**VAZQUEZ-INGELMO, A., GARCIA-HOLGADO, A. y GARCIA-PENALVO, F.J.** "C4 model in a Software Engineering subject to ease the comprehension of UML and the software". 2020 IEEE Global Engineering Education Conference (EDUCON) [En línea], 2020, (Portugal), pp. 919-924. ISBN 978-1-72810-930-5. DOI 10.1109/EDUCON45650.2020.9125335. Disponible en: https://ieeexplore.ieee.org/document/9125335/.

**VELÁSQUEZ, S.M., SOSSA, D.E.M., ZAPATA, M.E., ADASME, M.E.G. y RÍOS, J.P.** "Pruebas a aplicaciones móviles: avances y retos". Lámpsakos, vol. 1, n° 21 (2019), pp. 39-50. ISSN 2145-4086. DOI 10.21501/21454086.2983.

**VISHNU, P.** *What is Typescript ? Medium.* Medium. [En línea]. 2018. Disponible en: https://medium.com/@vishnupriya\_web/what-is-typescript-faa0890b2baf.

**WOLF, G., RUIZ, E., BERGERO, F. y MEZA, E.** *Fundamentos de sistemas operativos* [En línea]. México: Universidad Nacional Autónoma de México, 2018. ISBN 978-607-02-6544-0.

## **ANEXOS**

**ANEXO A:** Subprocesos del Proceso de Envío de Paquetes

## **1.- Subproceso: Generacíon de Orden**

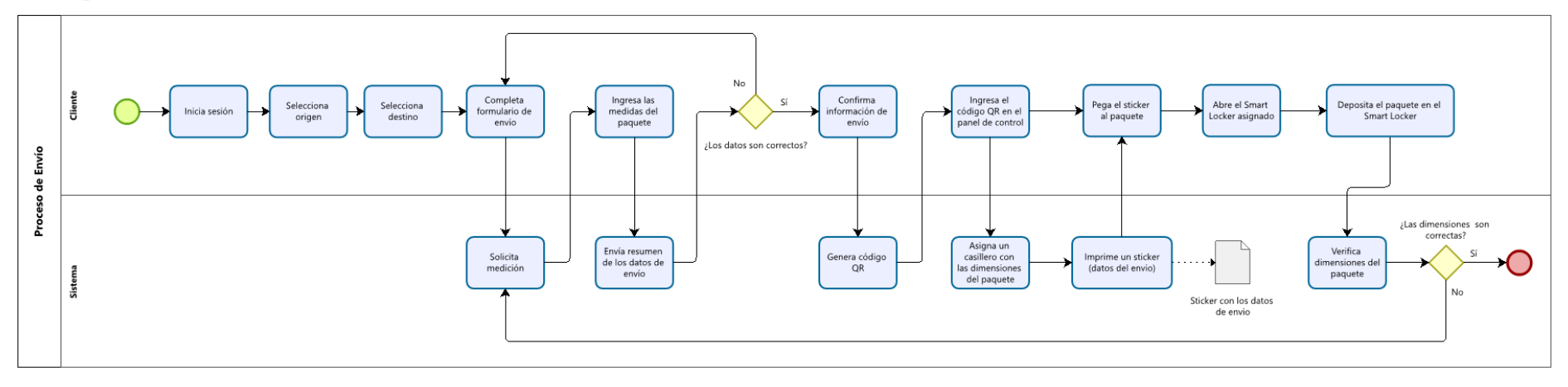

# **2.- Subproceso: Pago de la Orden**

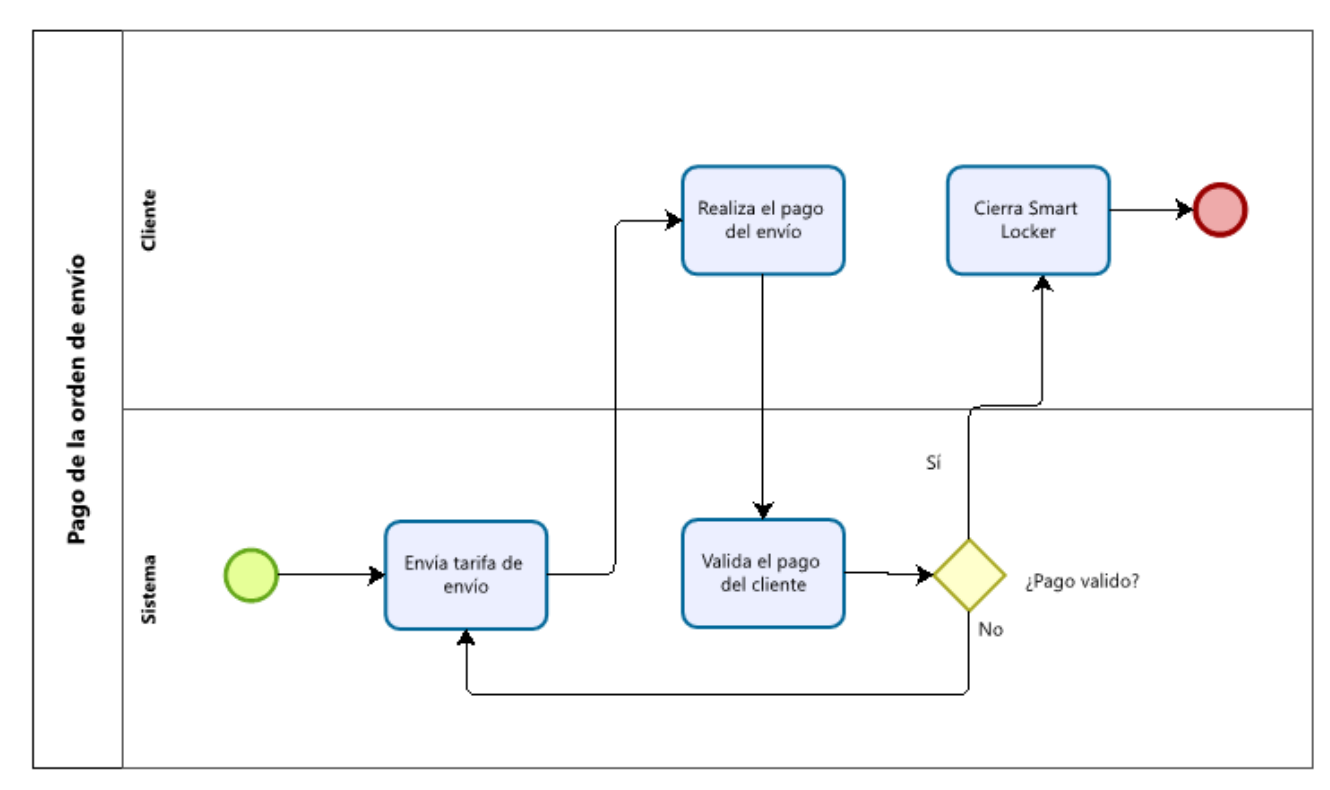

**ANEXO B:** Subprocesos del Proceso de Recolección de Paquetes

### **1.- Subproceso: Recoger la orden en Smart Locker**

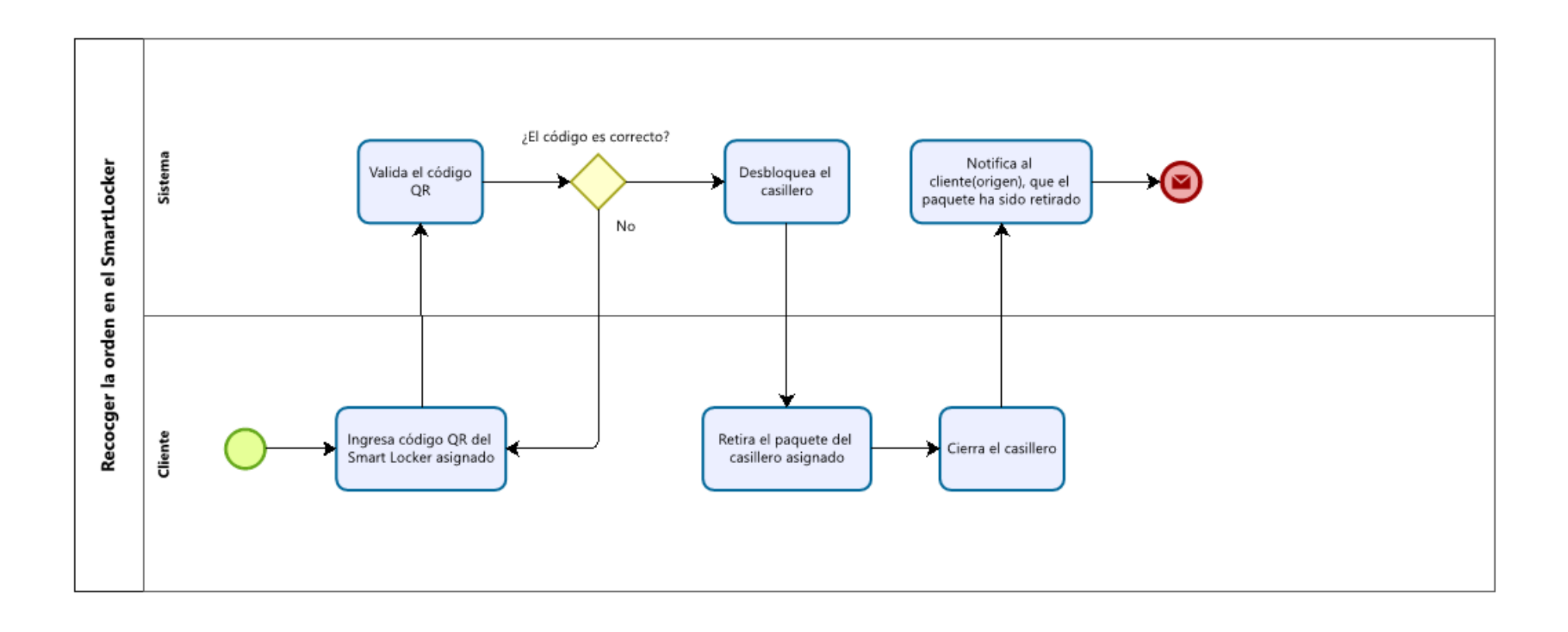

## **2.- Subproceso: Recoger Orden en domicilio**

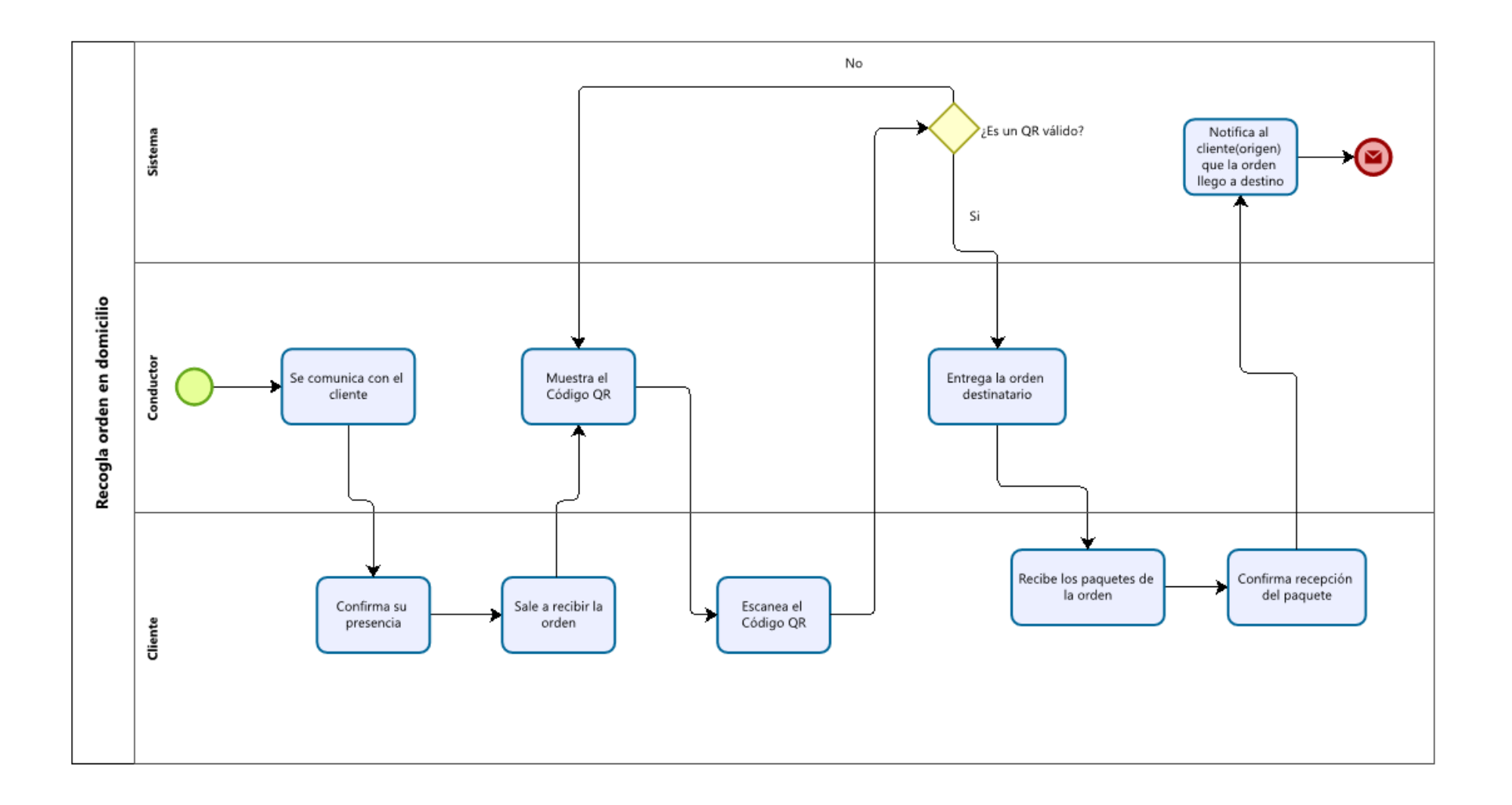

#### **ANEXO C:** Diseño de la Base de Datos

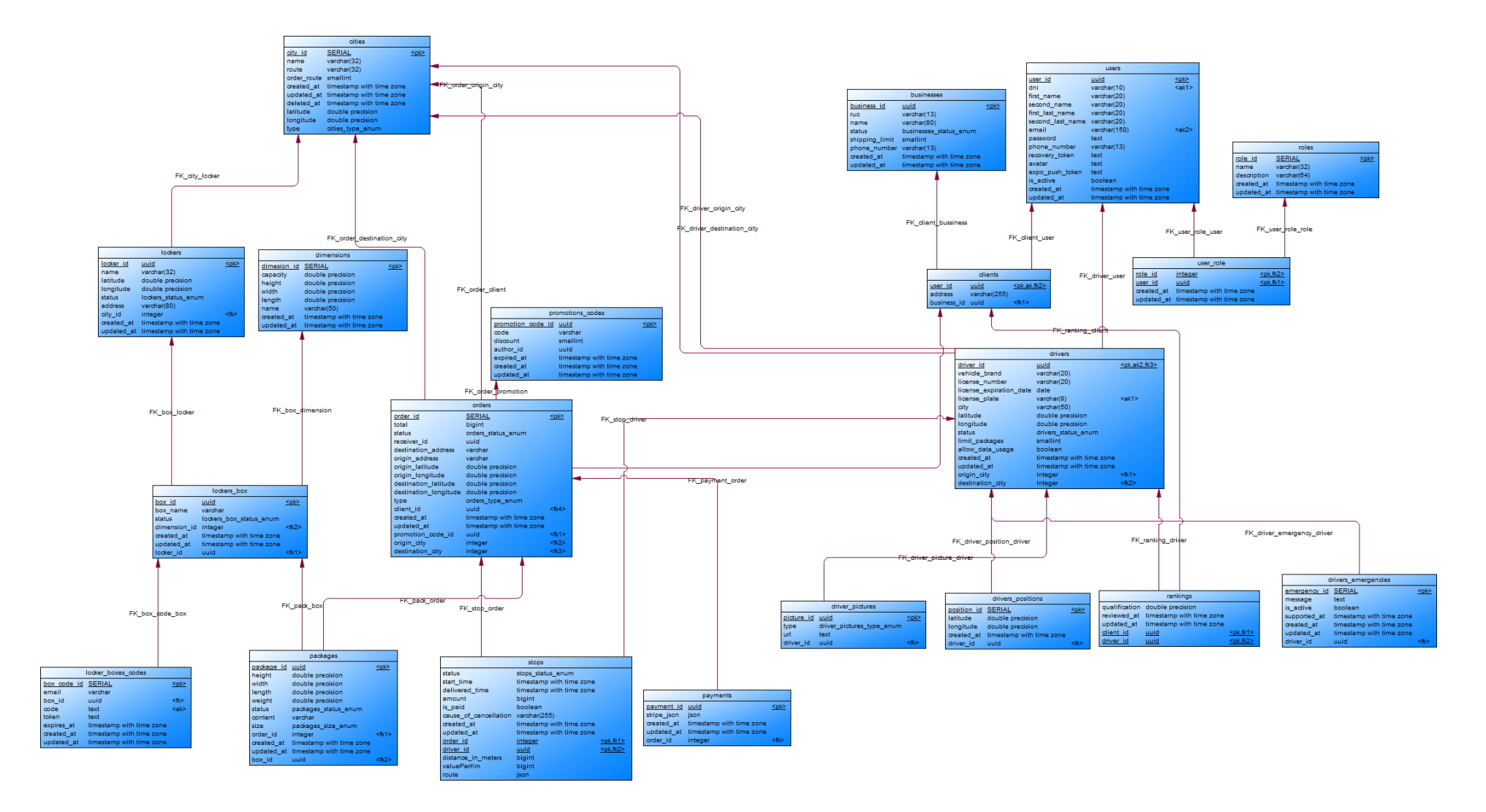

### **ANEXO D:** Diccionario de Datos

## **Tabla Bussiness**

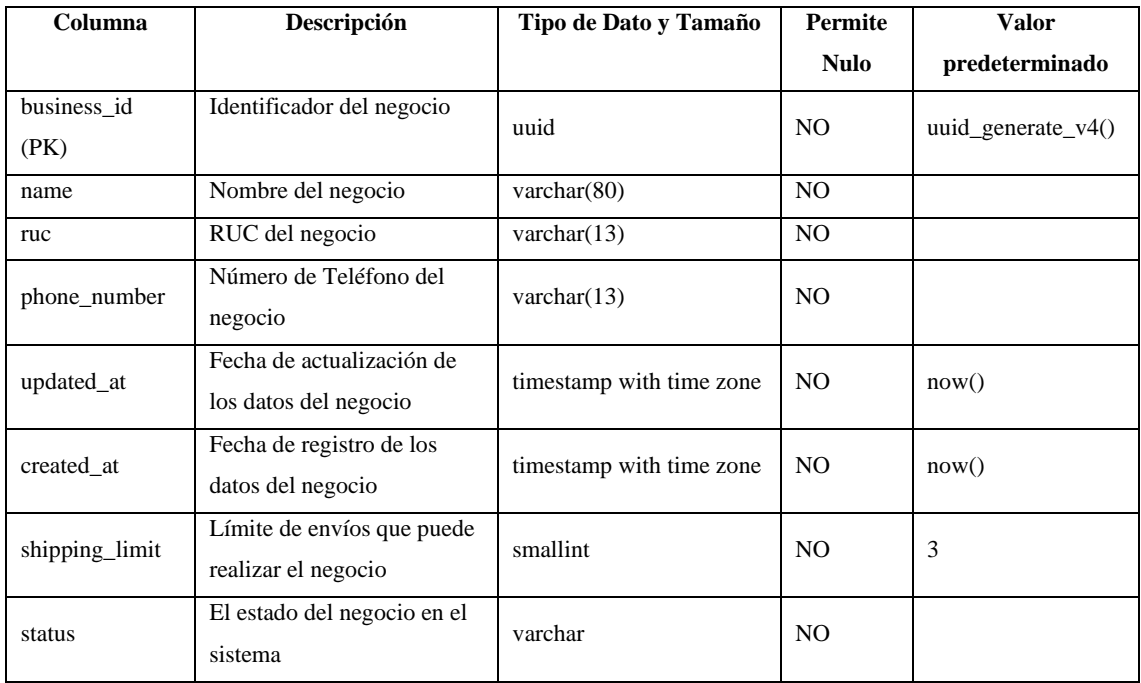

## **Tabla Cities**

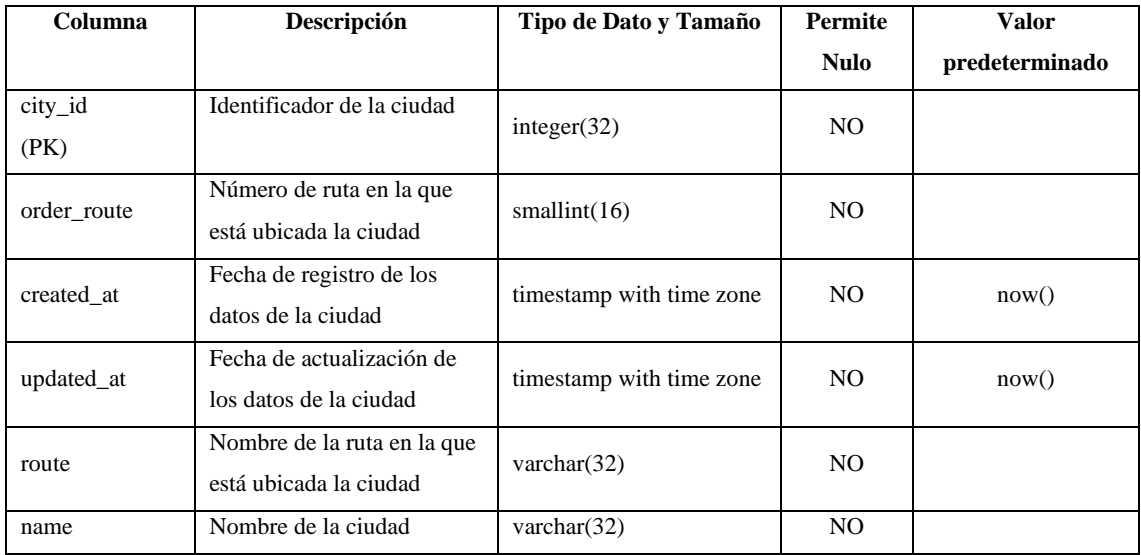

## **Tabla Clients**

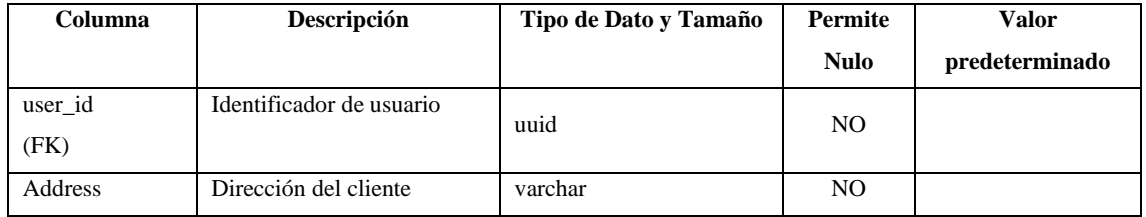

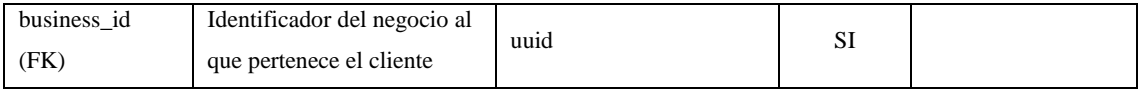

### **Tabla Dimensions**

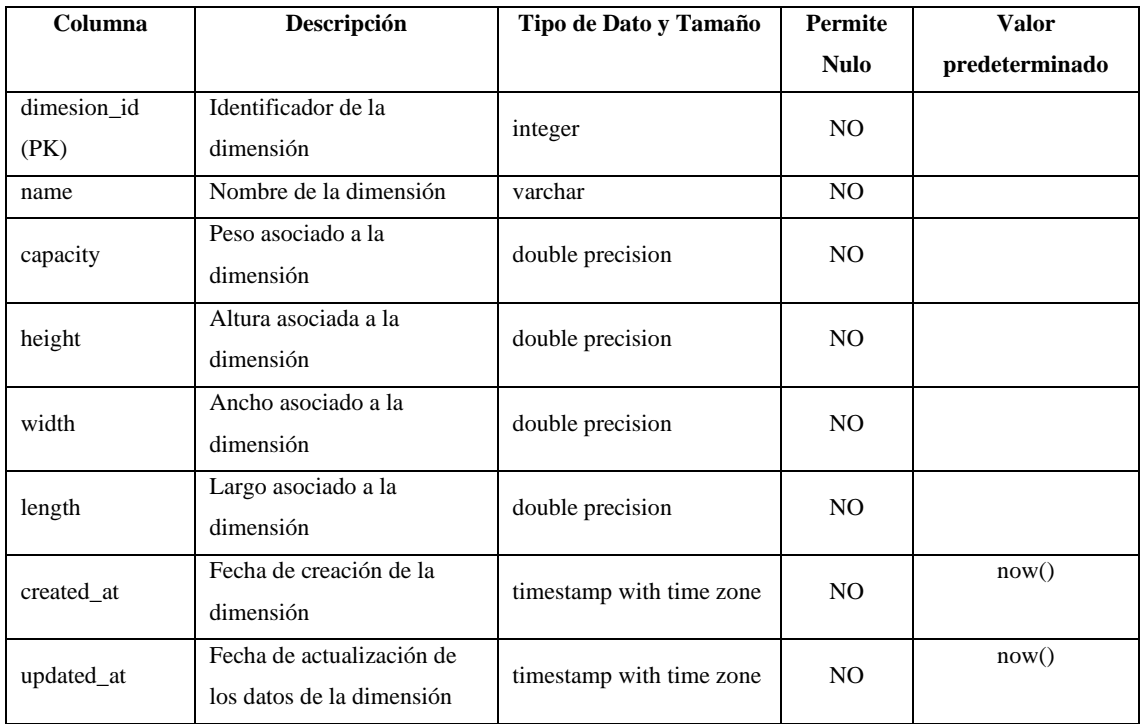

## **Tabla Driver Pictures**

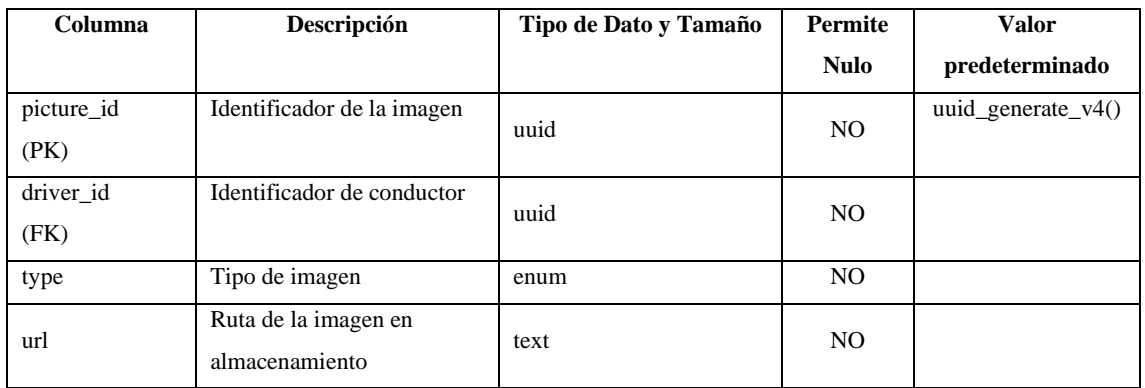

# **Tabla Driver Emergencies**

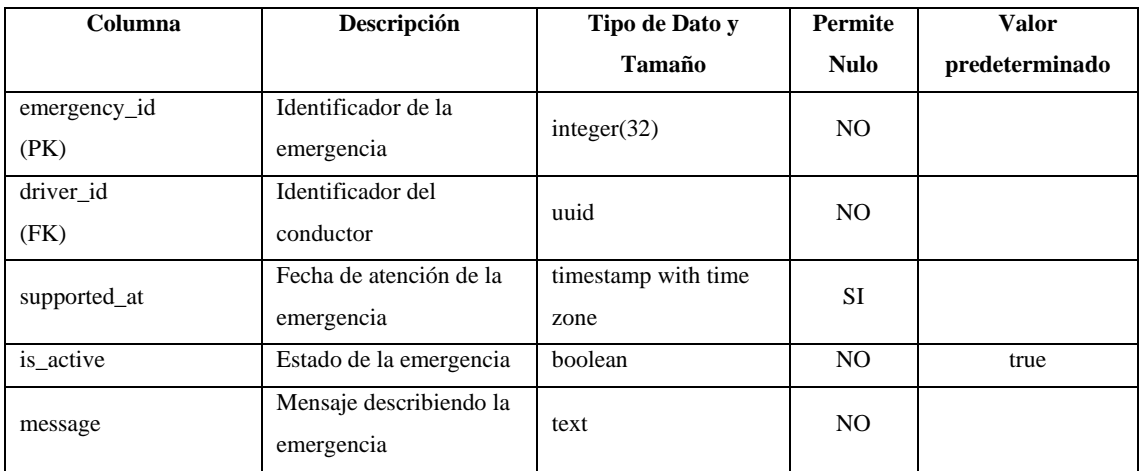

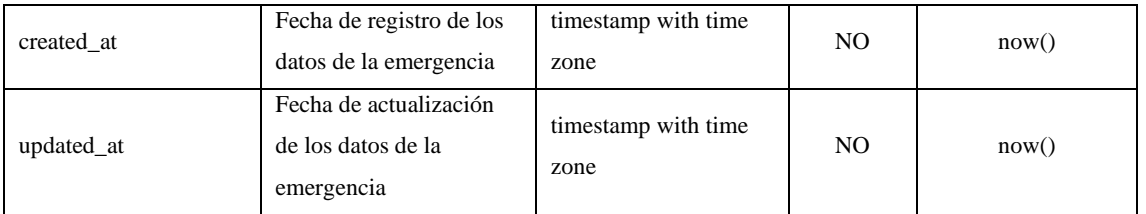

### **Tabla Drivers**

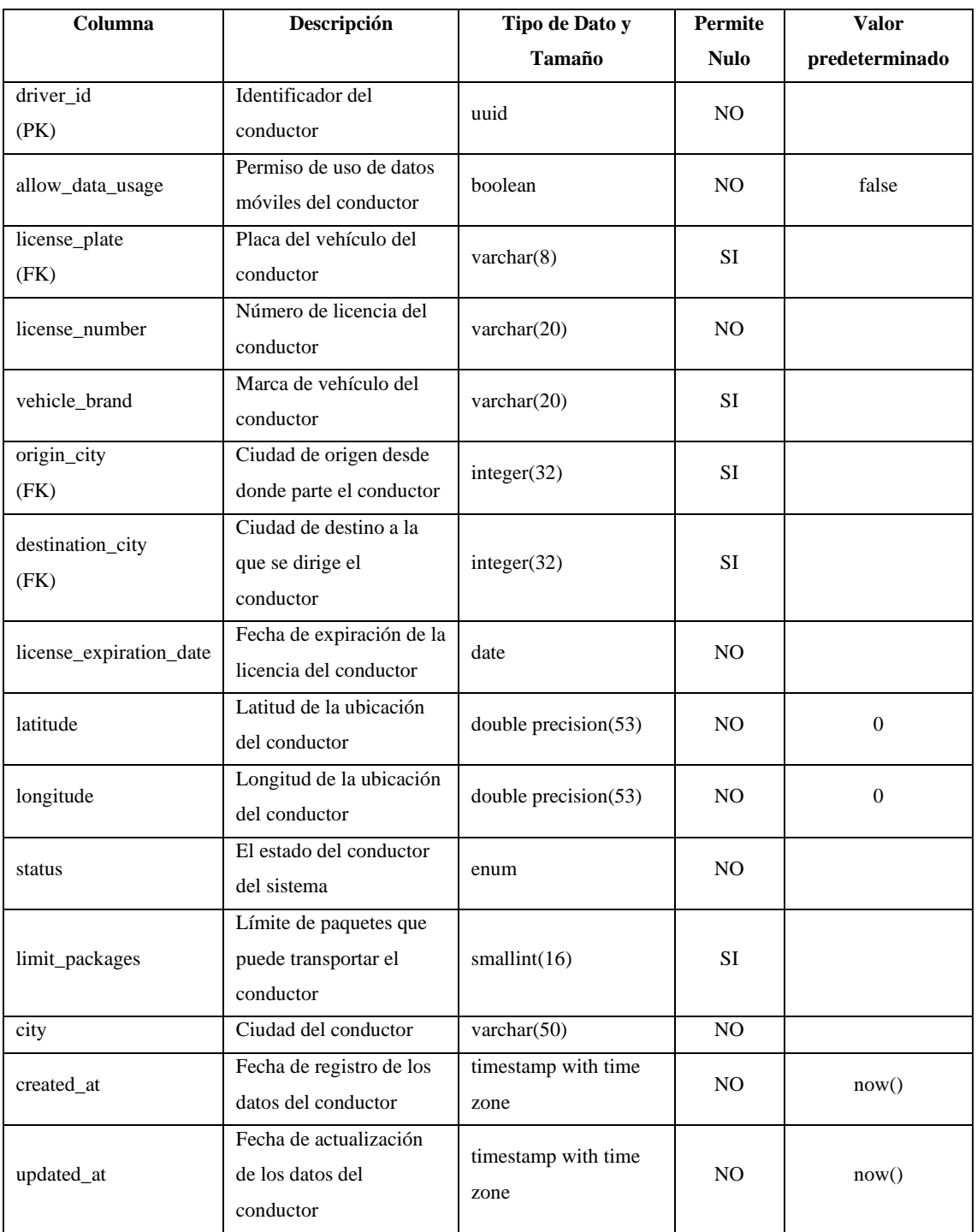

### **Tabla Locker Box Codes**

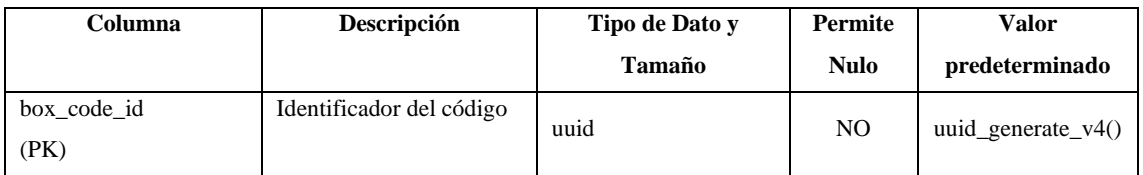

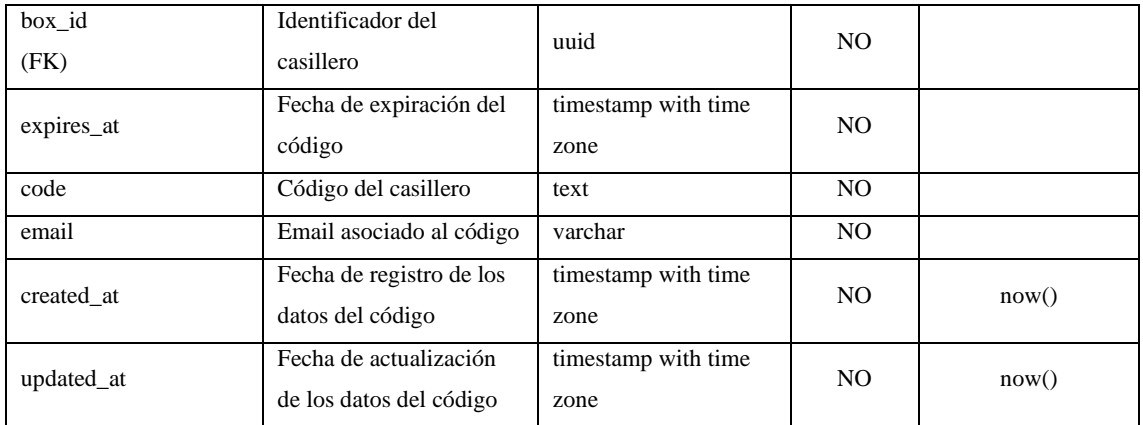

## **Tabla Lockers**

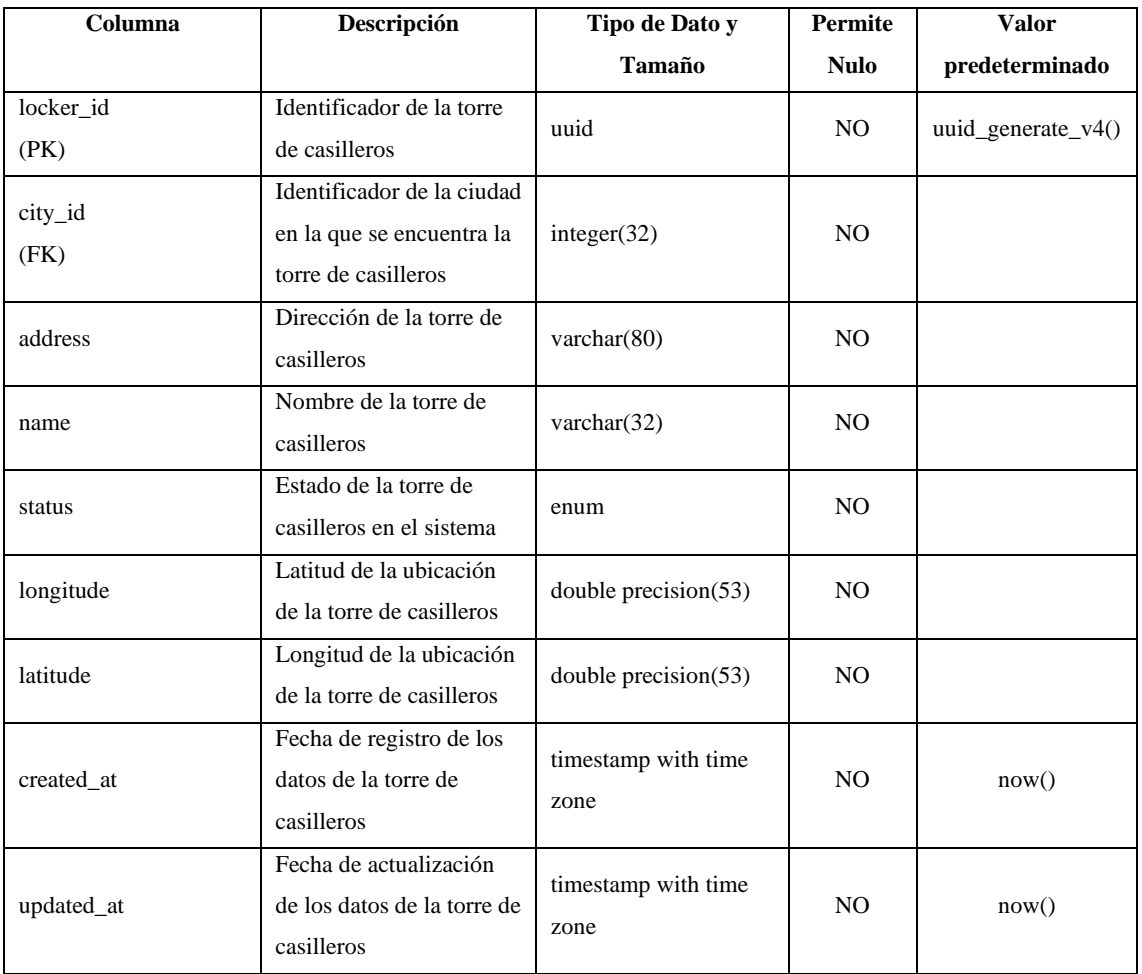

## **Tabla Locker Boxes**

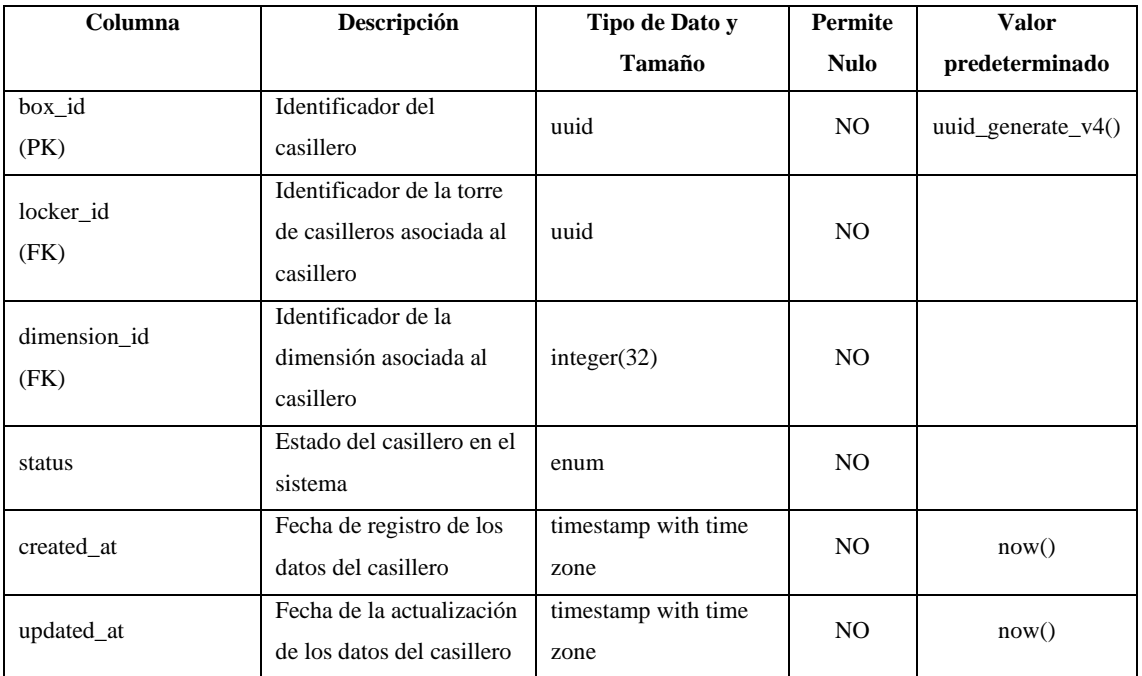

# **Tabla Rankings**

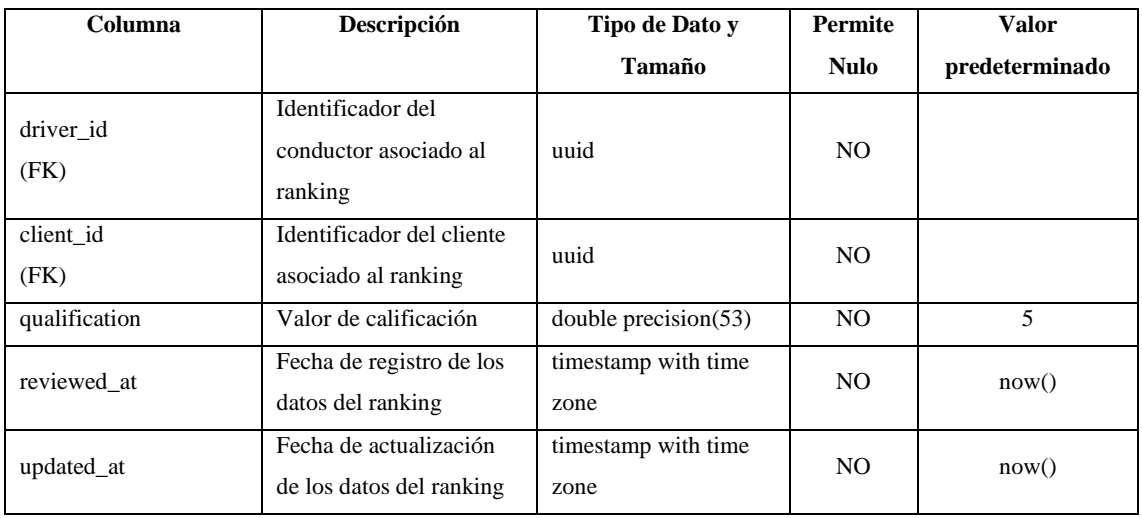

### **Tabla Orders**

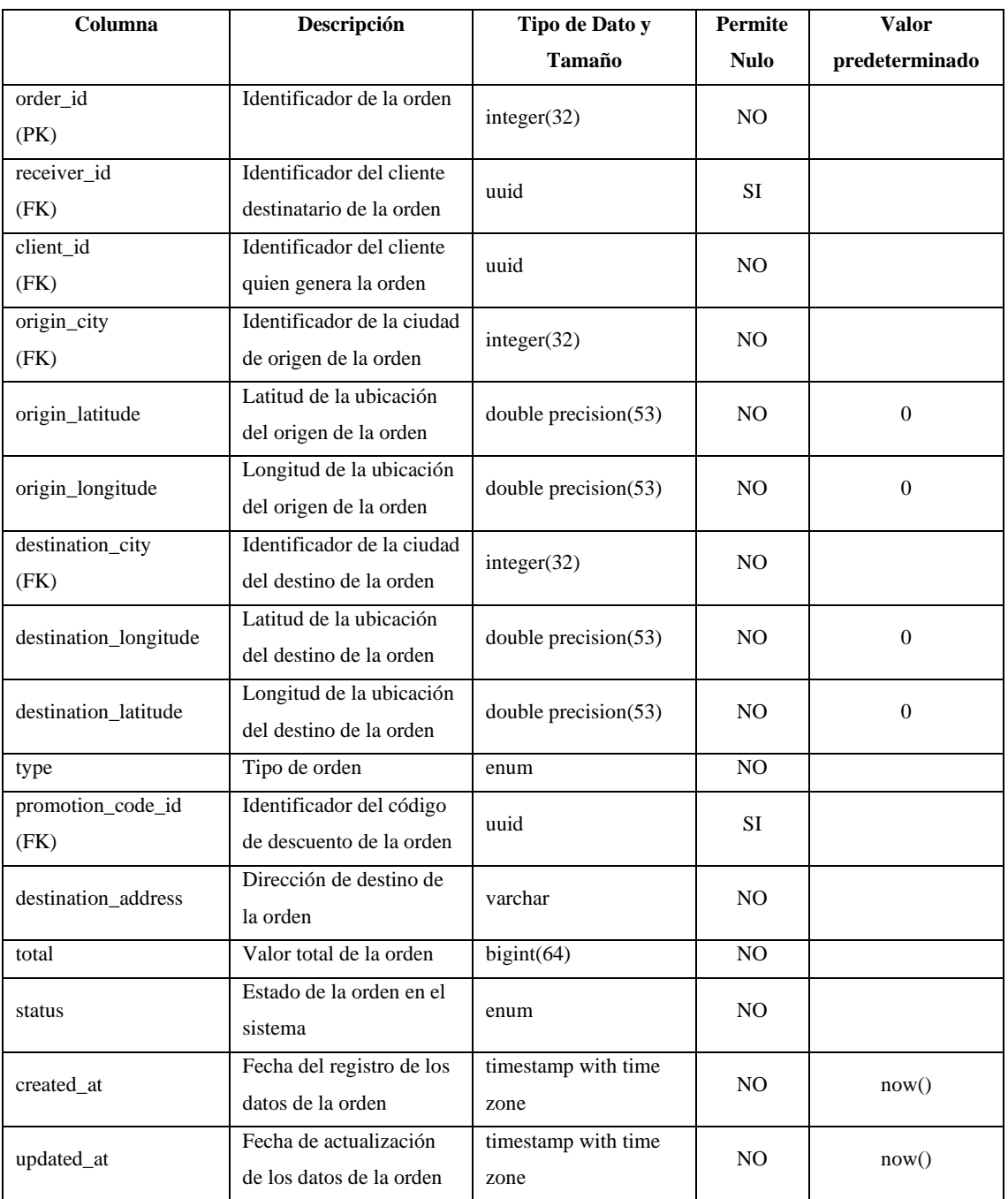

## **Tabla Packages**

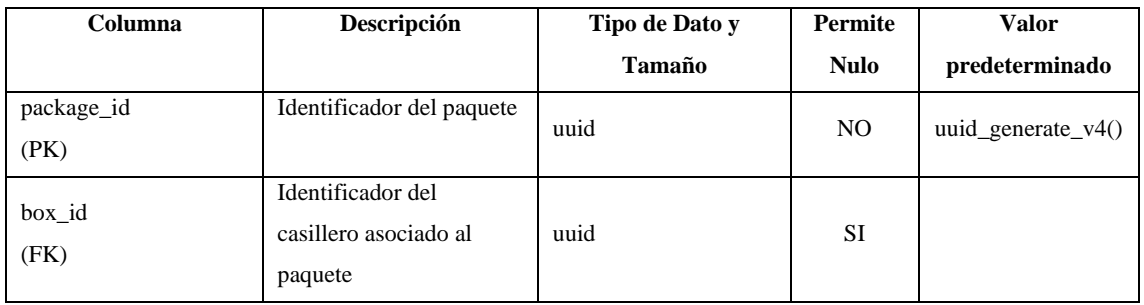

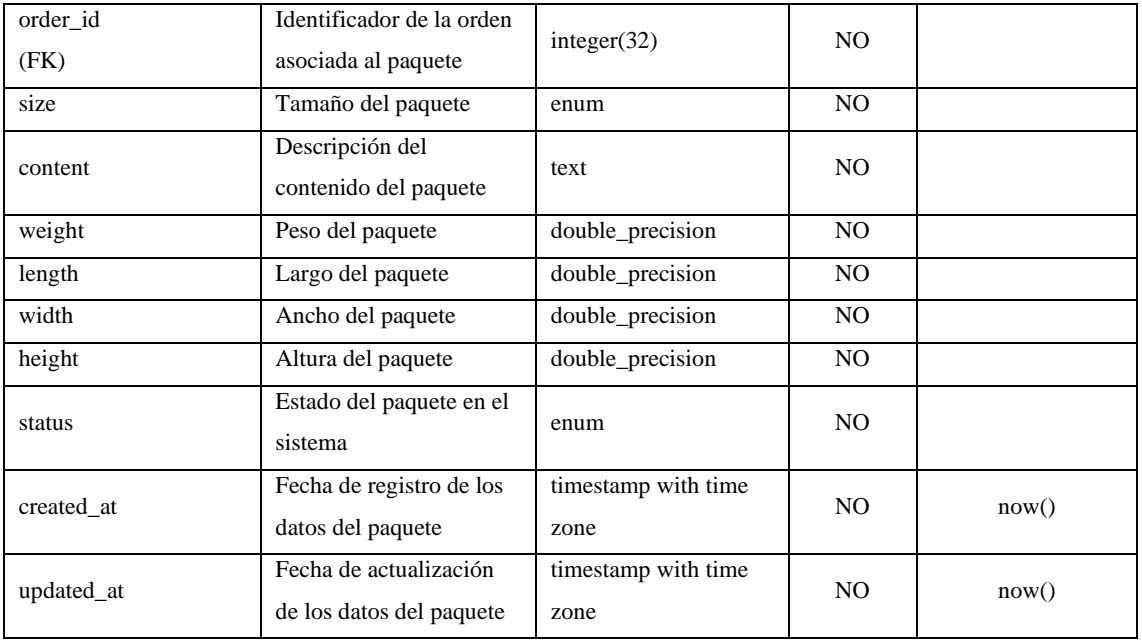

# **Tabla Payments**

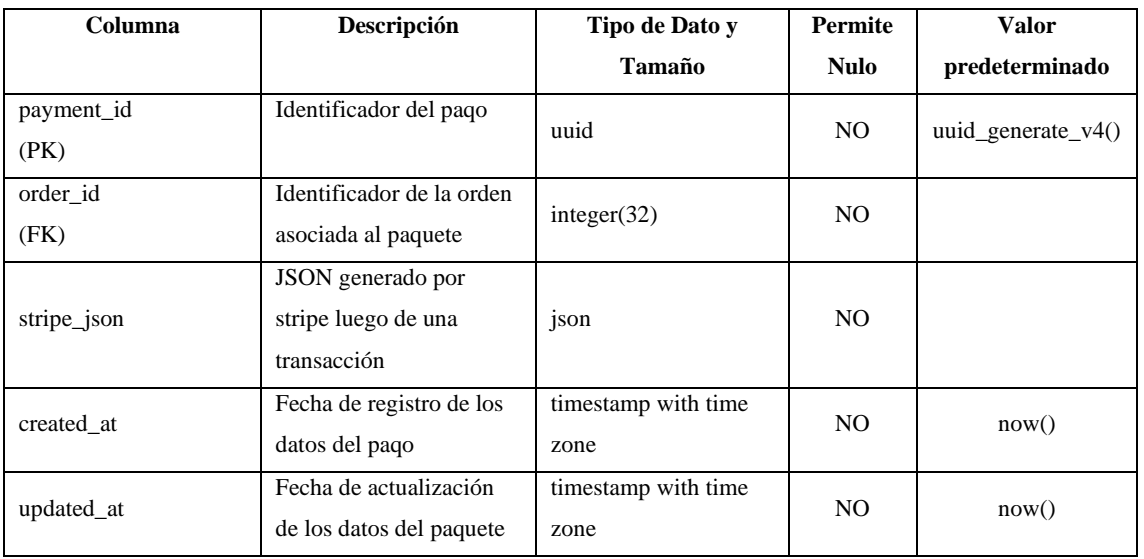

### **Tabla Promotion Codes**

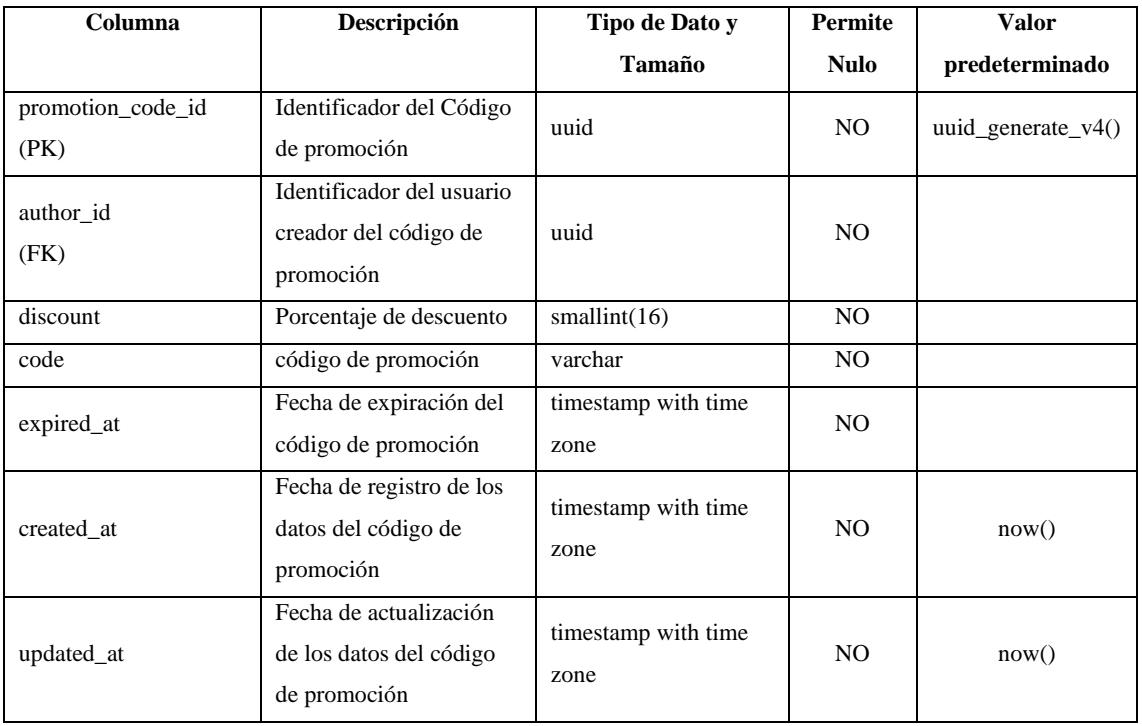

### **Tabla Driver Positions**

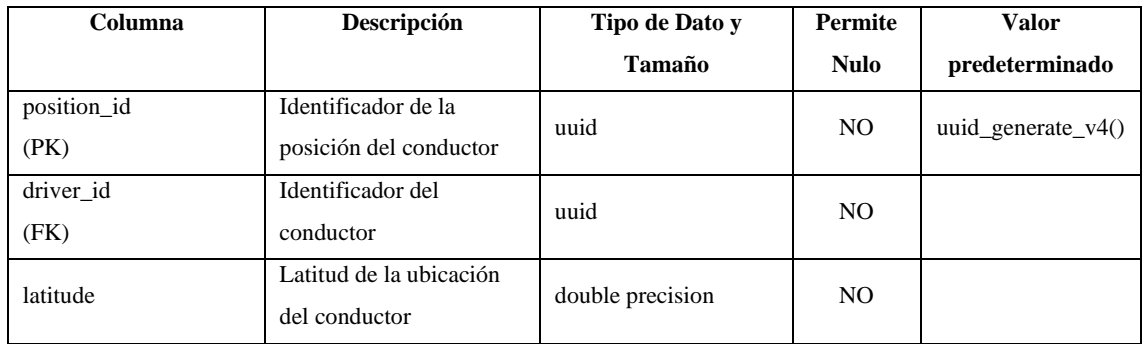

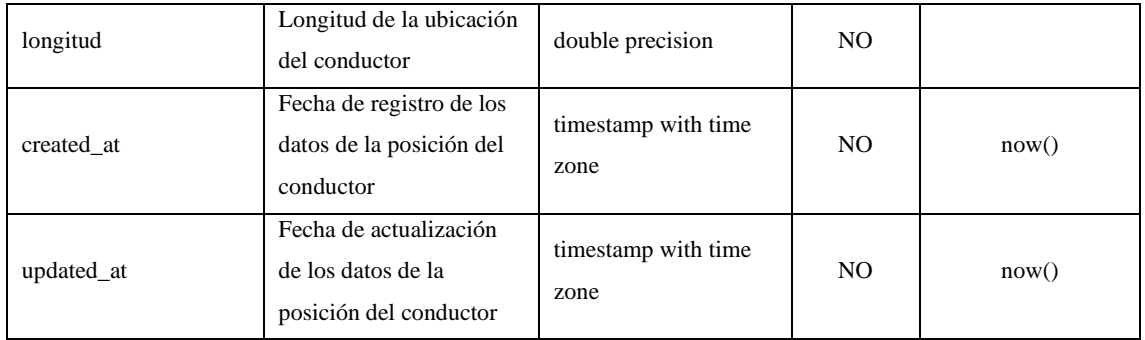

### **Tabla Roles**

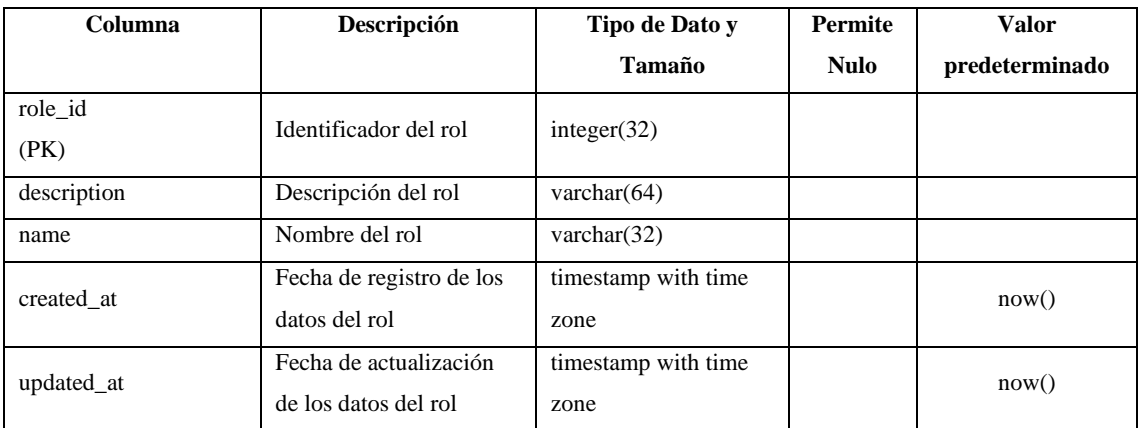

# **Tabla Stops**

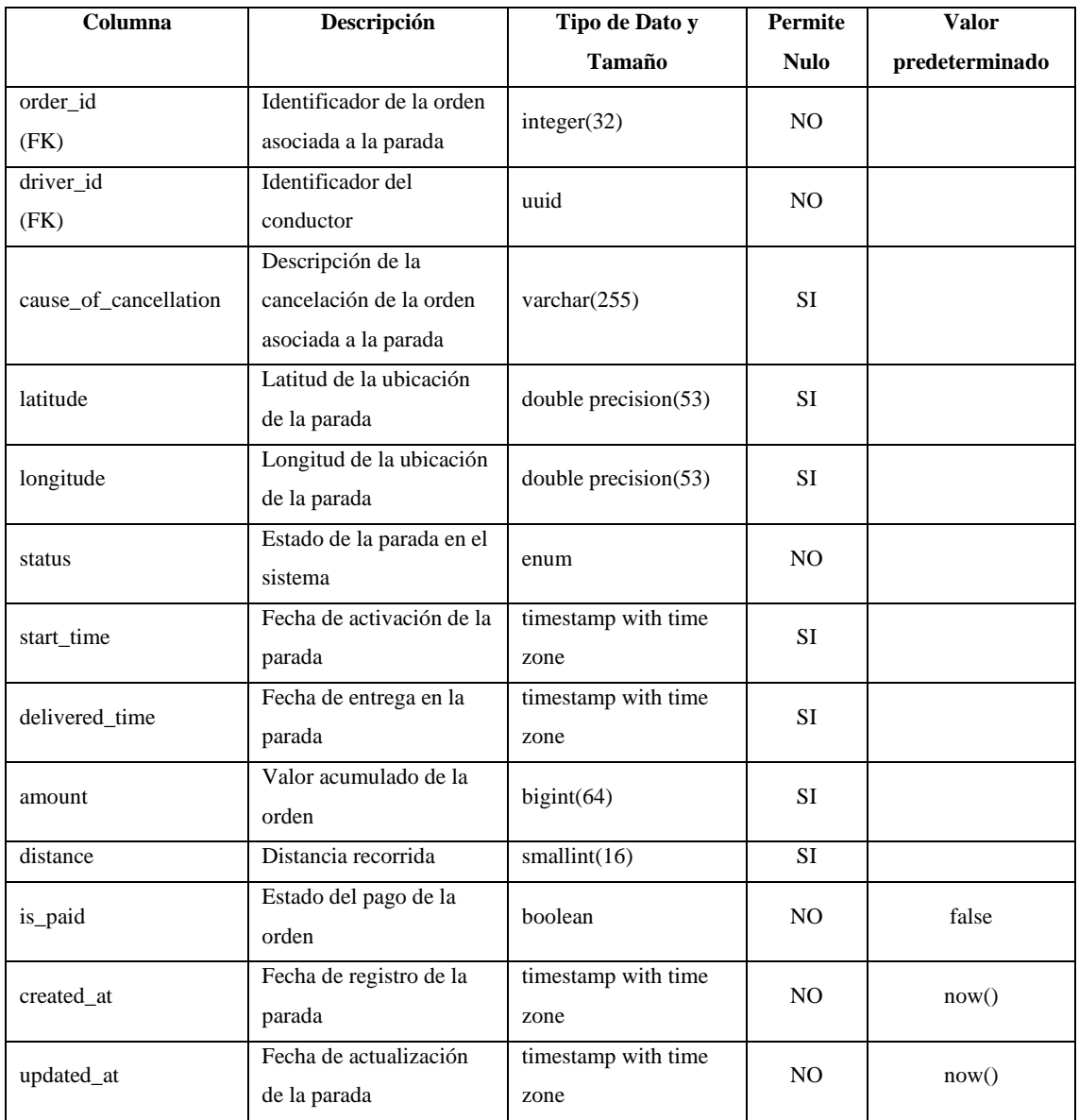

**Tabla User Roles**
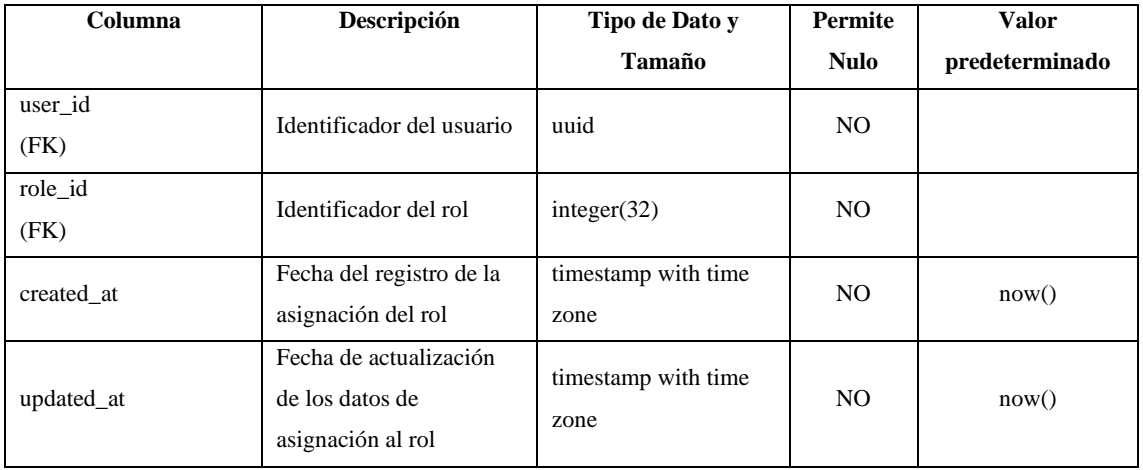

#### **Tabla Users**

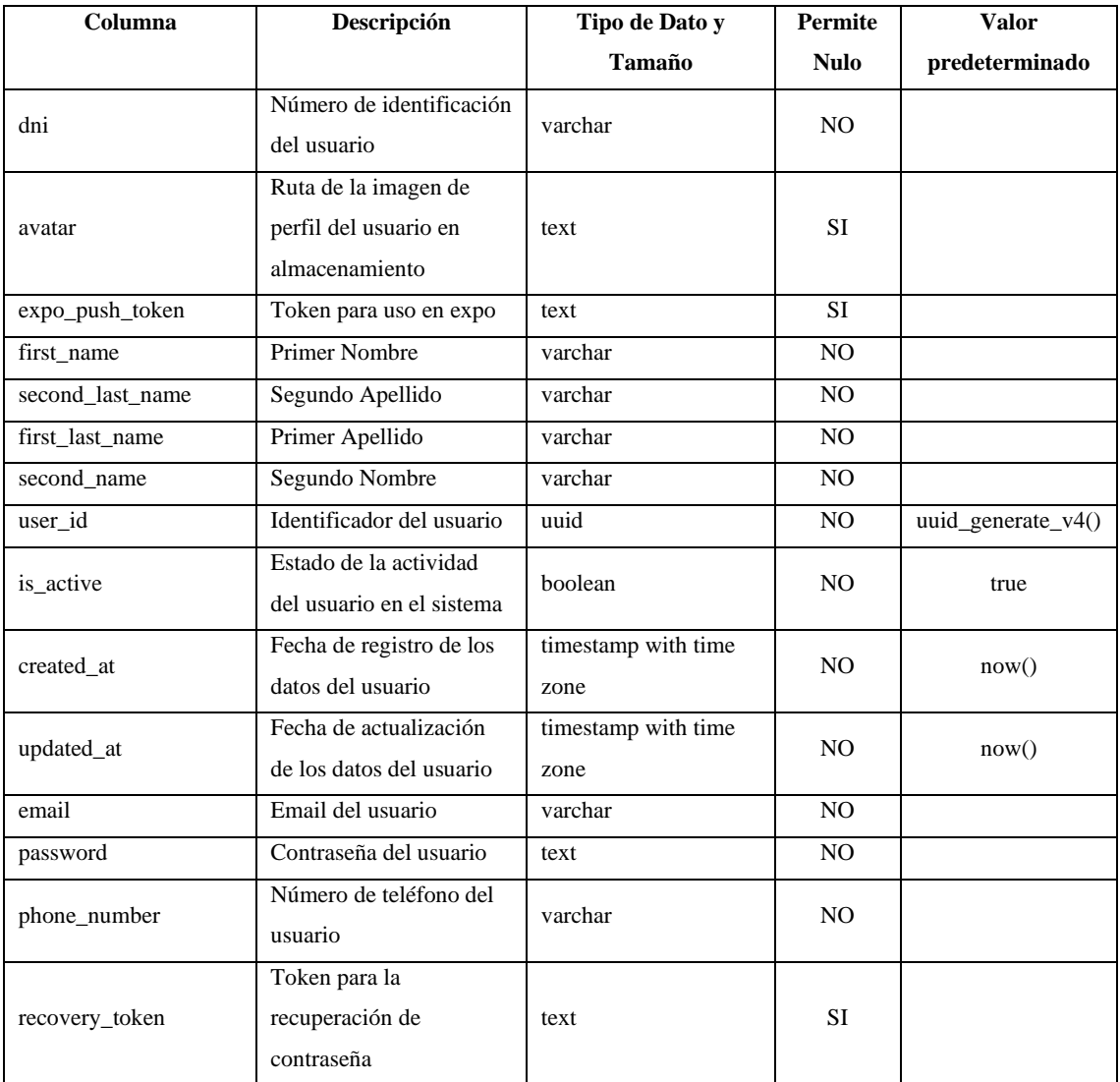

**ANEXO E:** Diseño de Interfaces

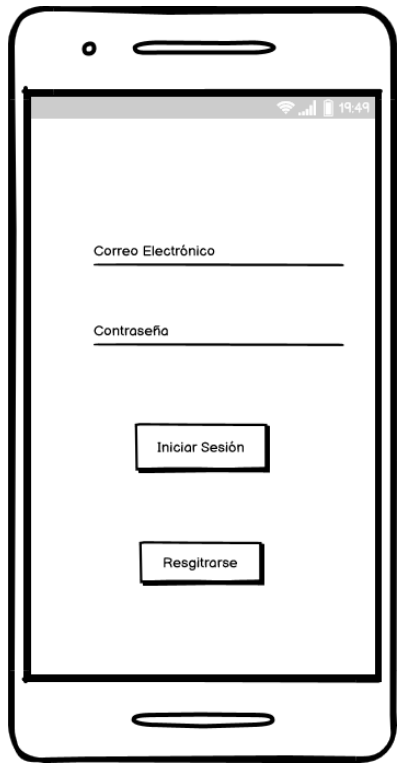

Pantalla de Inicio de Sesión

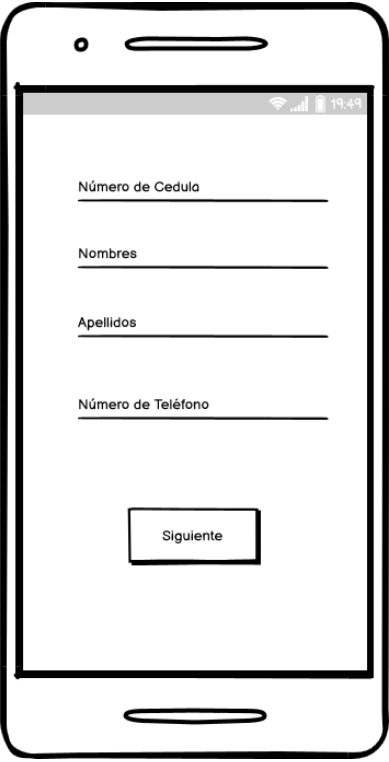

Pantalla de Registro – 1

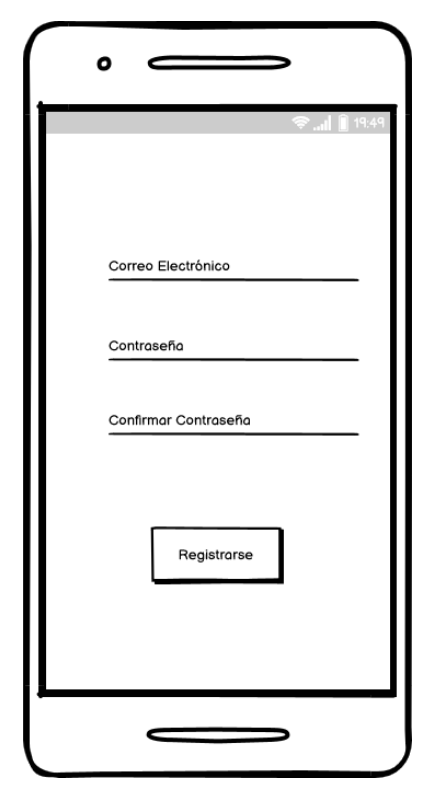

Pantalla de Registro – 2

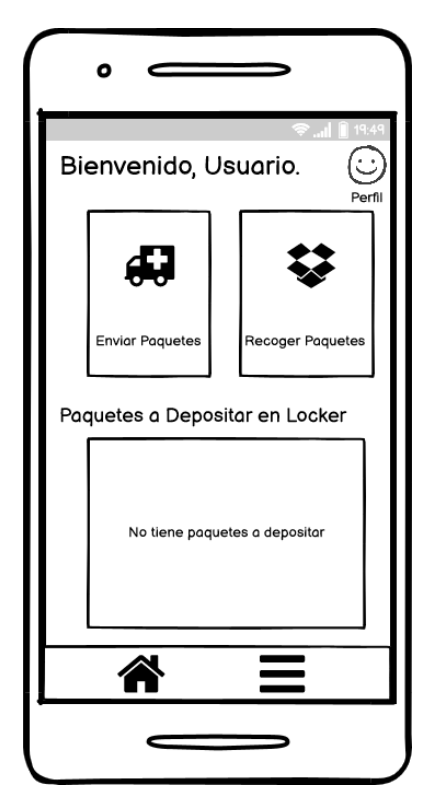

Pantalla Principal

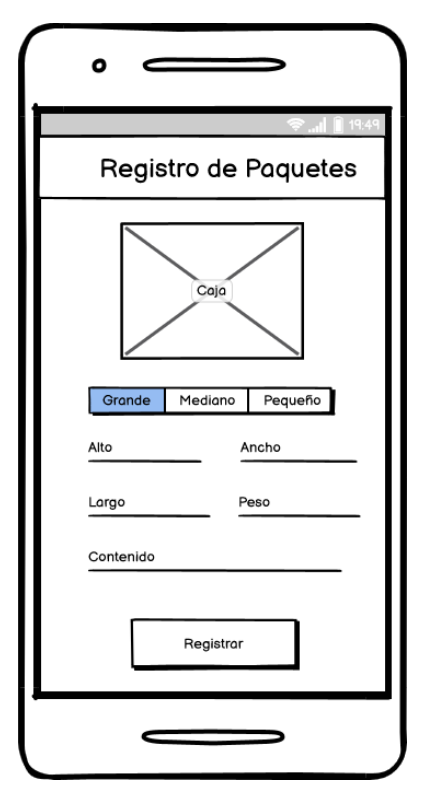

Pantalla de Registro de Paquetes

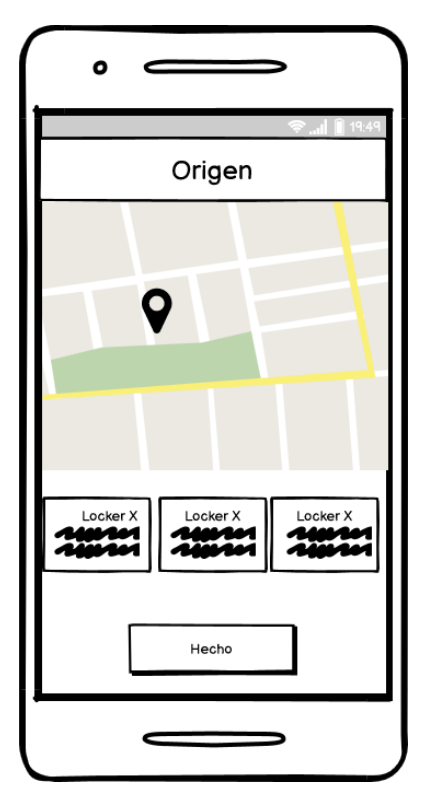

Pantalla de Registro de Origen

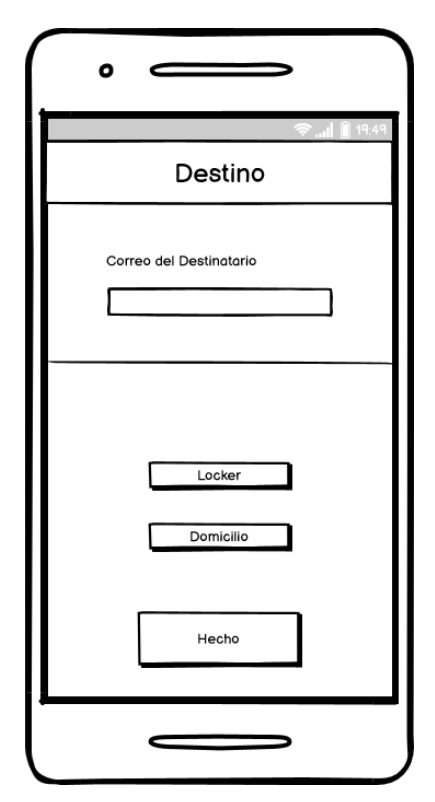

Pantalla de Selección de Destino

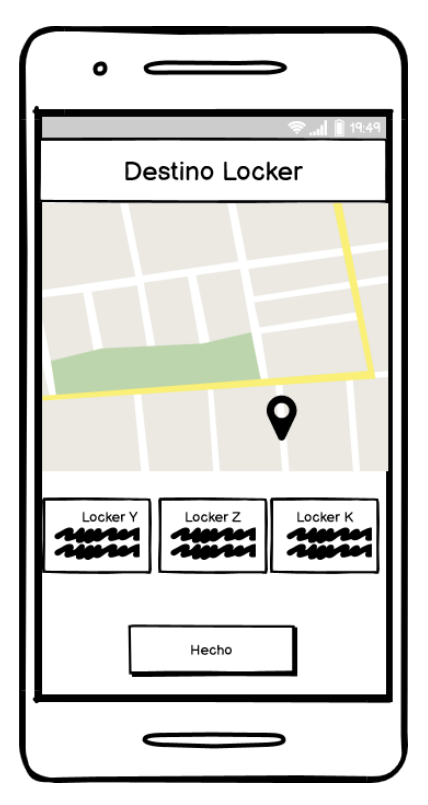

Pantalla de Destino Locker

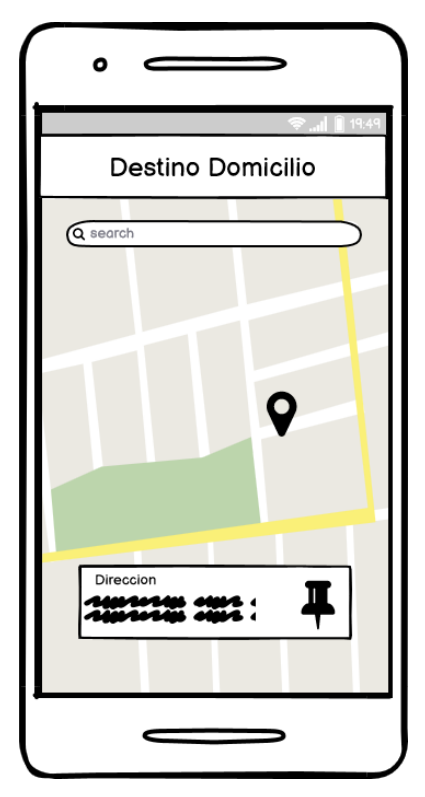

Pantalla de Destino Domicilio

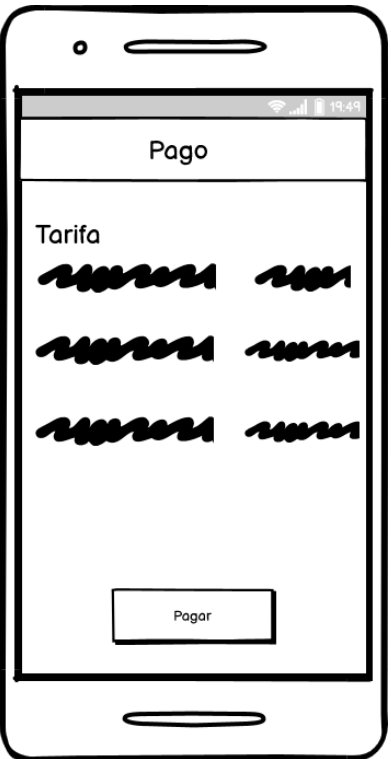

Pantalla de Información de Pago

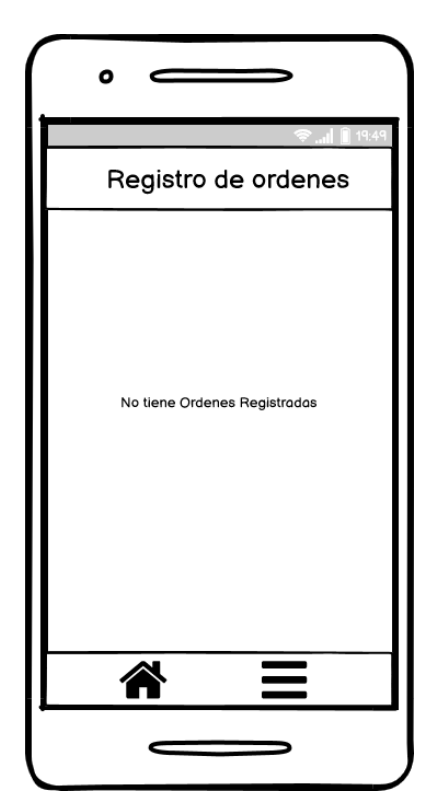

Pantalla de Ordenes Registradas

### **ANEXO F**: Historias de Usuario

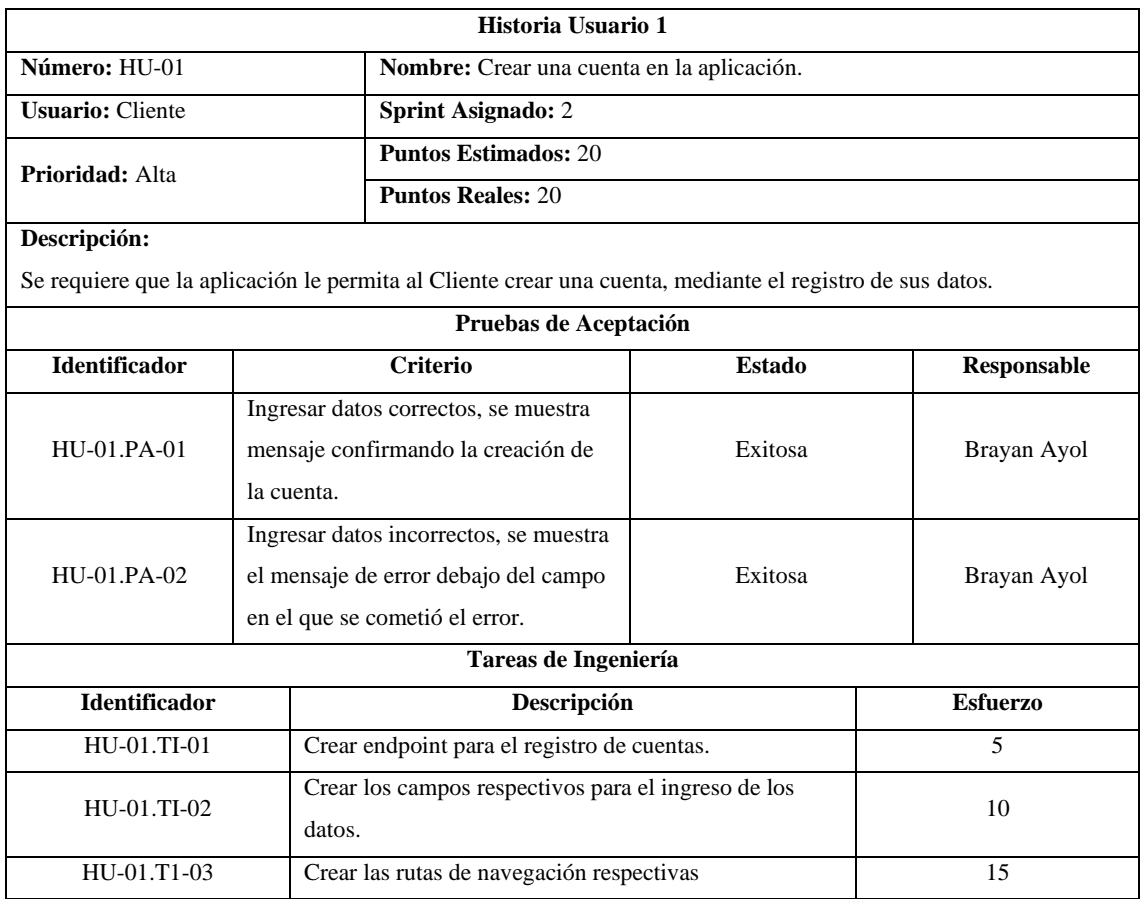

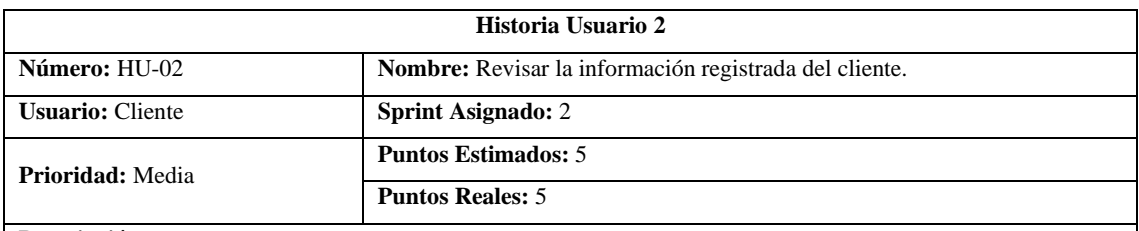

#### **Descripción:**

Se requiere que la aplicación le permita al Cliente revisar la información que ingreso al momento de la creación de la cuenta.

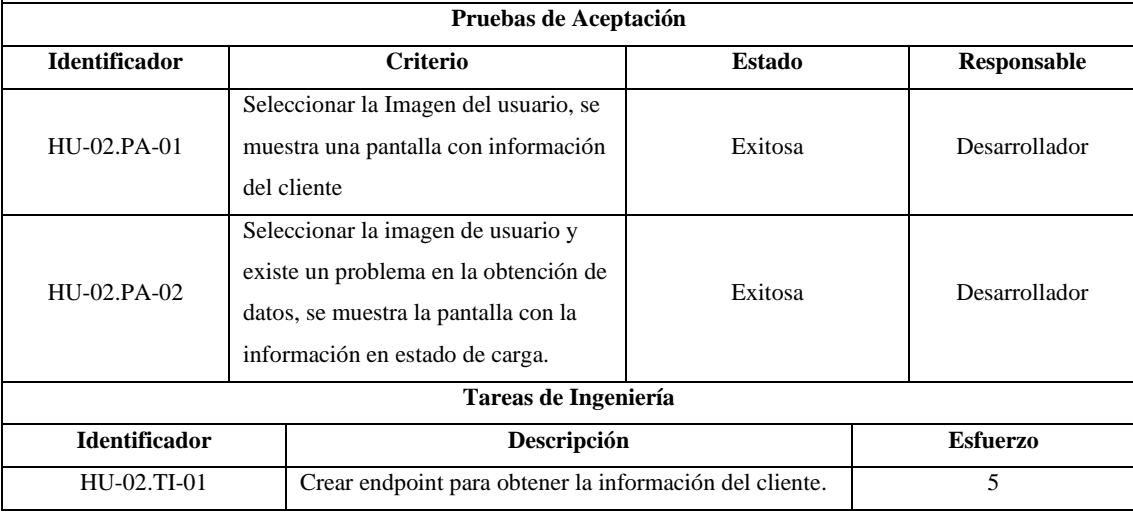

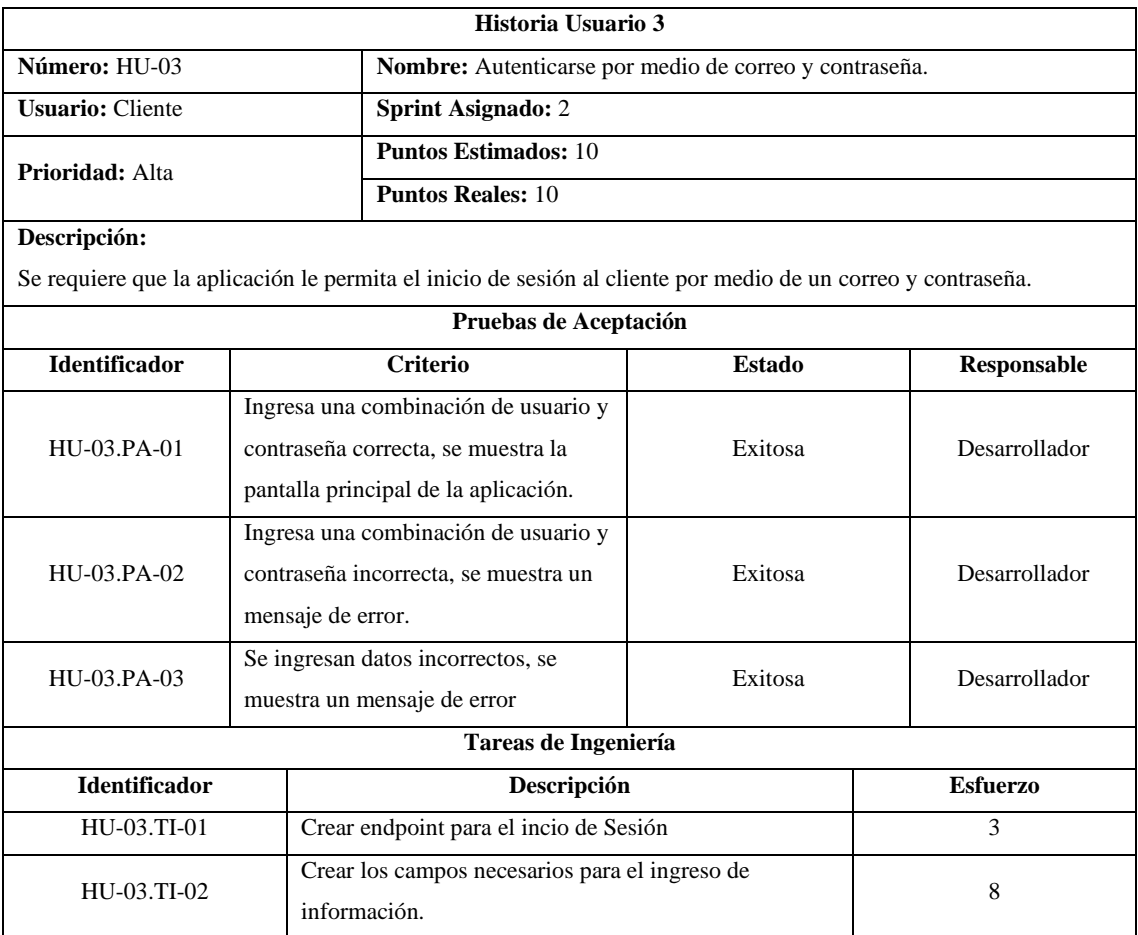

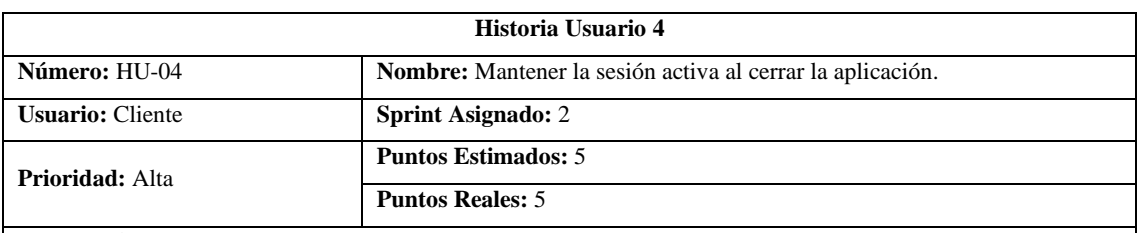

Se requiere que la aplicación mantenga la sesión del cliente incluso cuando este haya cerrado la aplicación completamente.

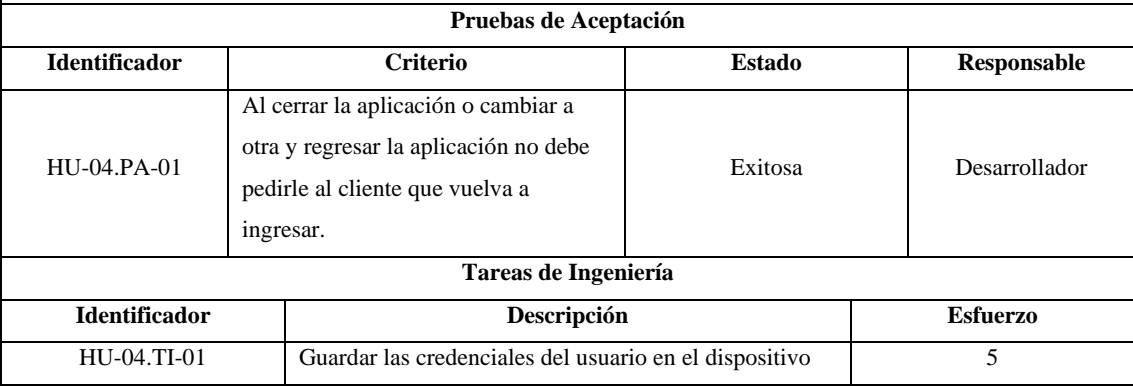

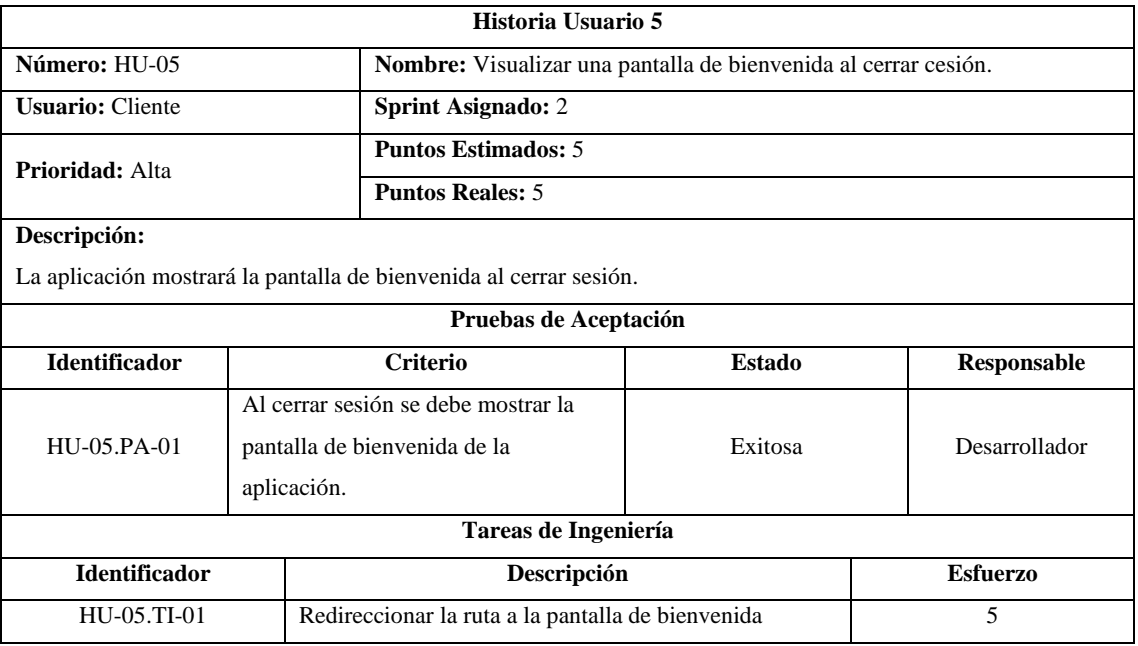

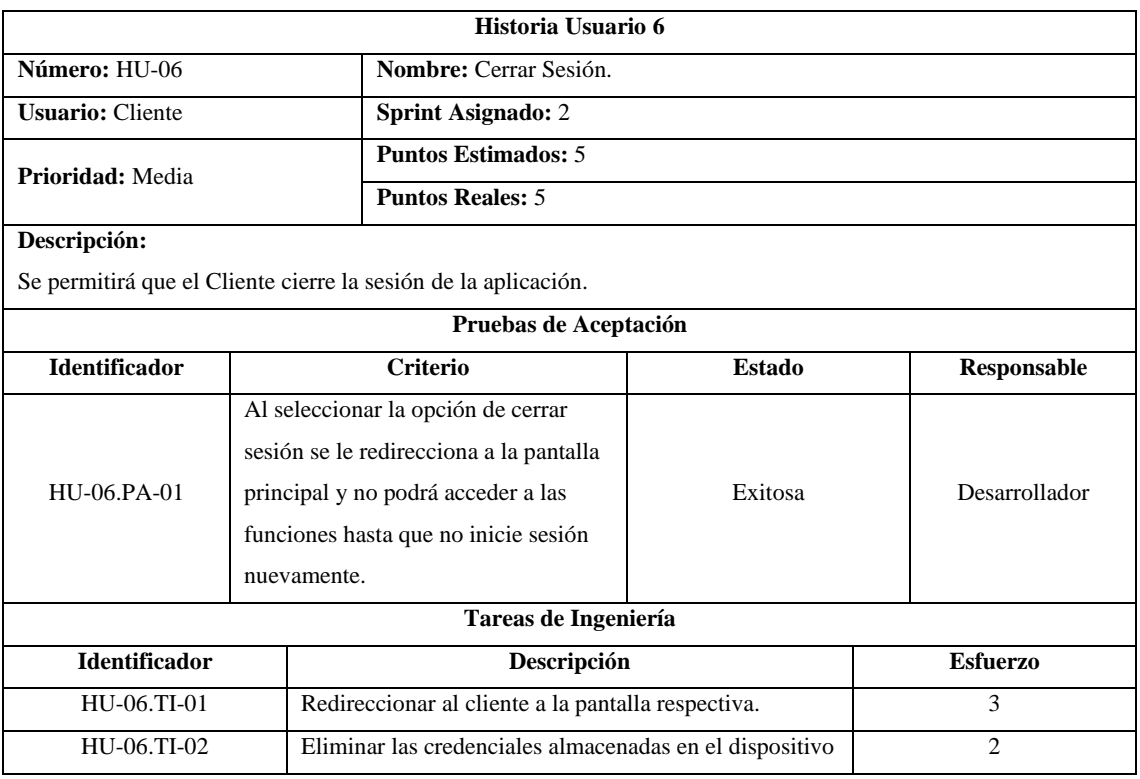

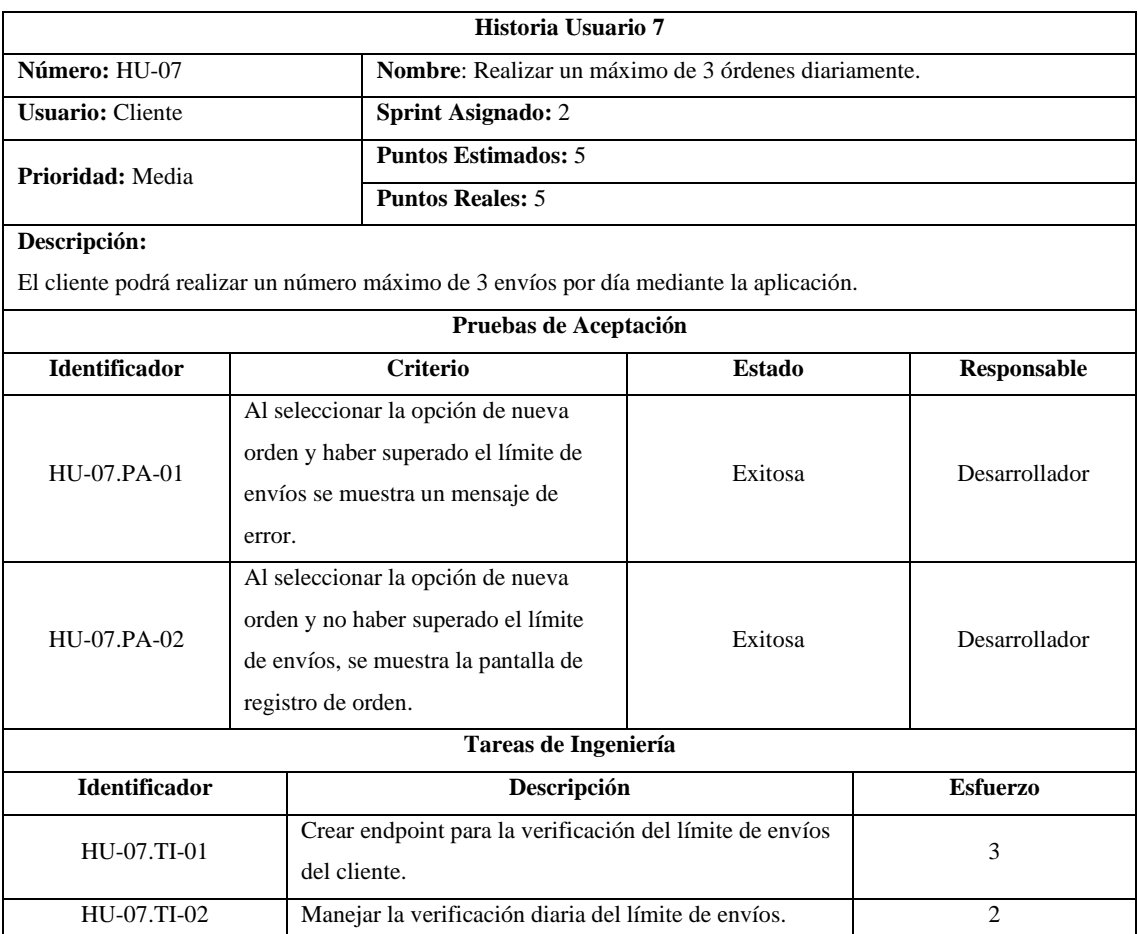

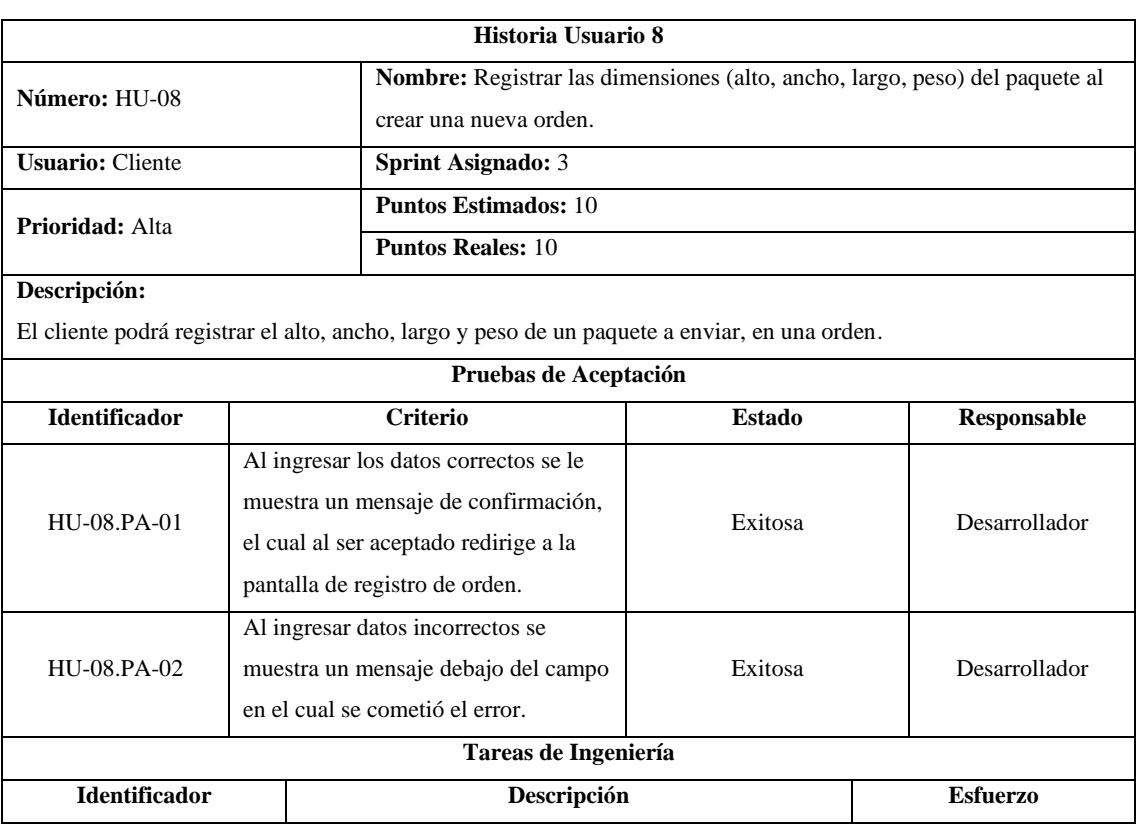

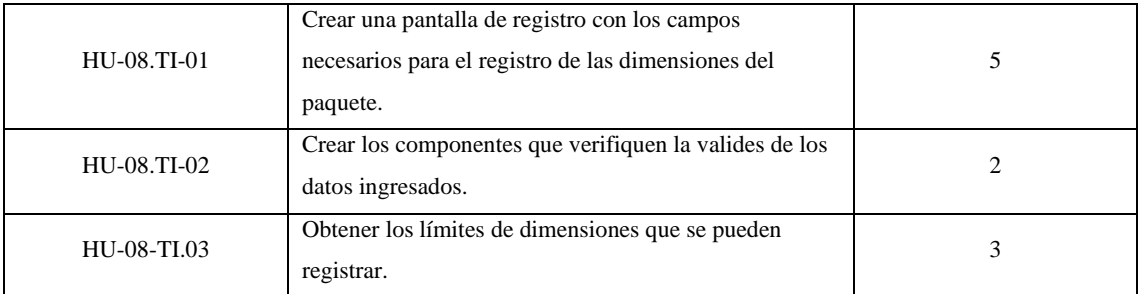

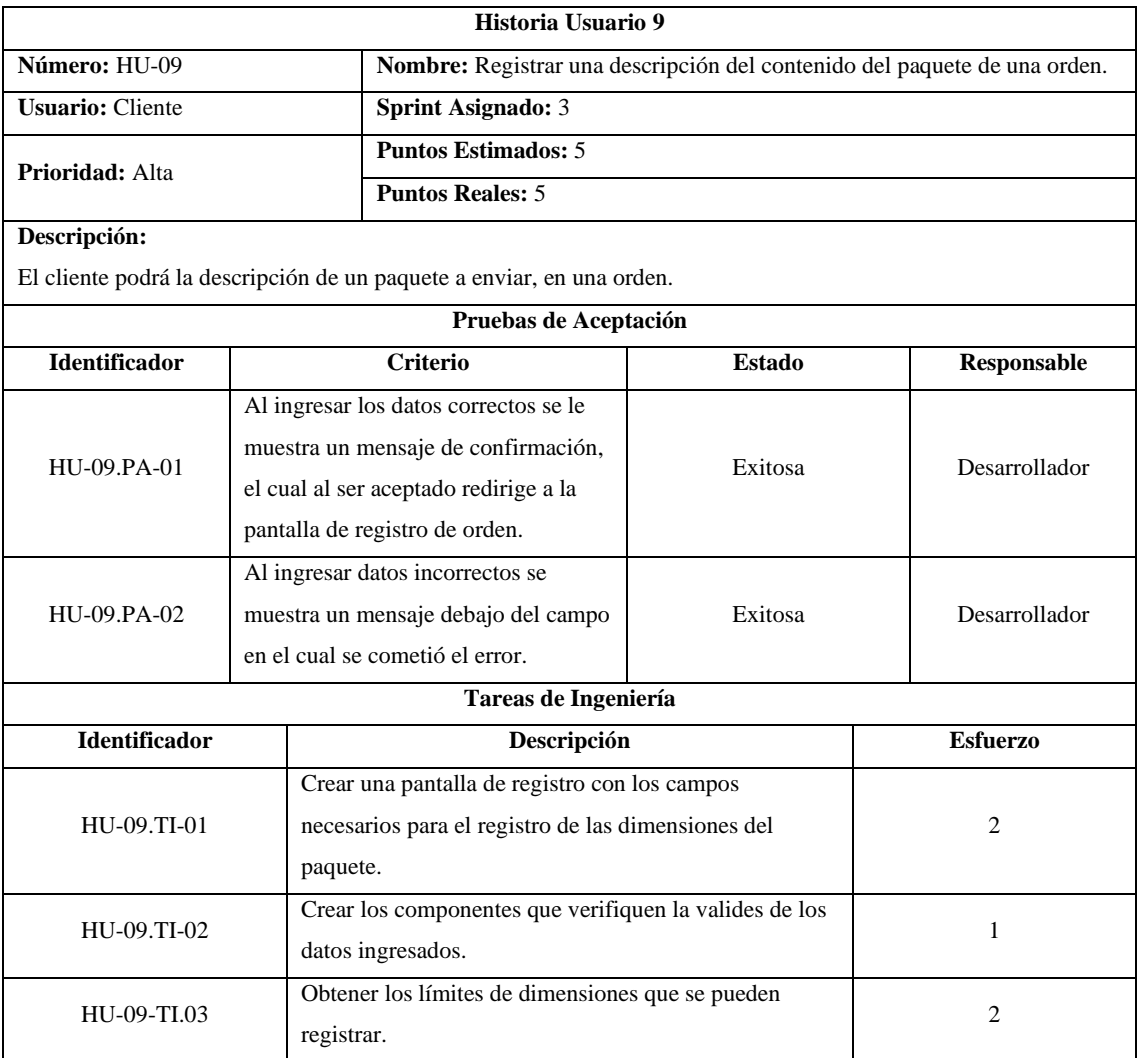

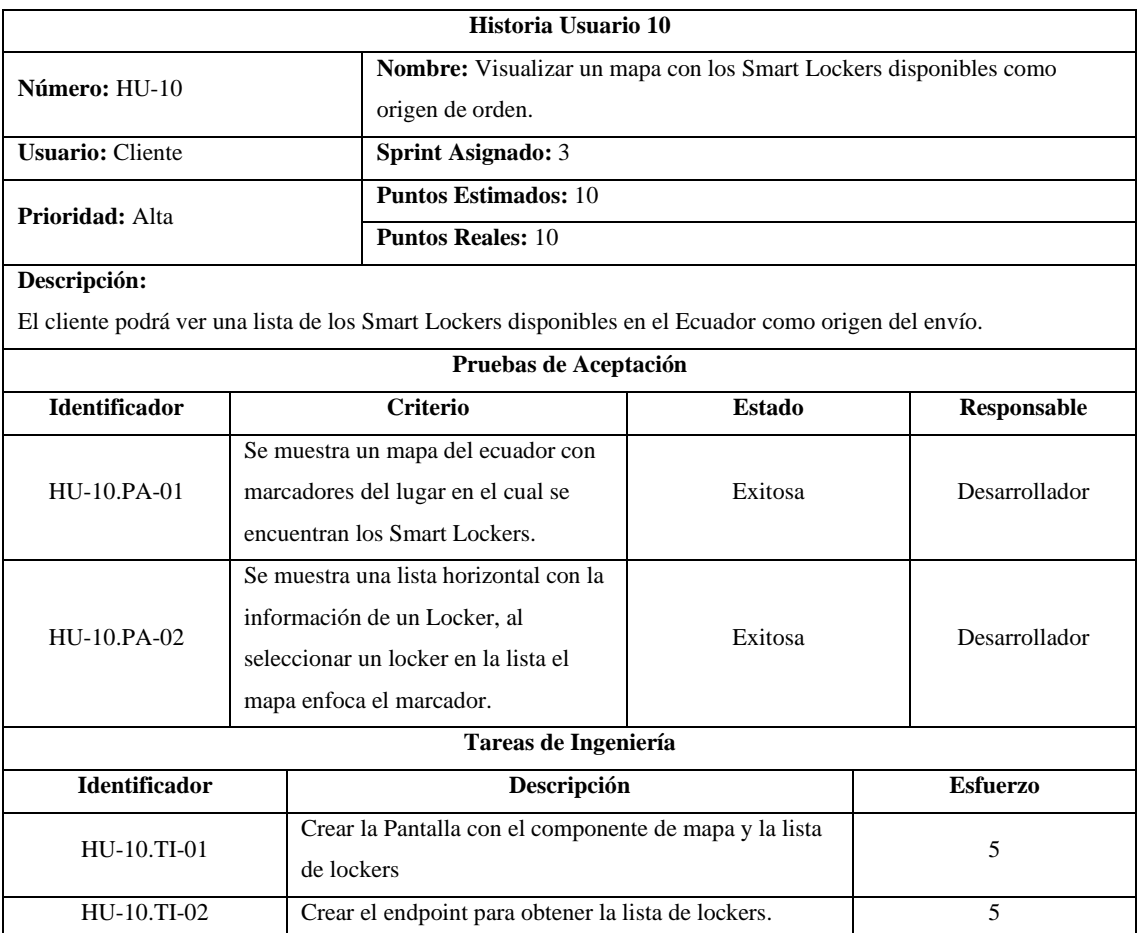

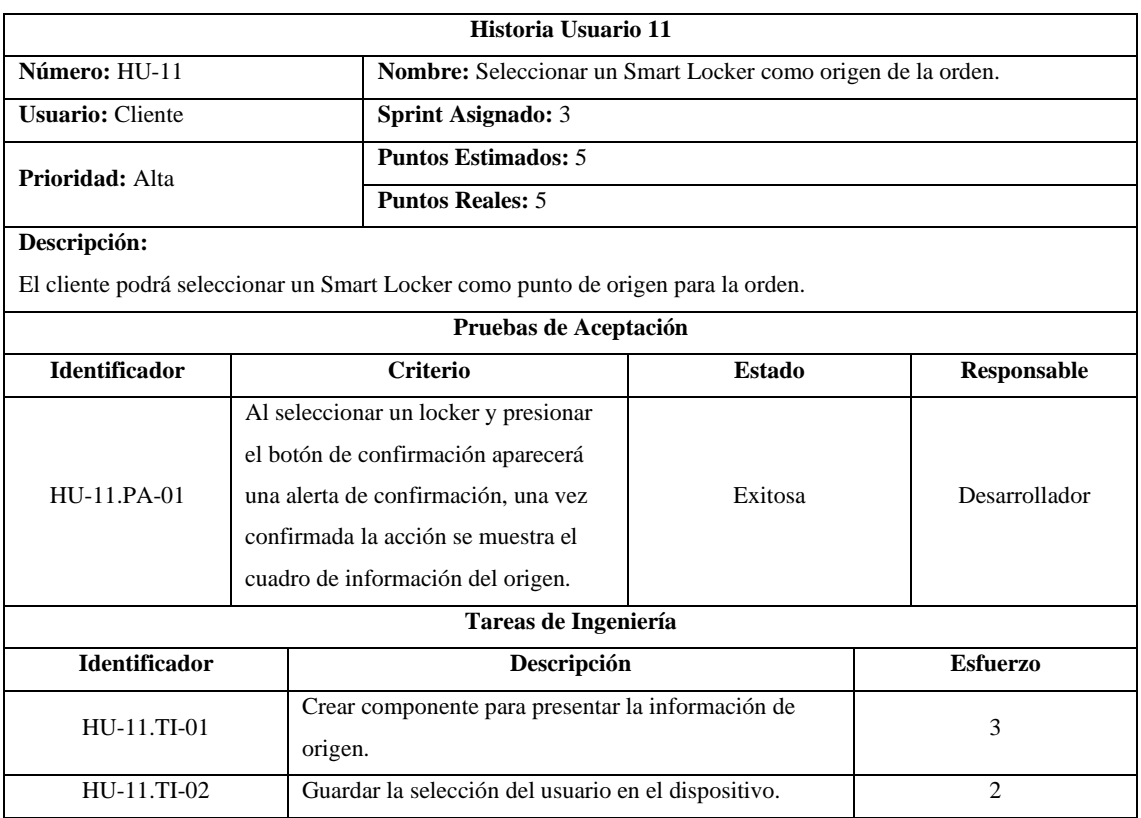

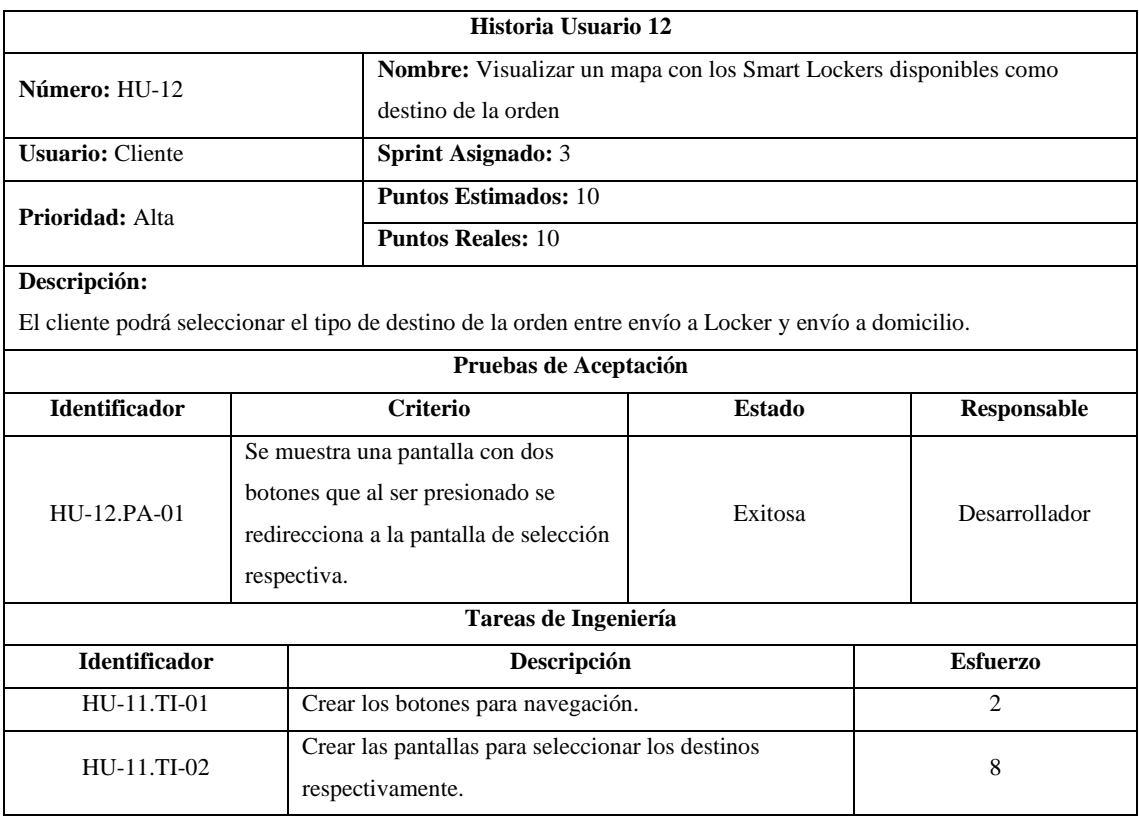

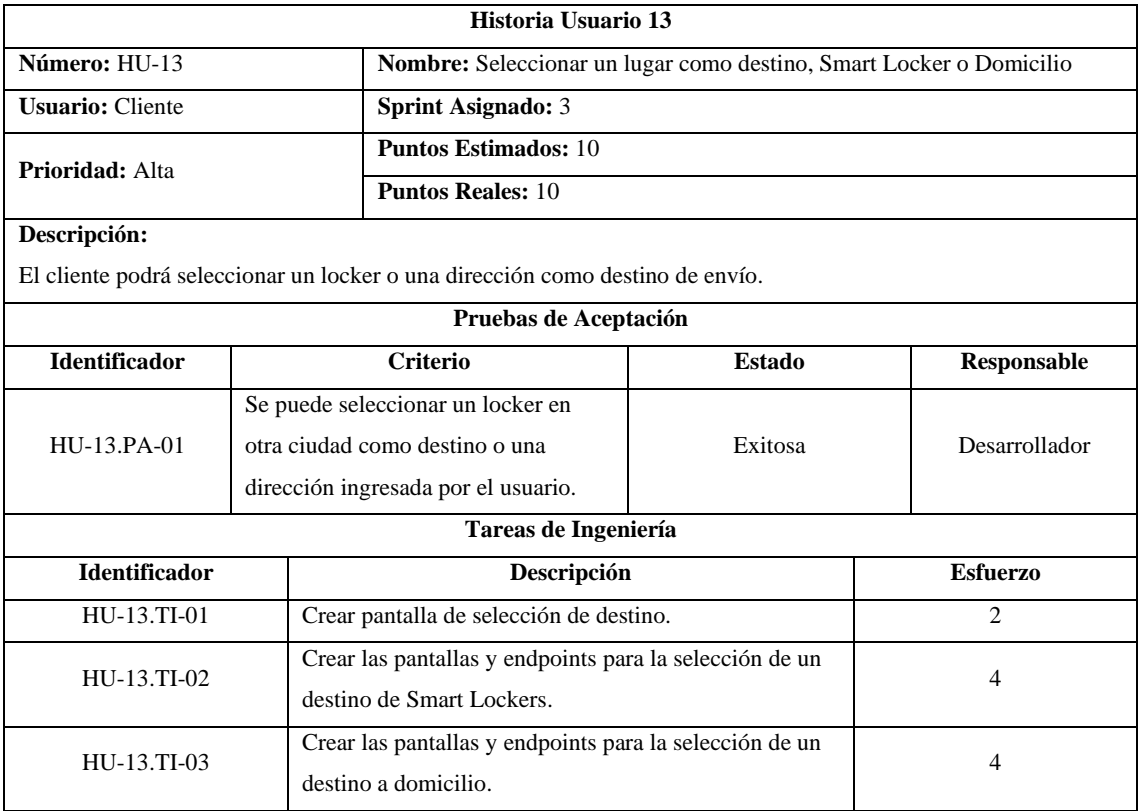

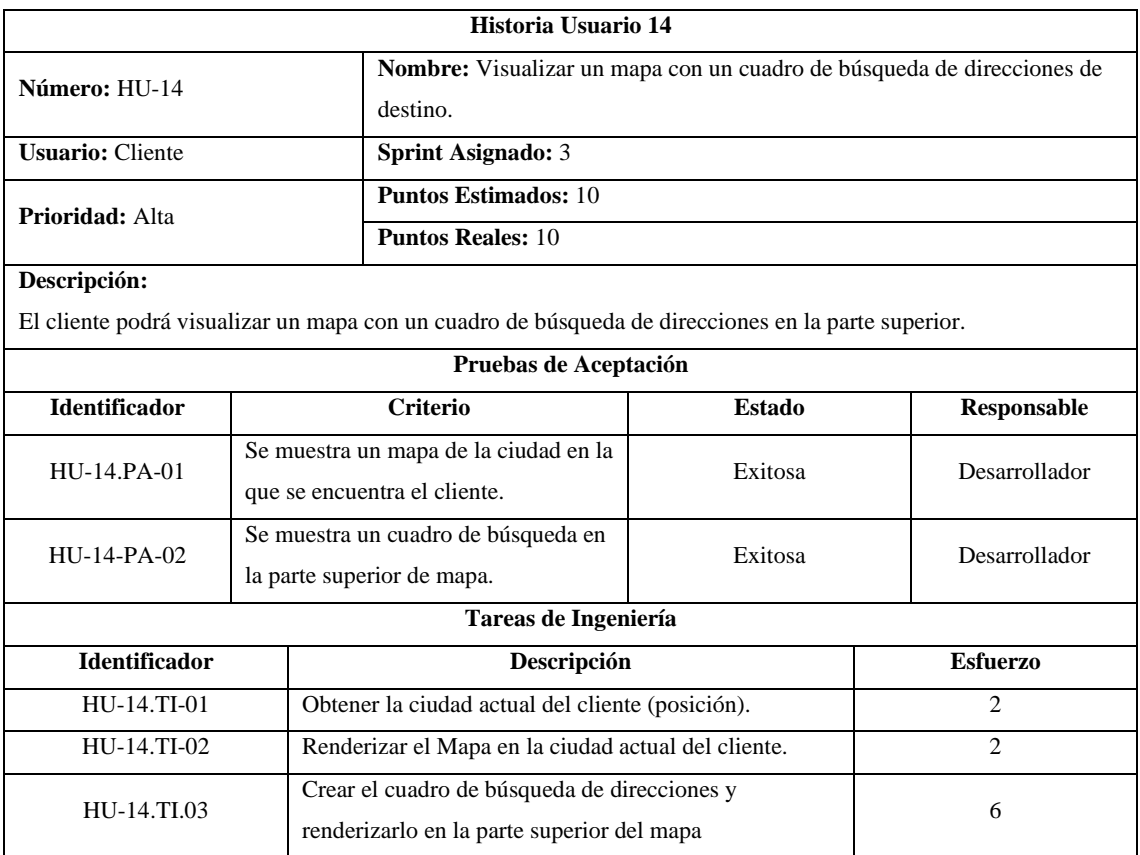

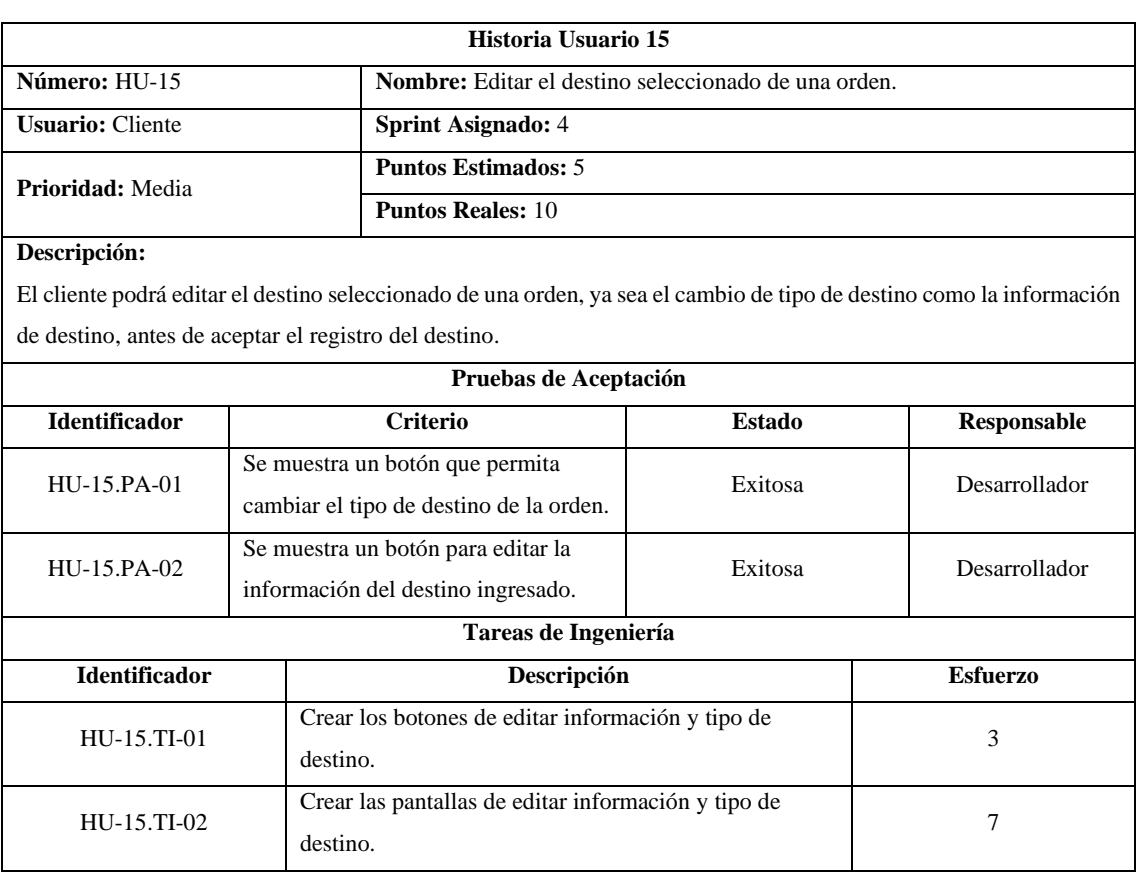

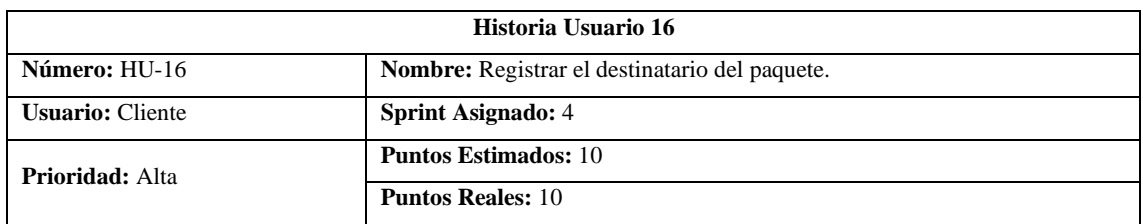

El cliente podrá registrar el destinatario de la orden mediante el email de un cliente o persona que vaya a recibir el paquete.

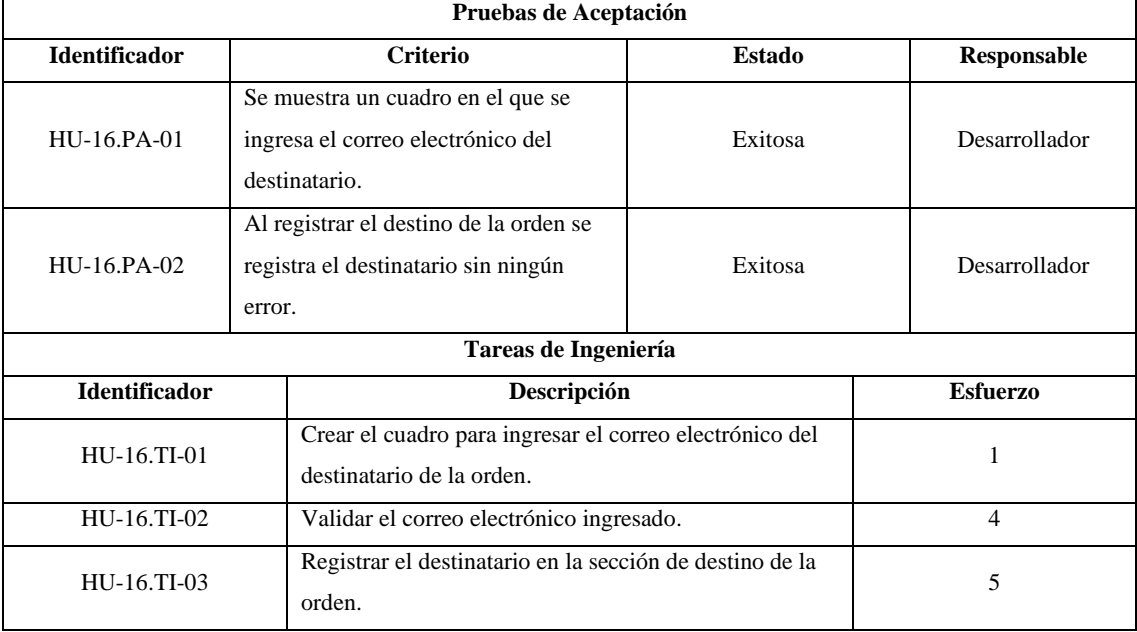

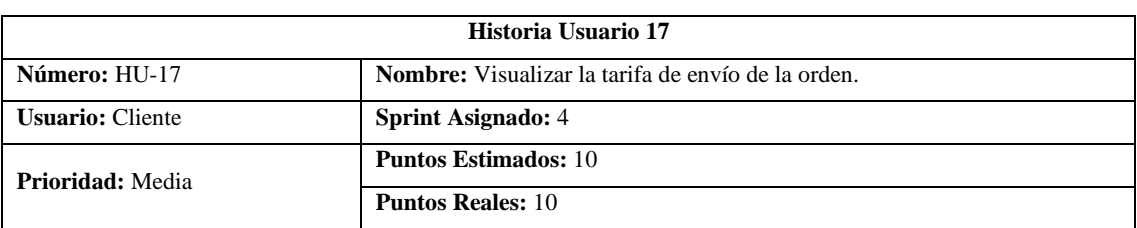

#### **Descripción:**

El cliente podrá visualizar la tarifa que se le va a cobrar por realizar el envío de la orden, junto a los detalles del costo.

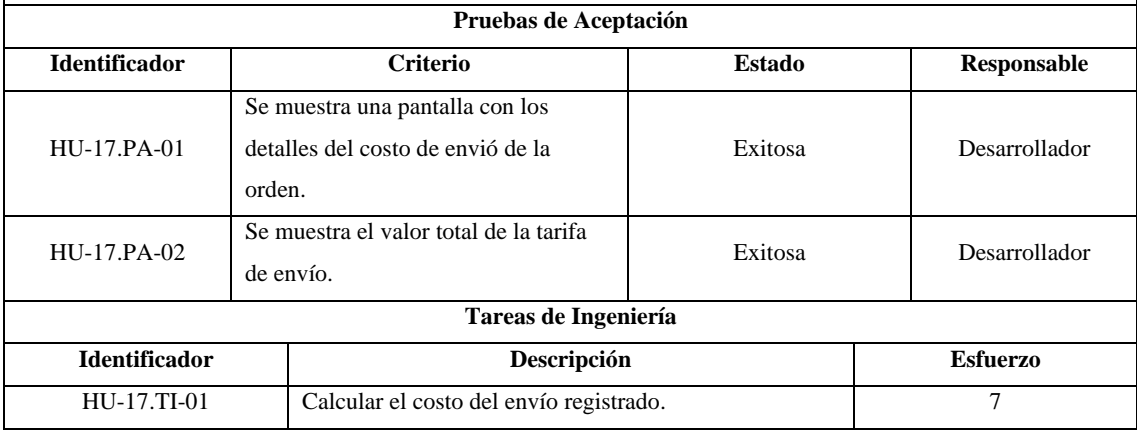

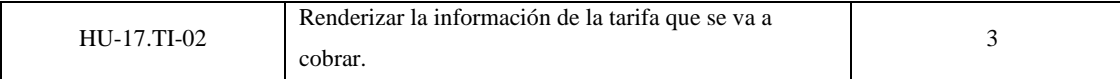

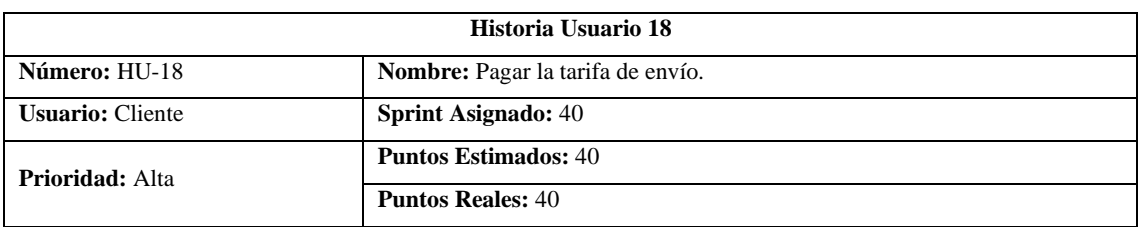

El cliente podrá pagar la tarifa del envío mediante el ingreso de información de métodos de pago como su tarjeta de crédito o débito.

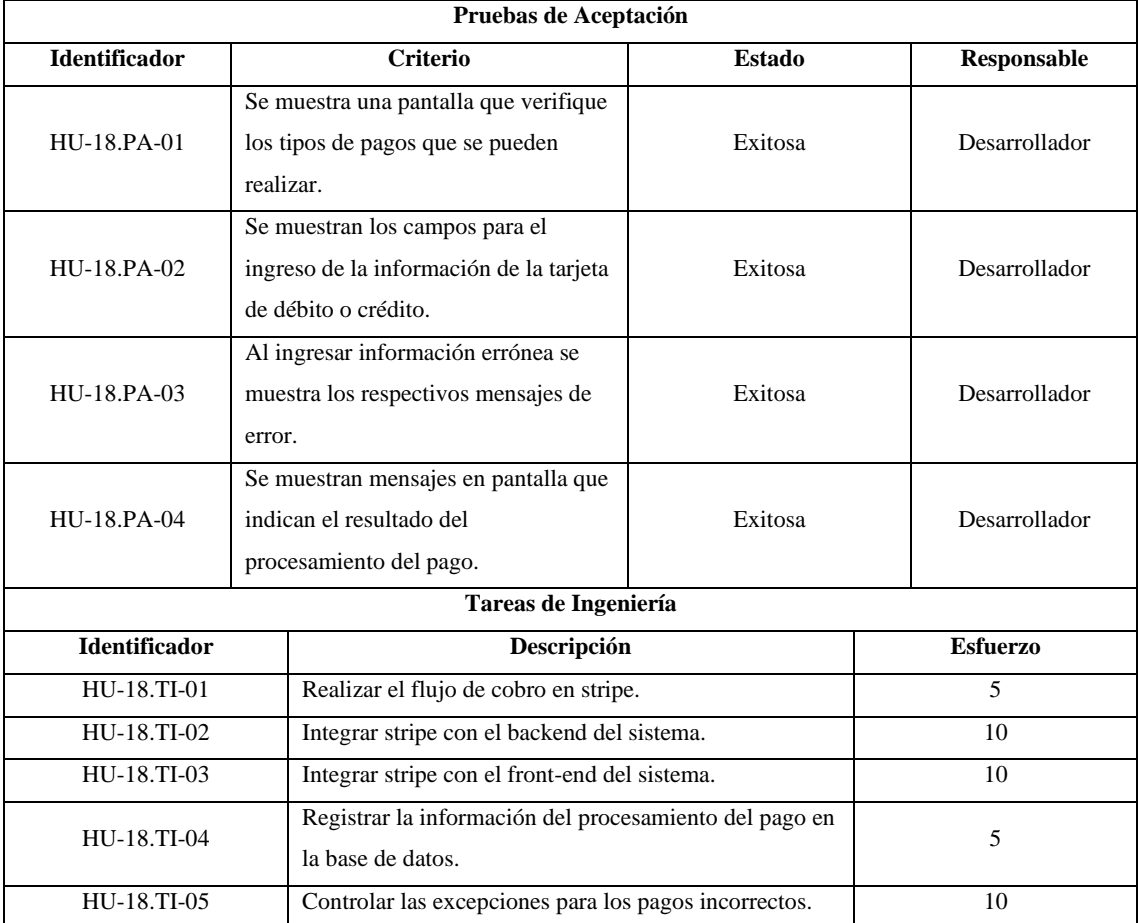

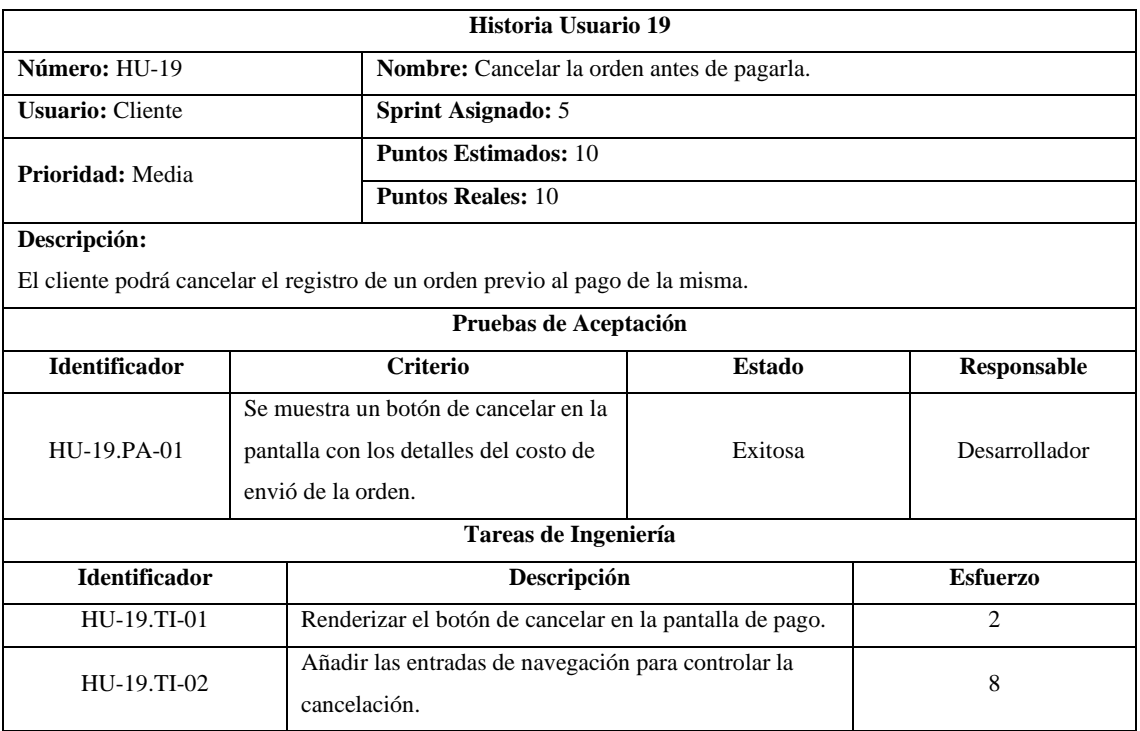

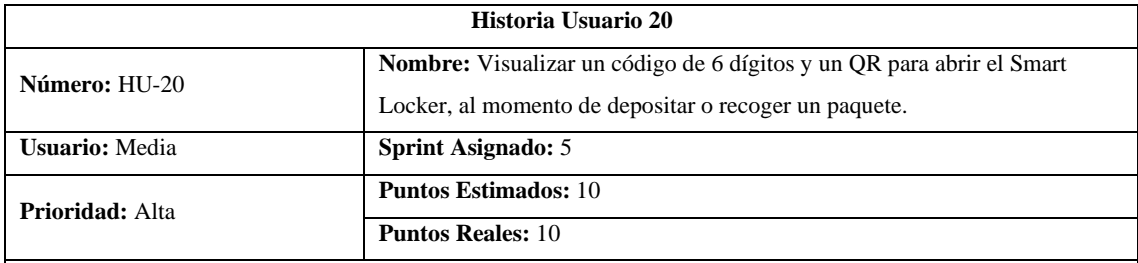

Cada paquete en la orden dispondrá en un código de 6 dígitos y un código QR utilizado para abrir el locker del cual se va a depositar o retirar.

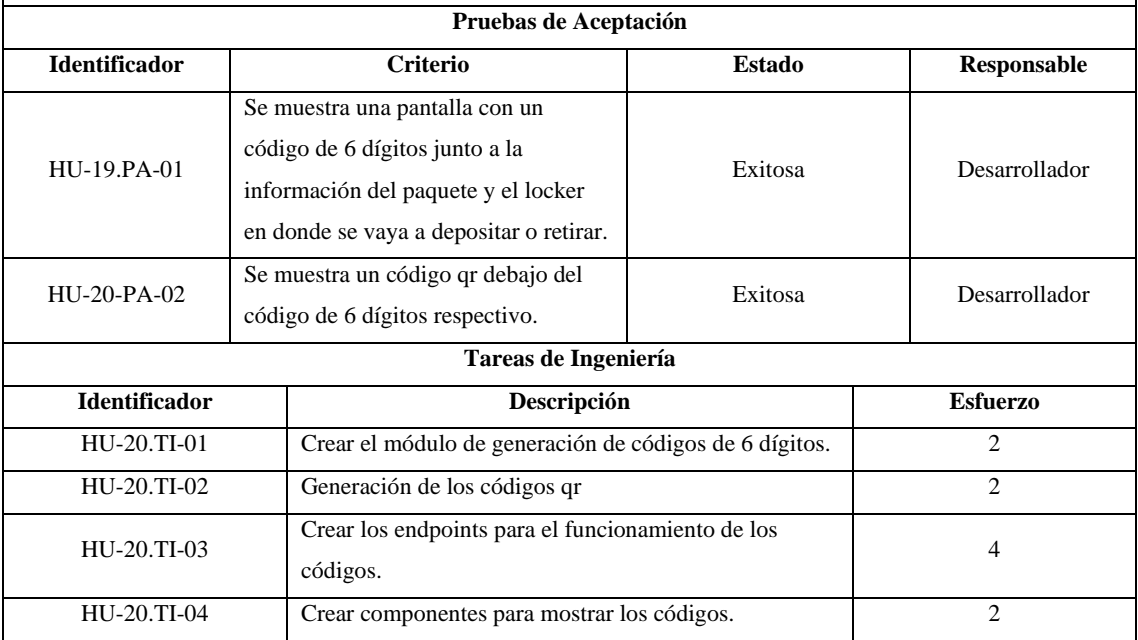

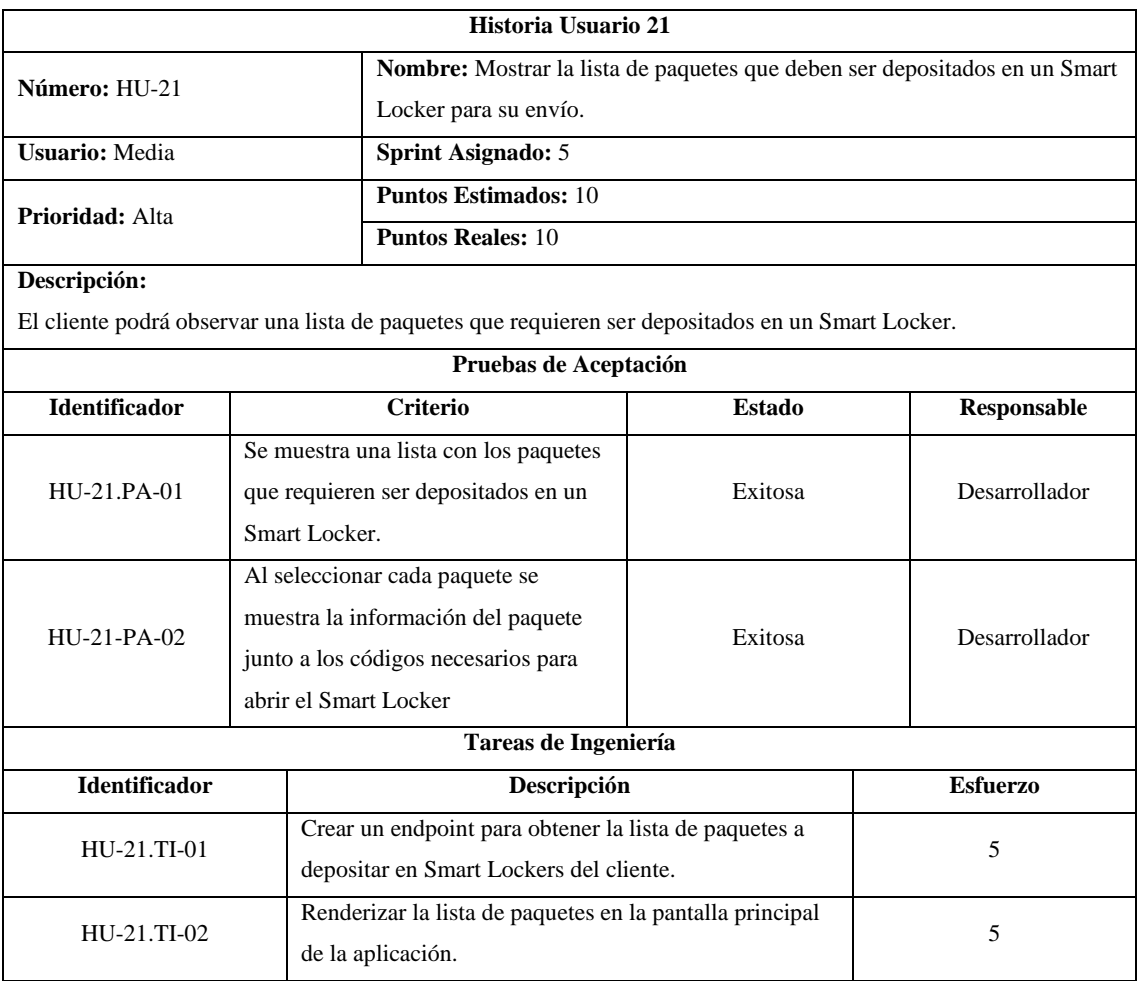

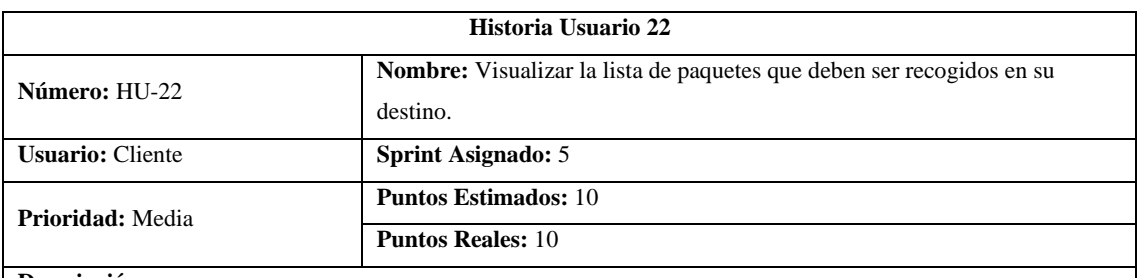

El cliente podrá observar una lista de paquetes que requieren ser recogidos de un Smart Locker o del Conductor si se trata de un envío a domicilio.

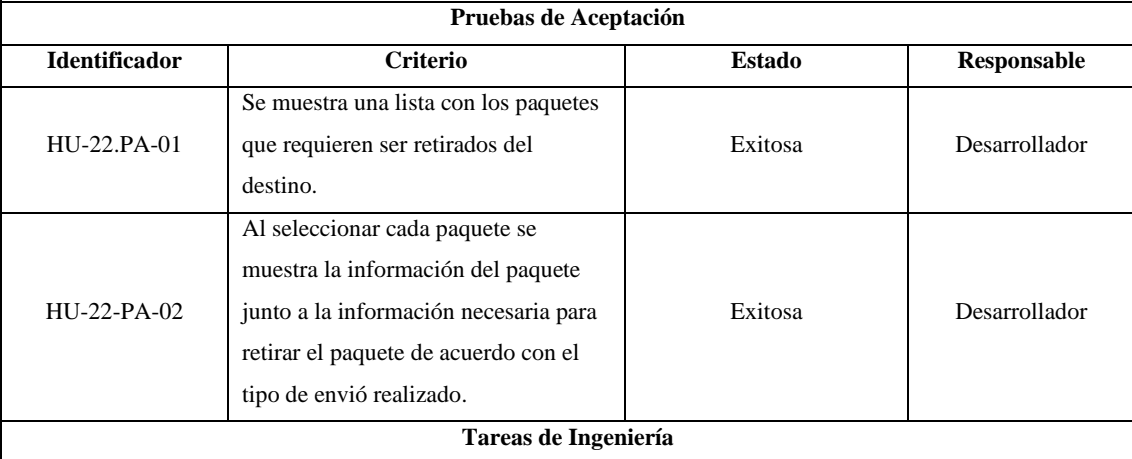

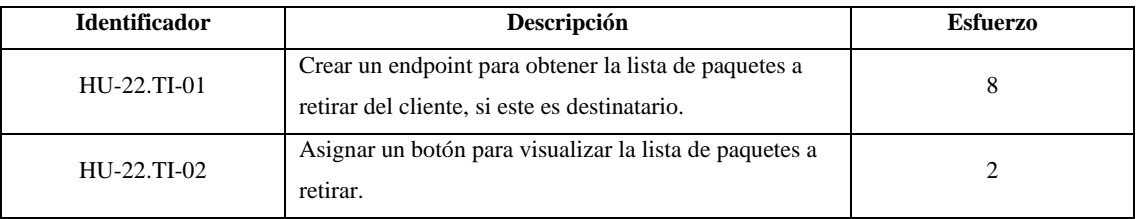

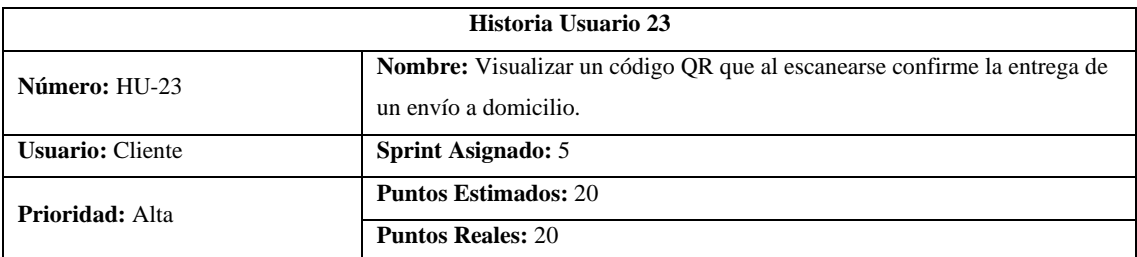

El cliente podrá observar un código qr por cada paquete a retirar en un envío a domicilio, el cual al ser escaneado por el Conductor se confirme la recepción del paquete.

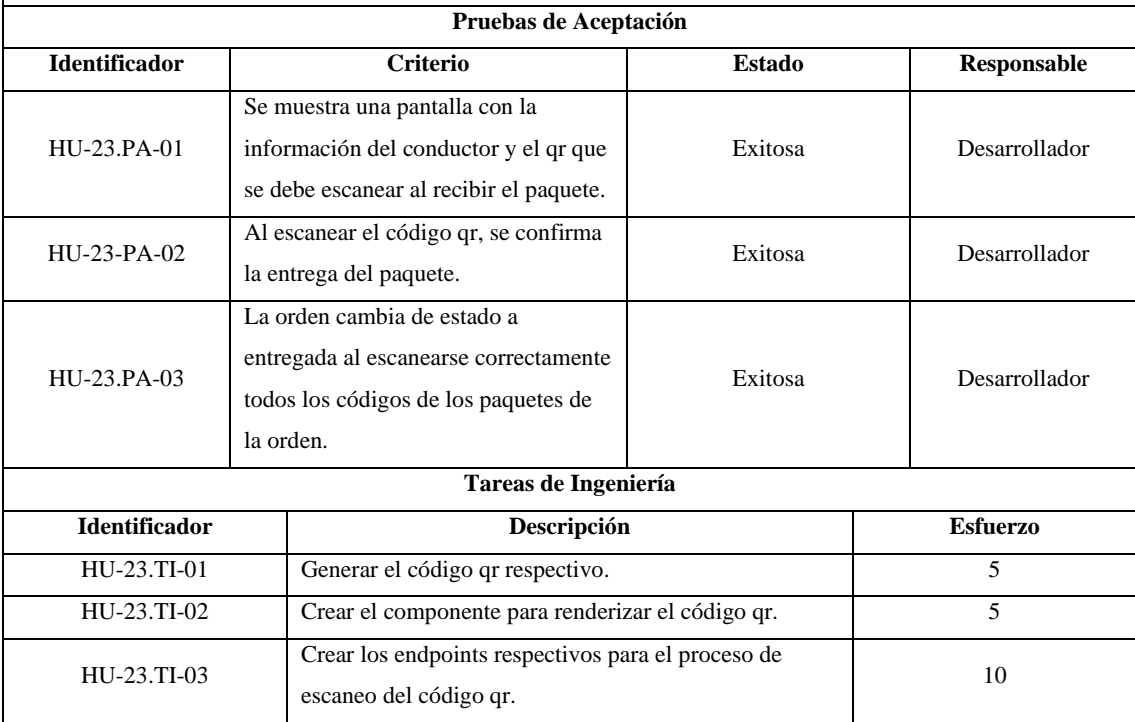

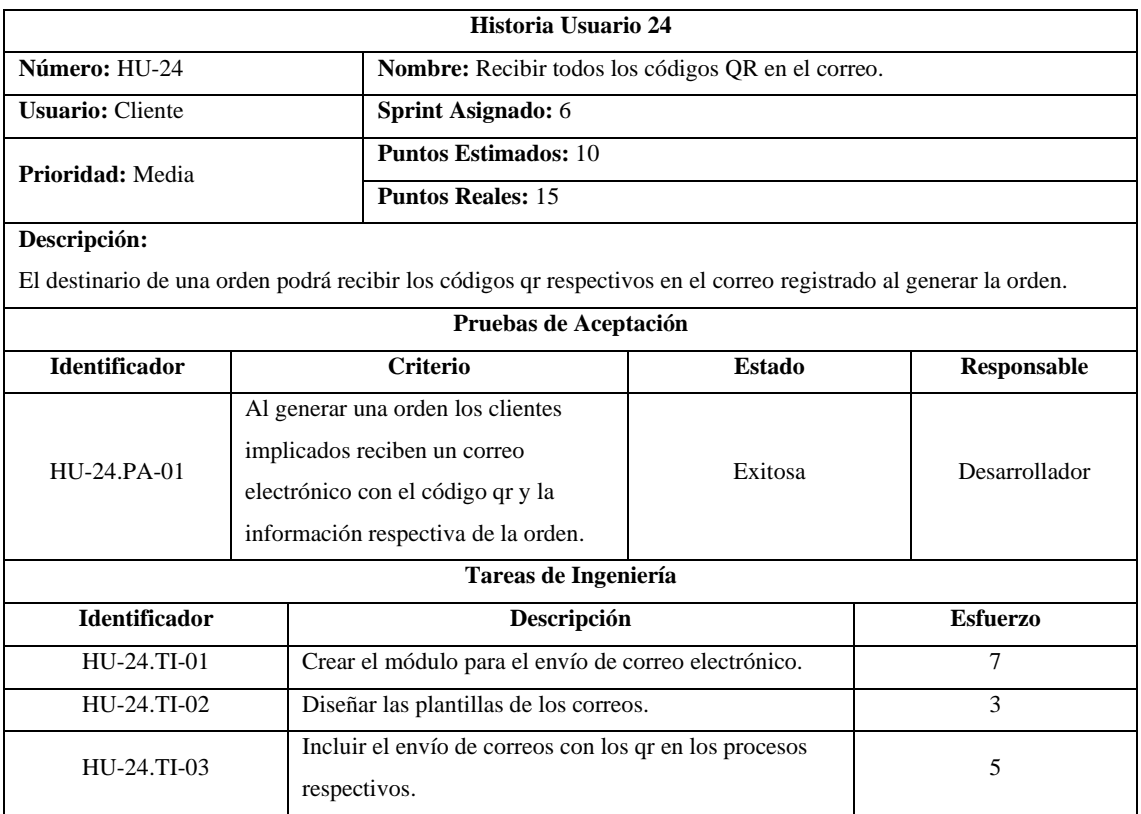

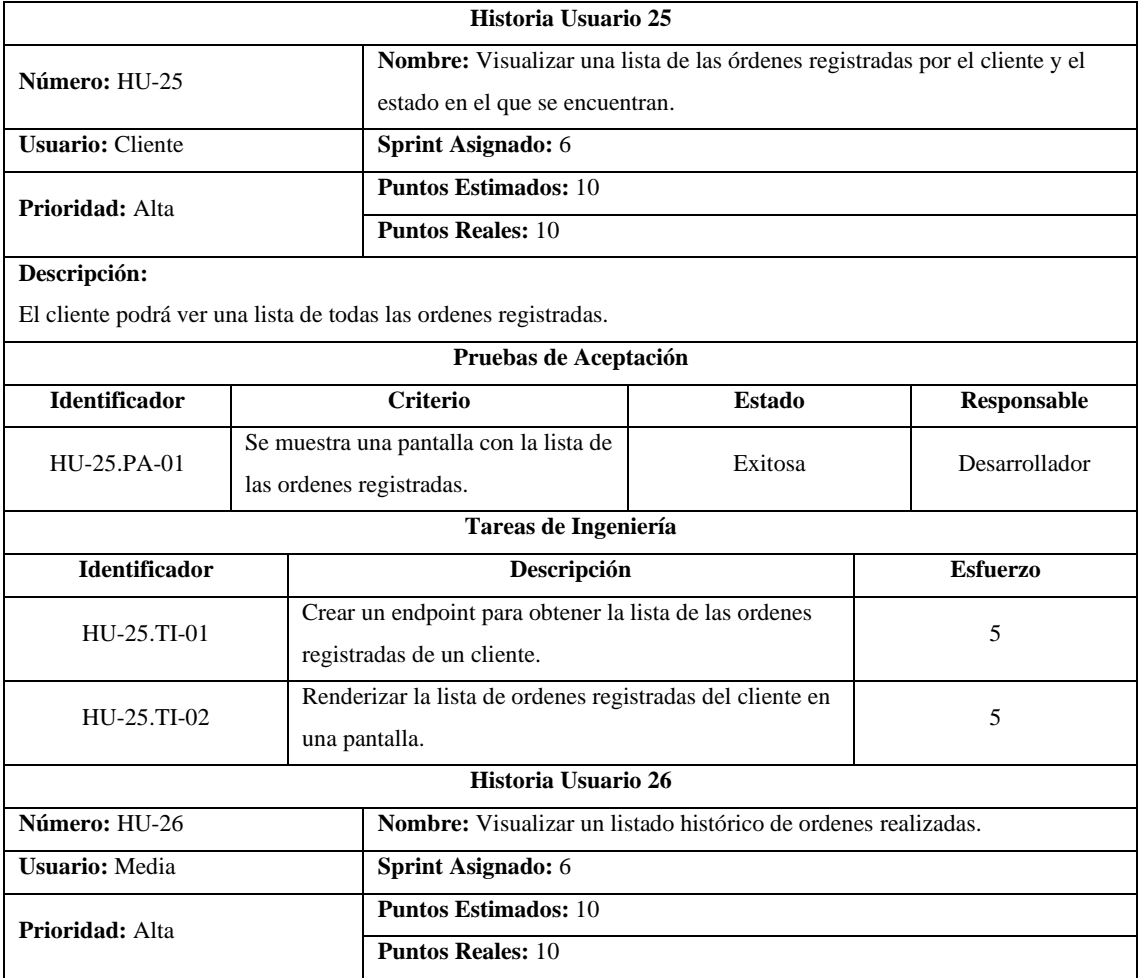

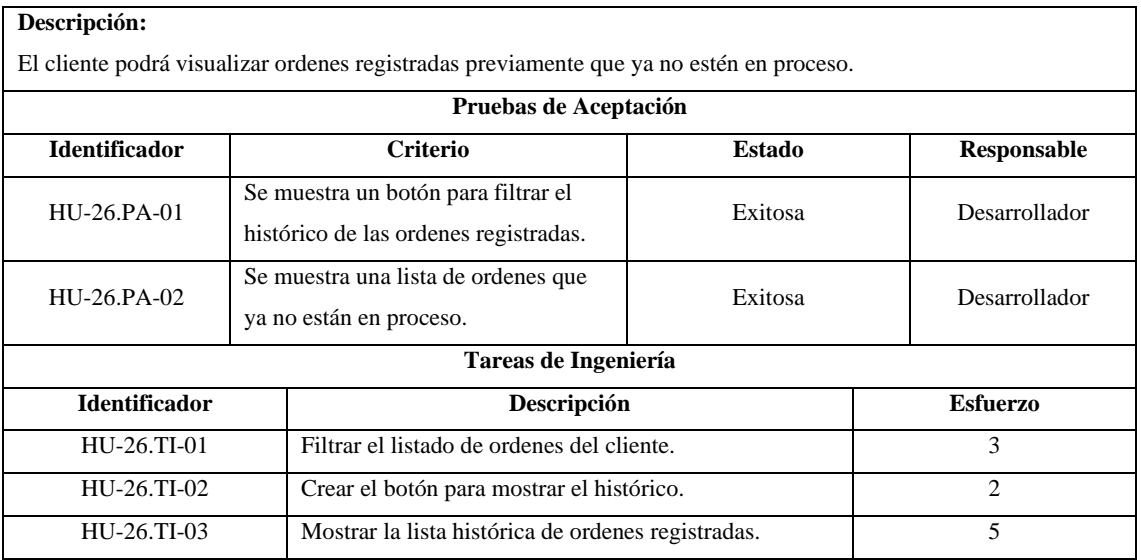

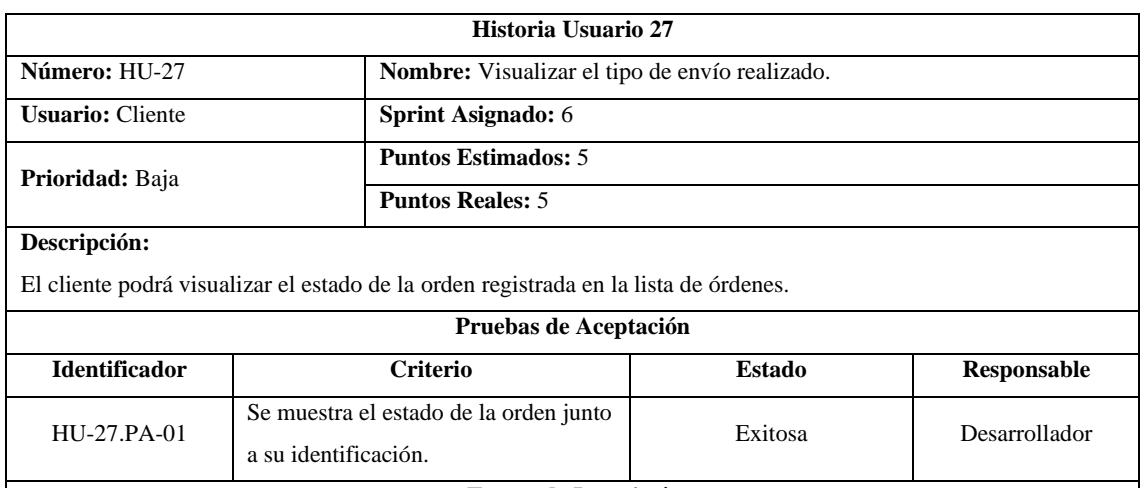

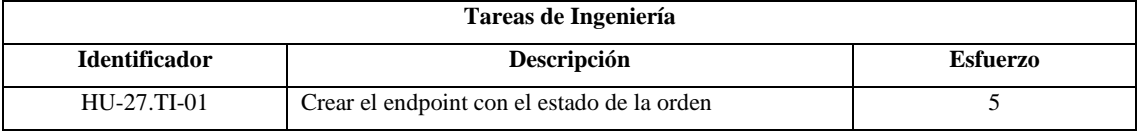

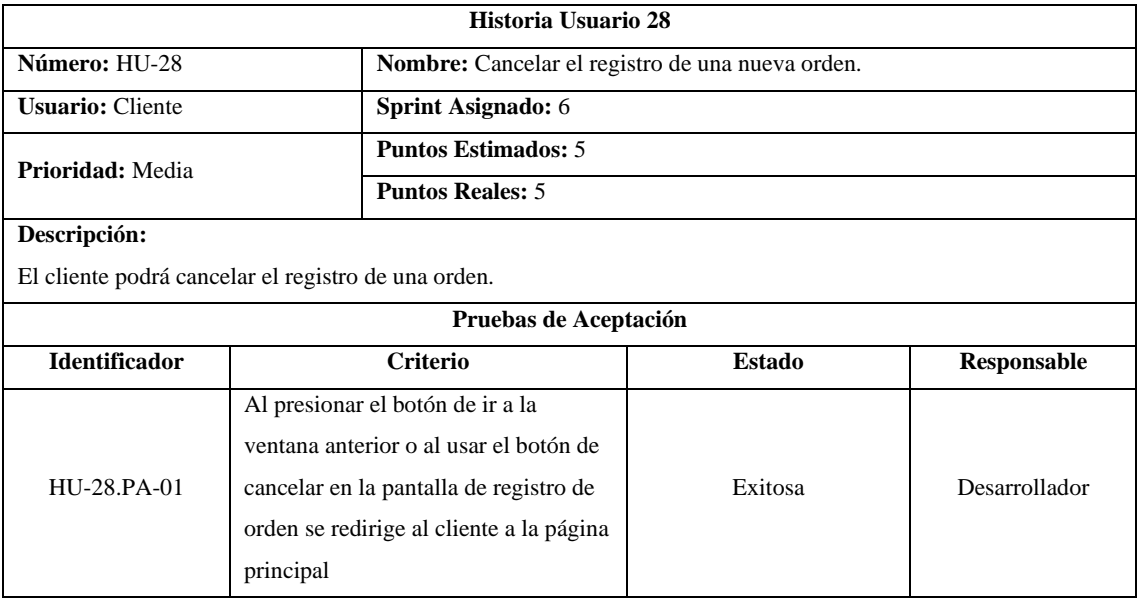

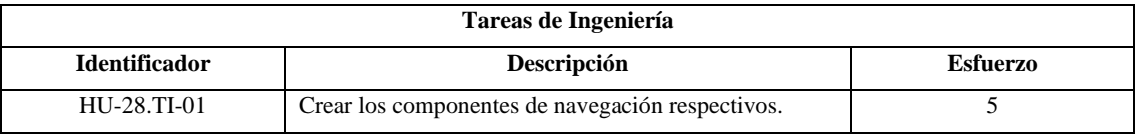

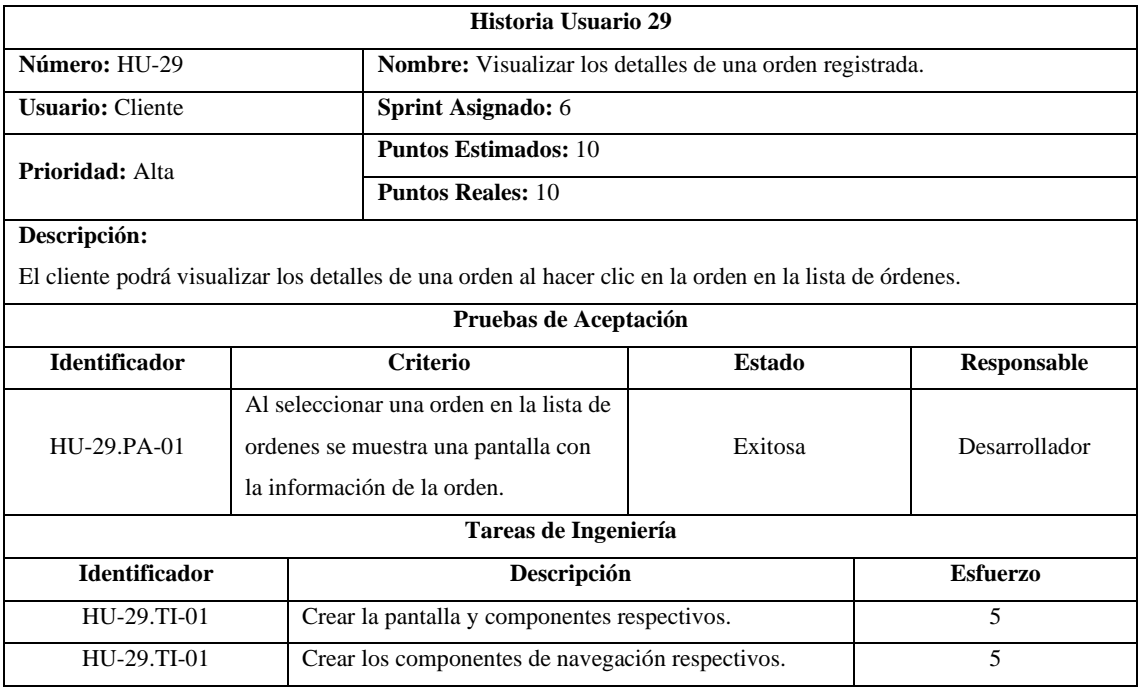

# **ANEXO G:** Respuestas del Formulario de Completitud Funcional

# **Dueño del Producto**

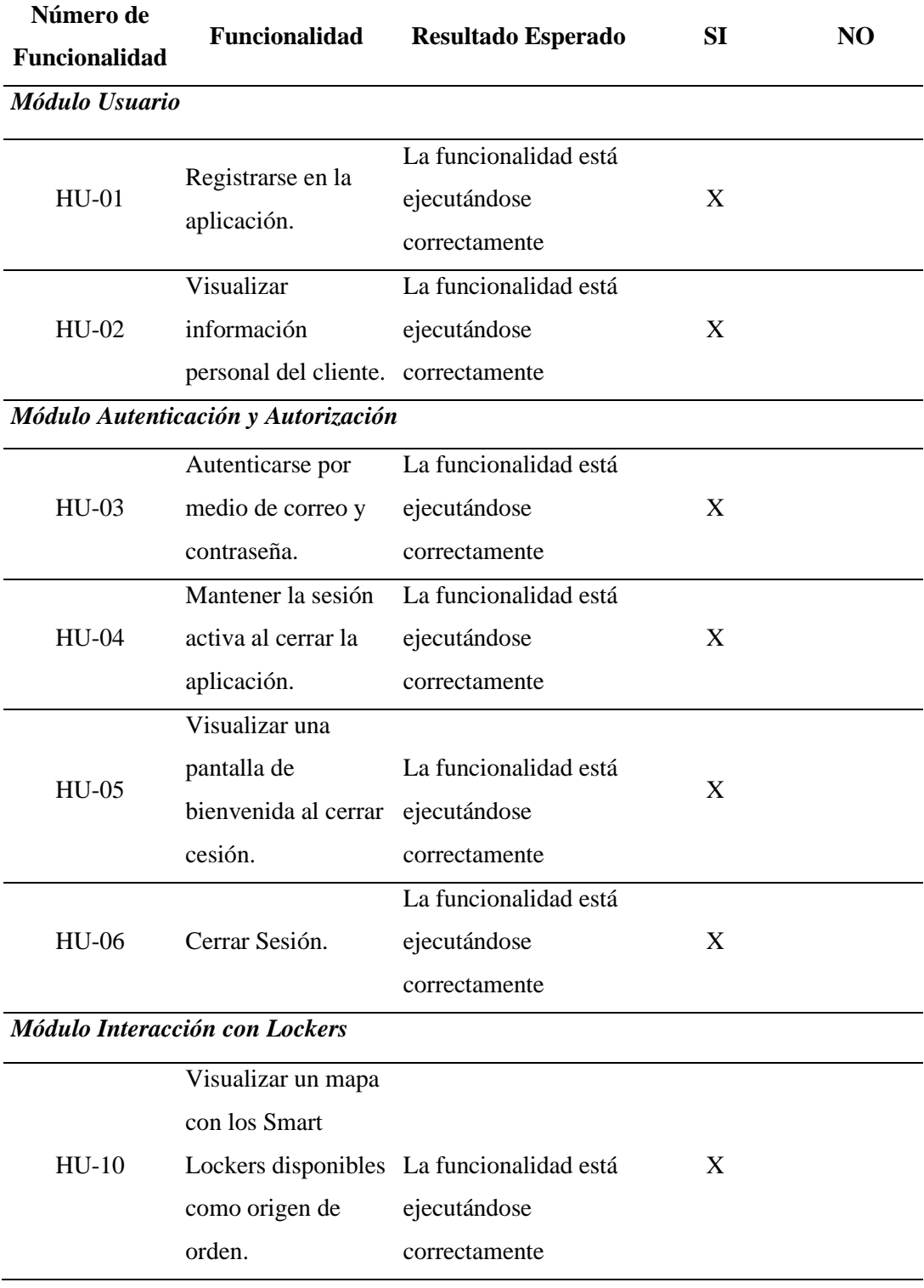

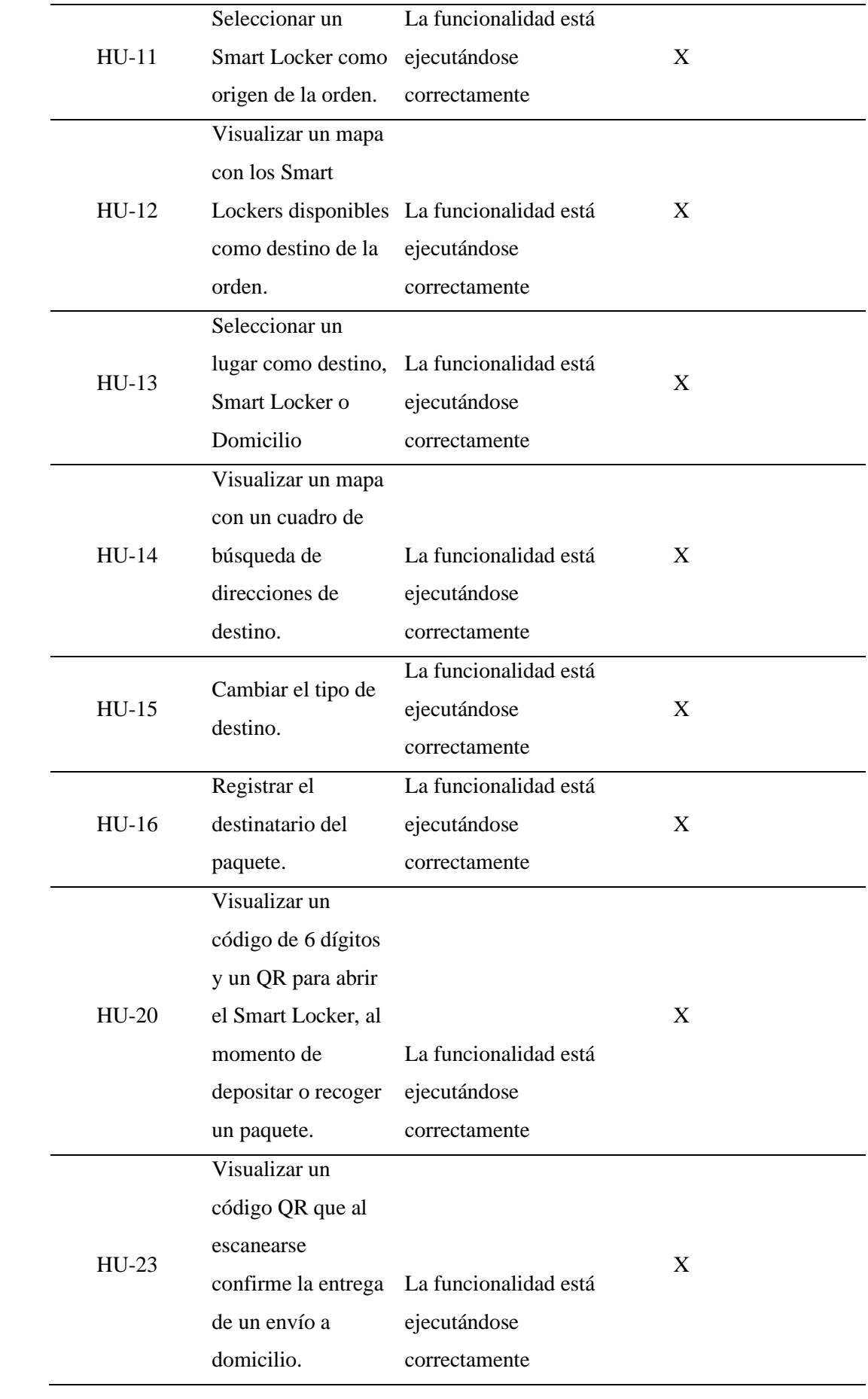

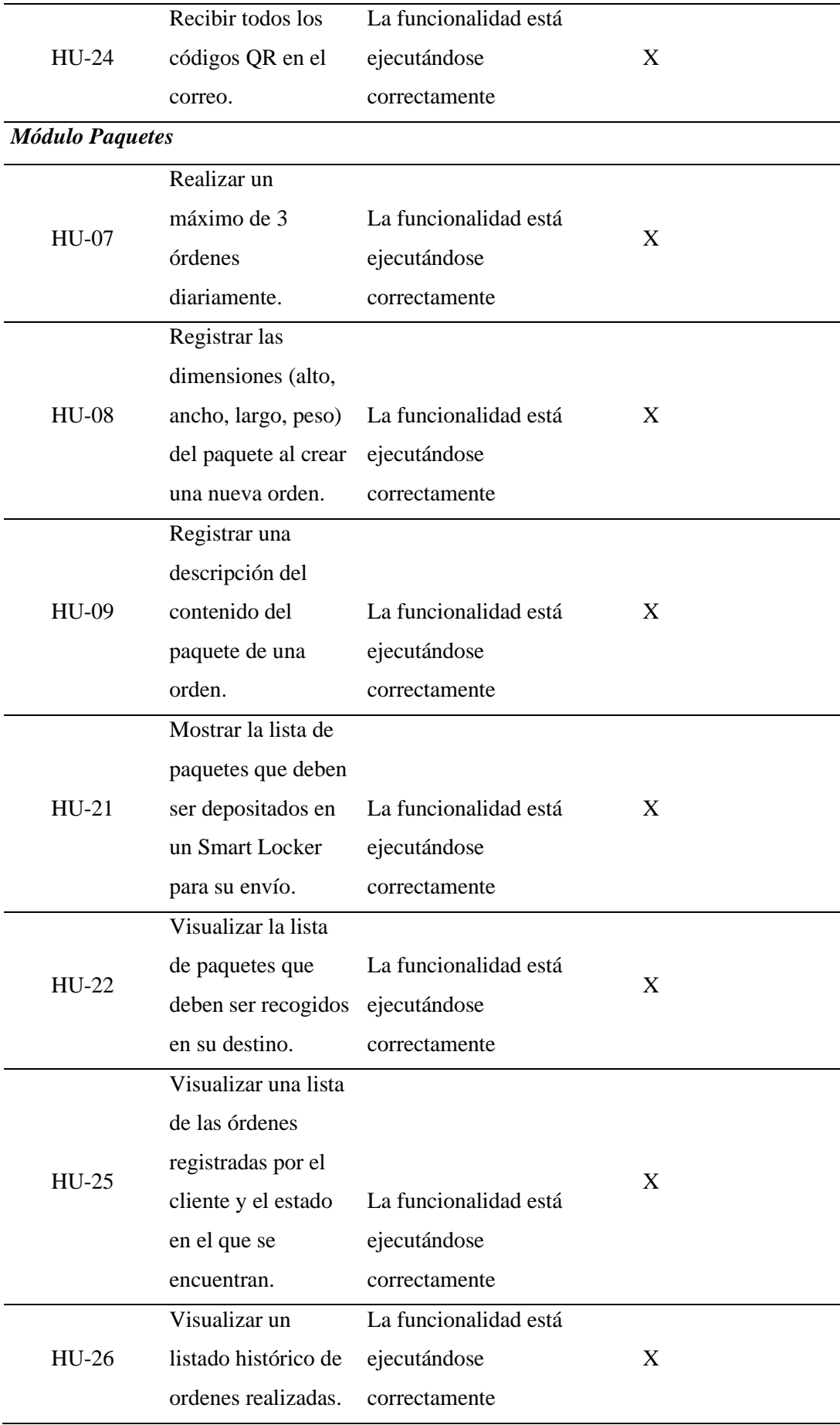

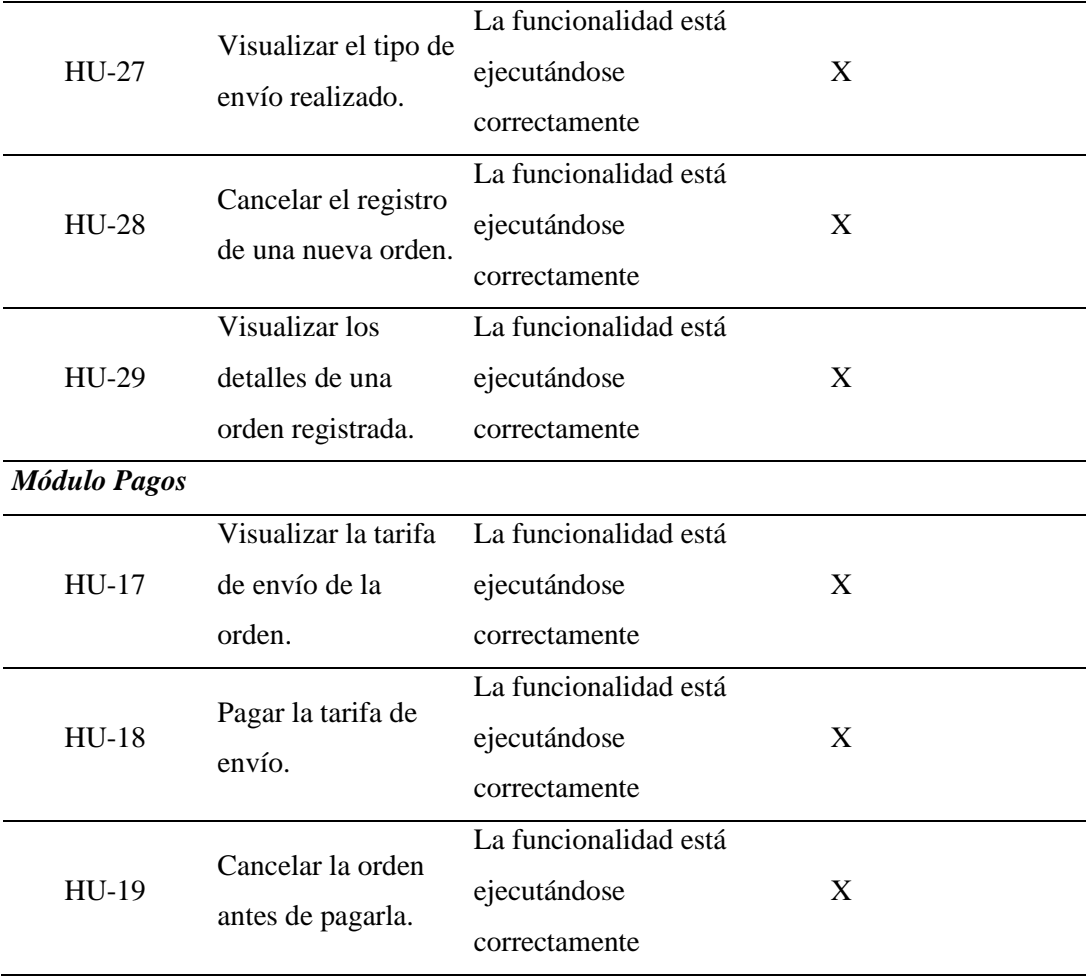

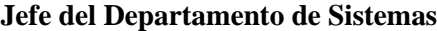

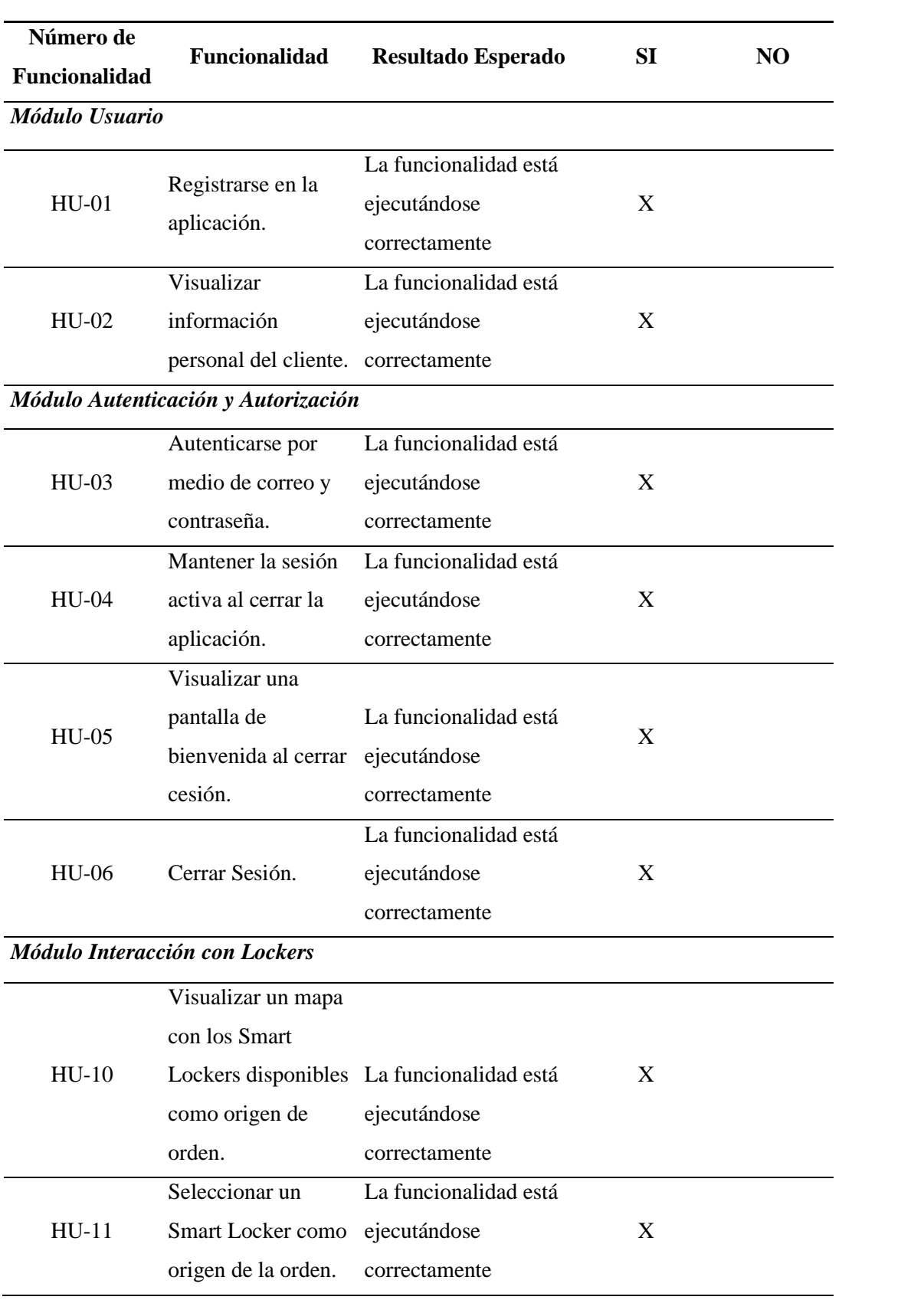

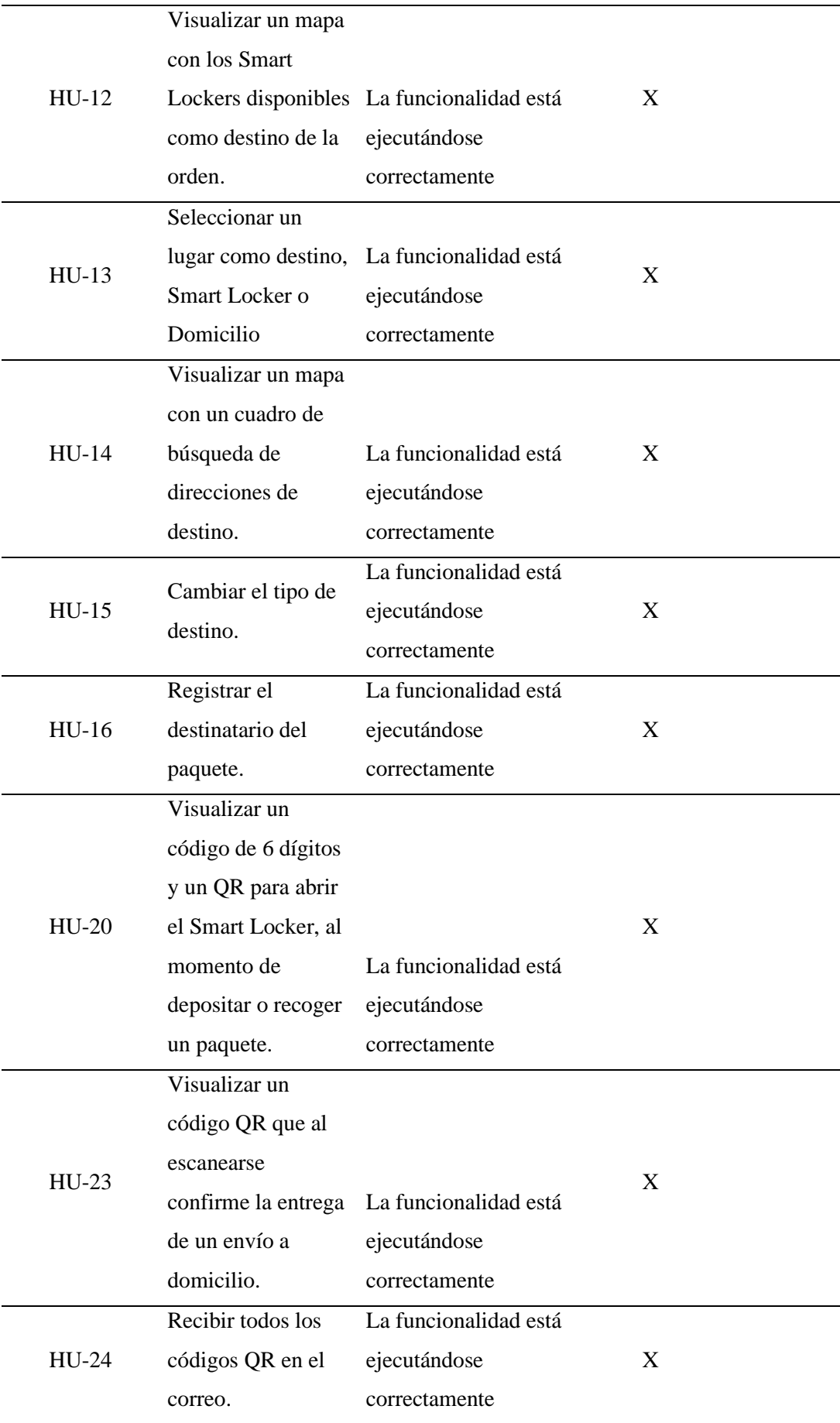

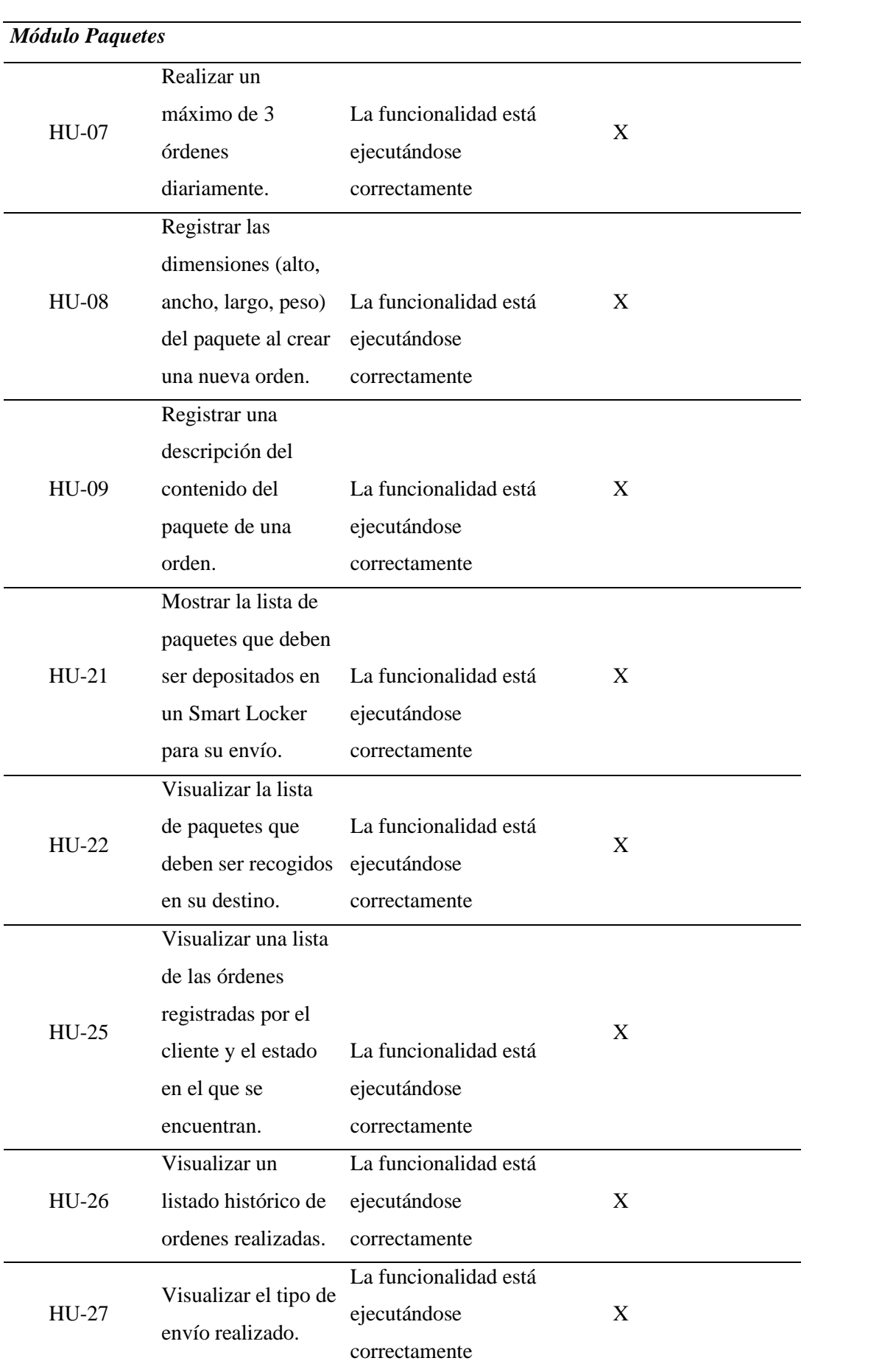

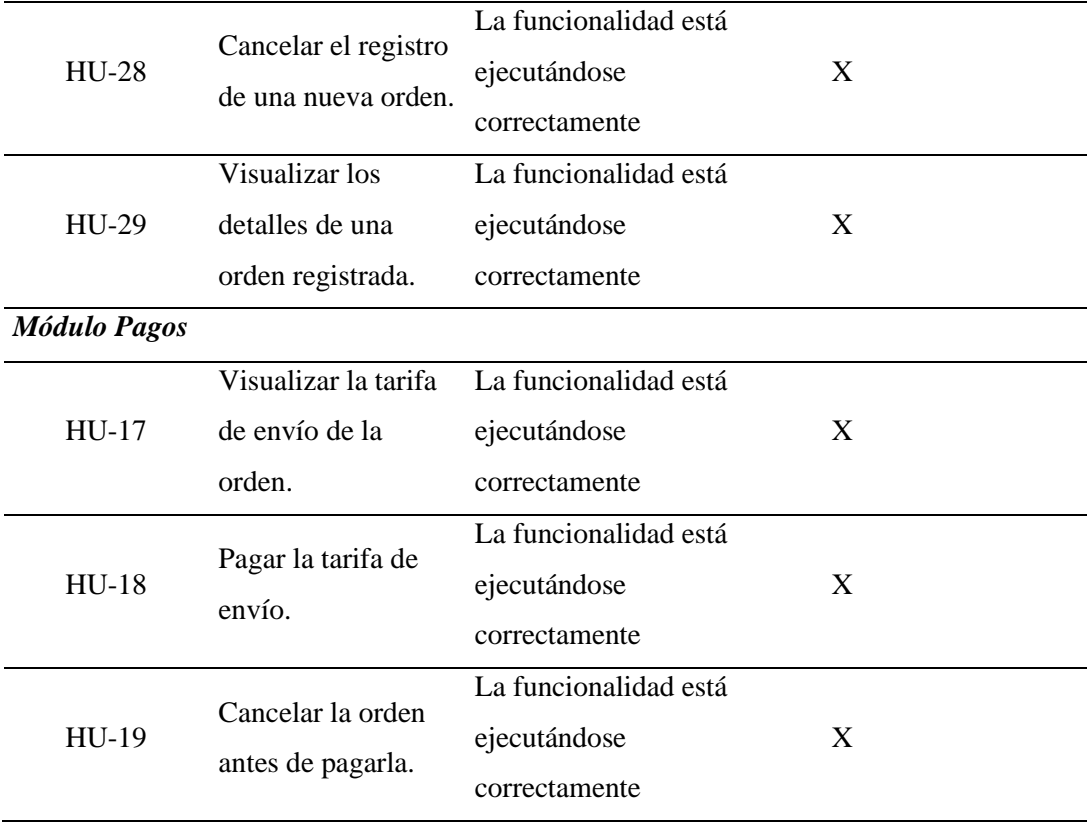

#### **Usuario Final**

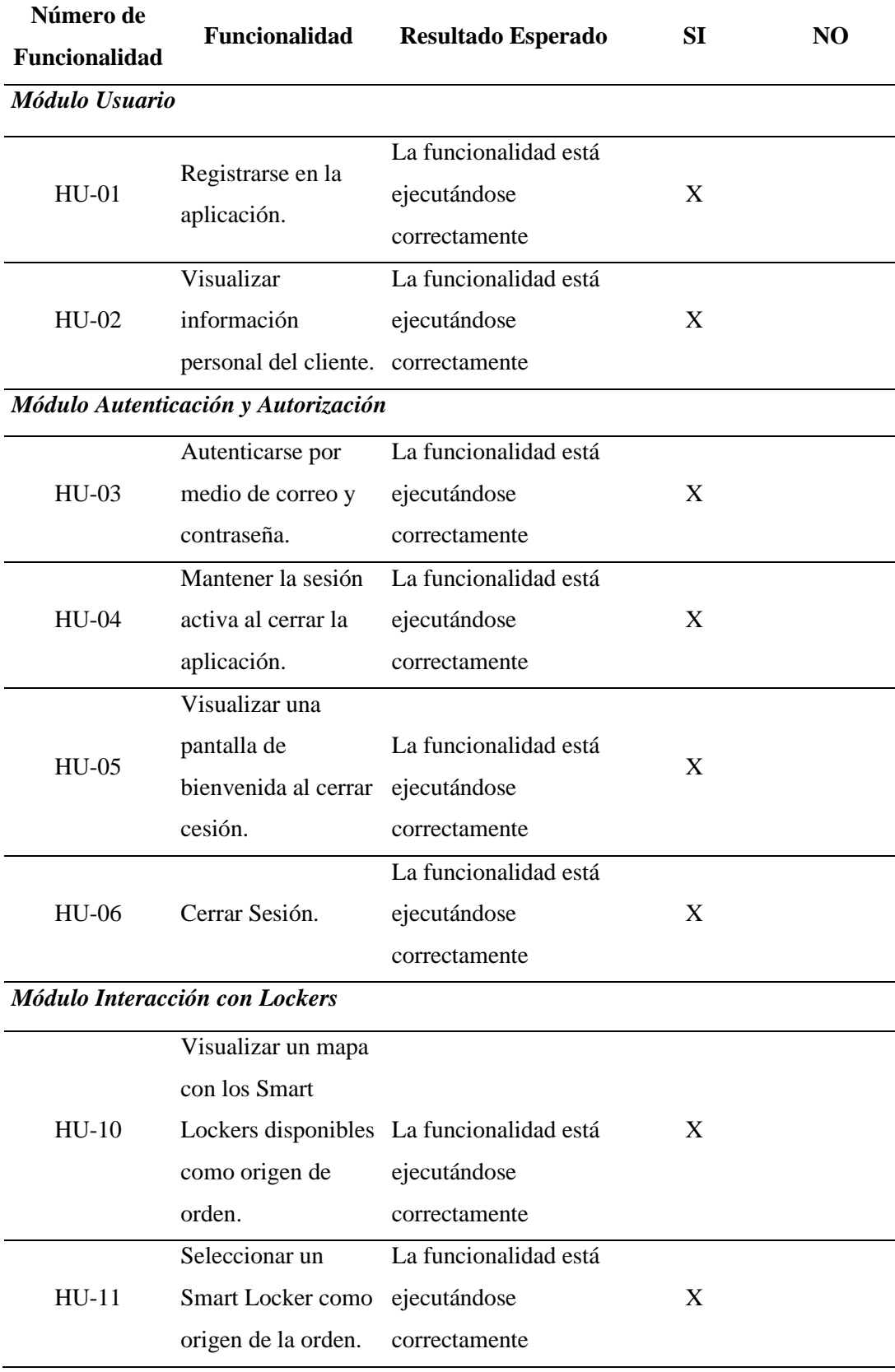

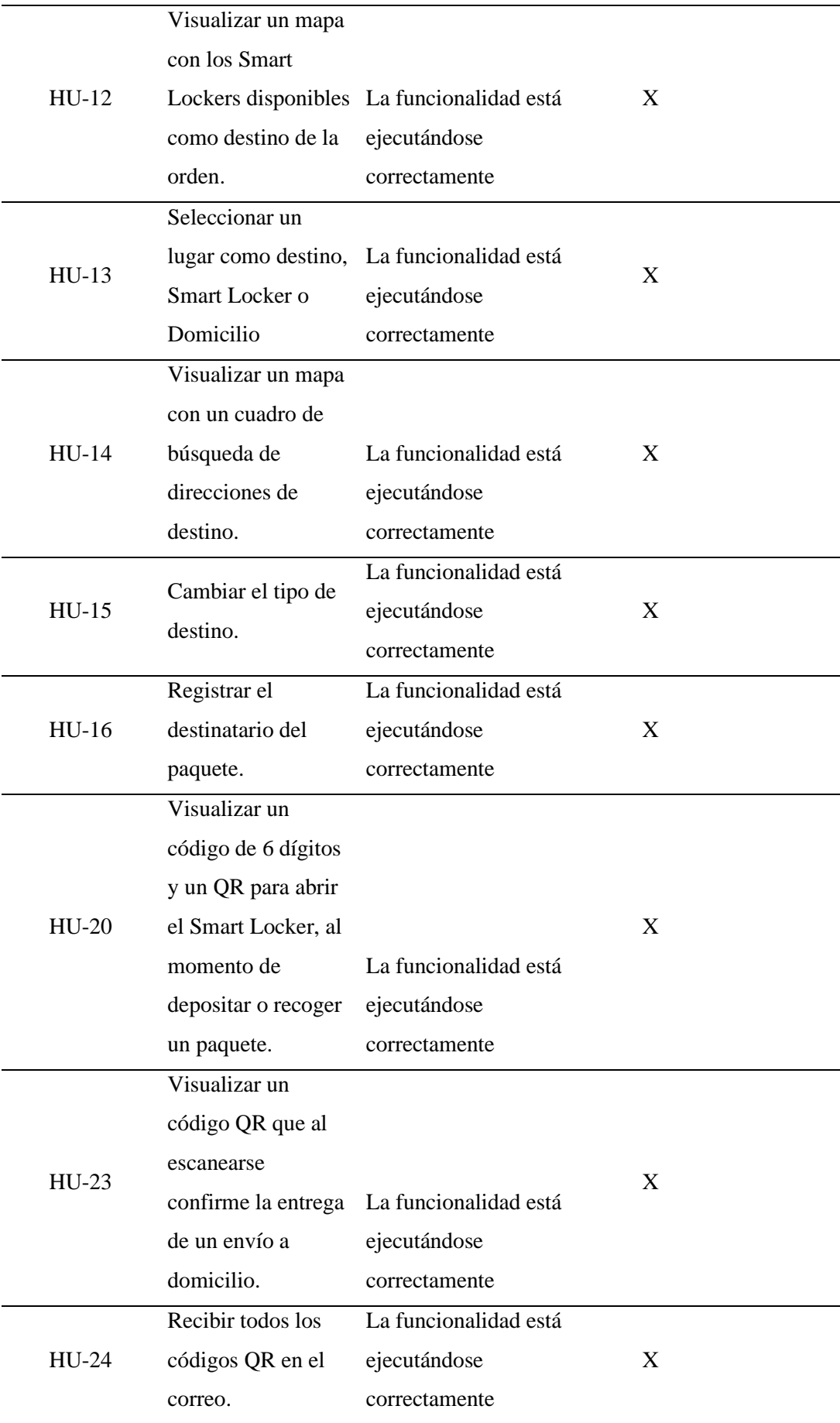

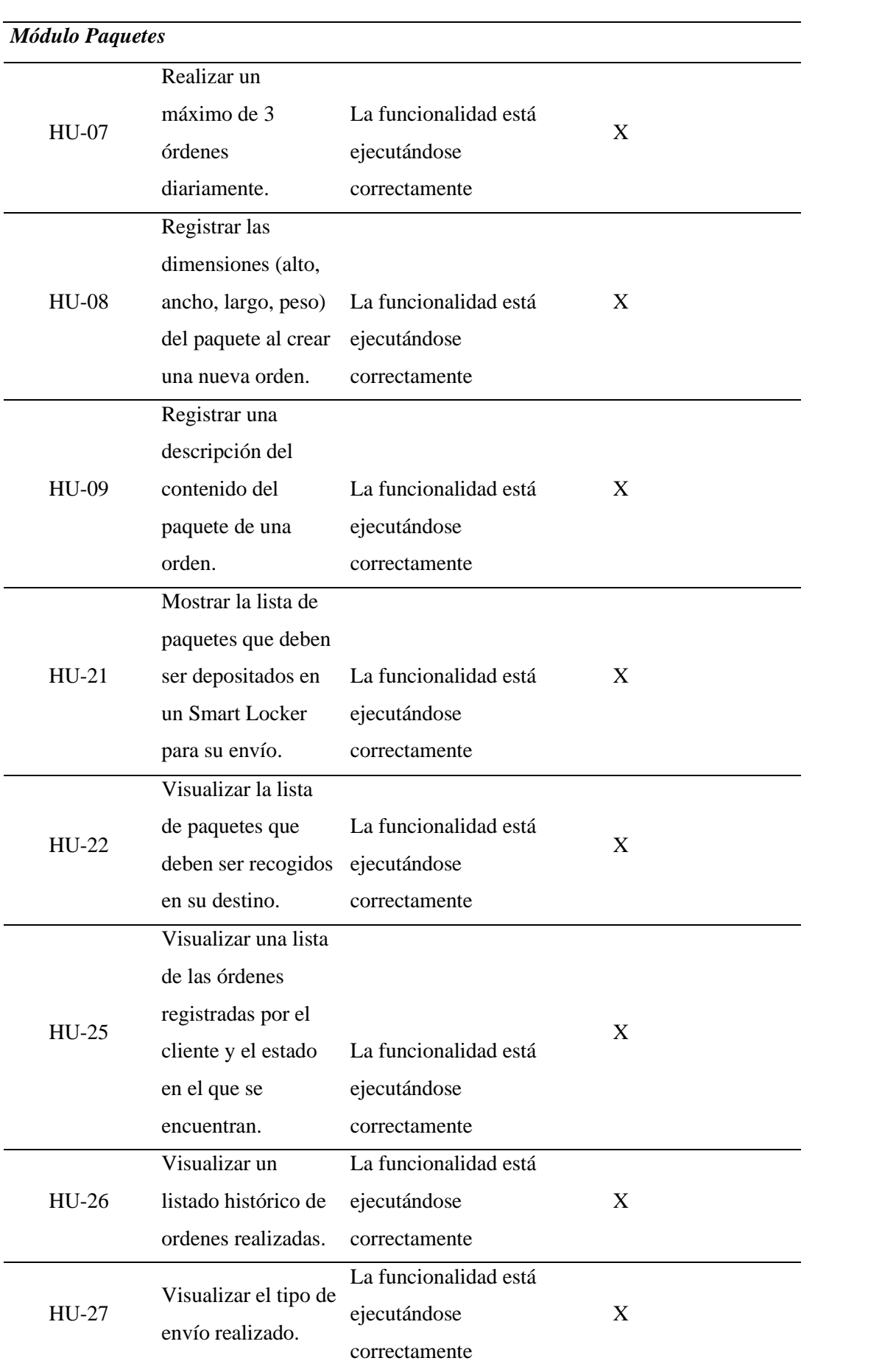

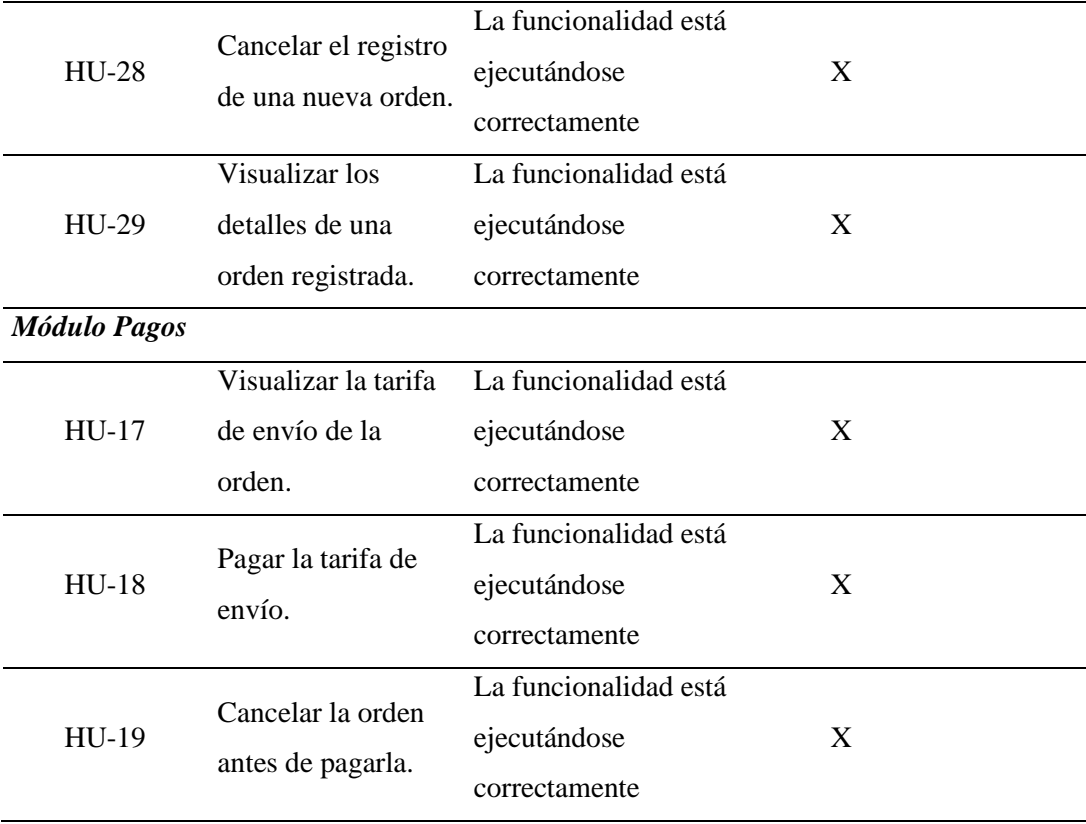
### **Dueño del Negocio**

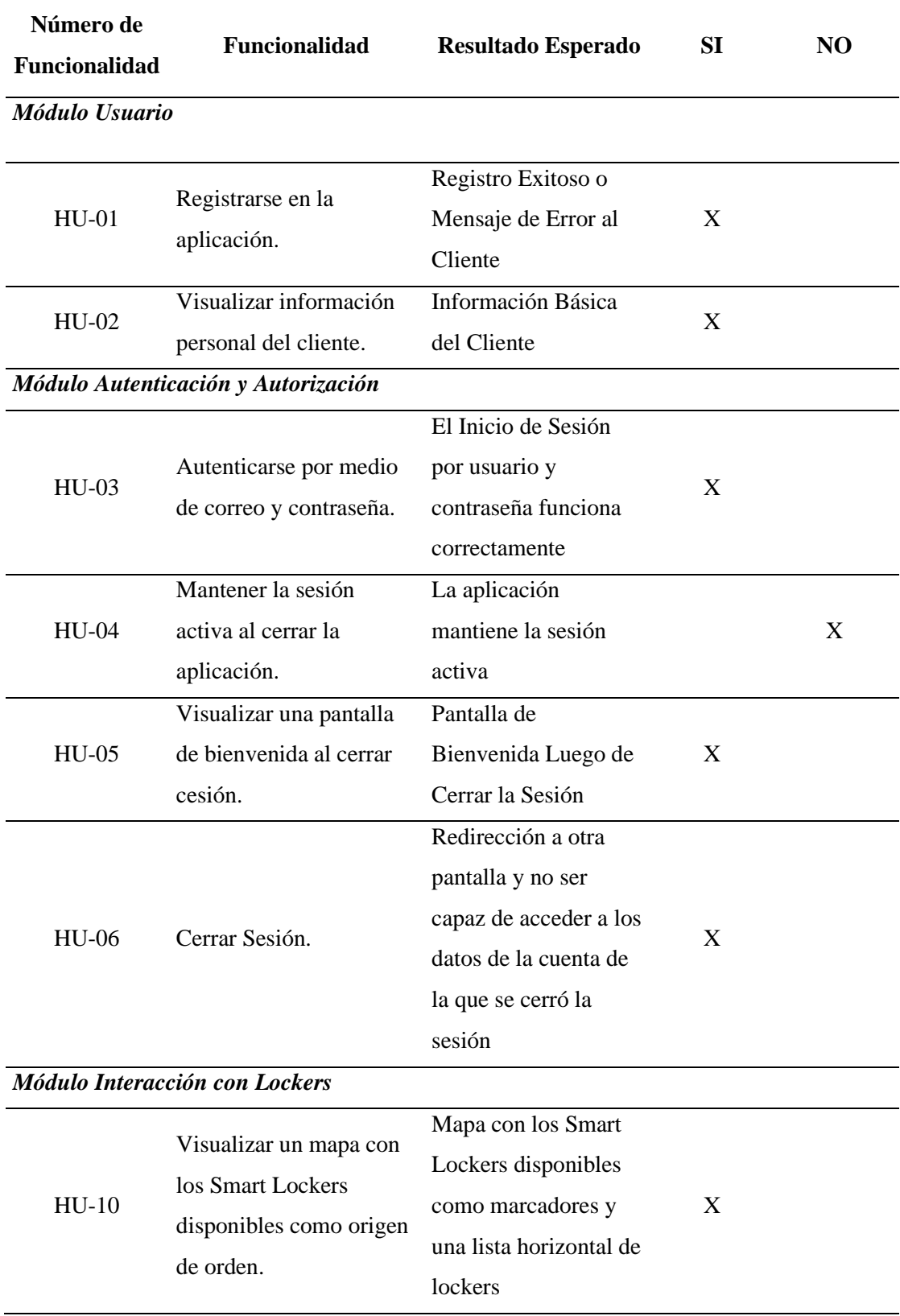

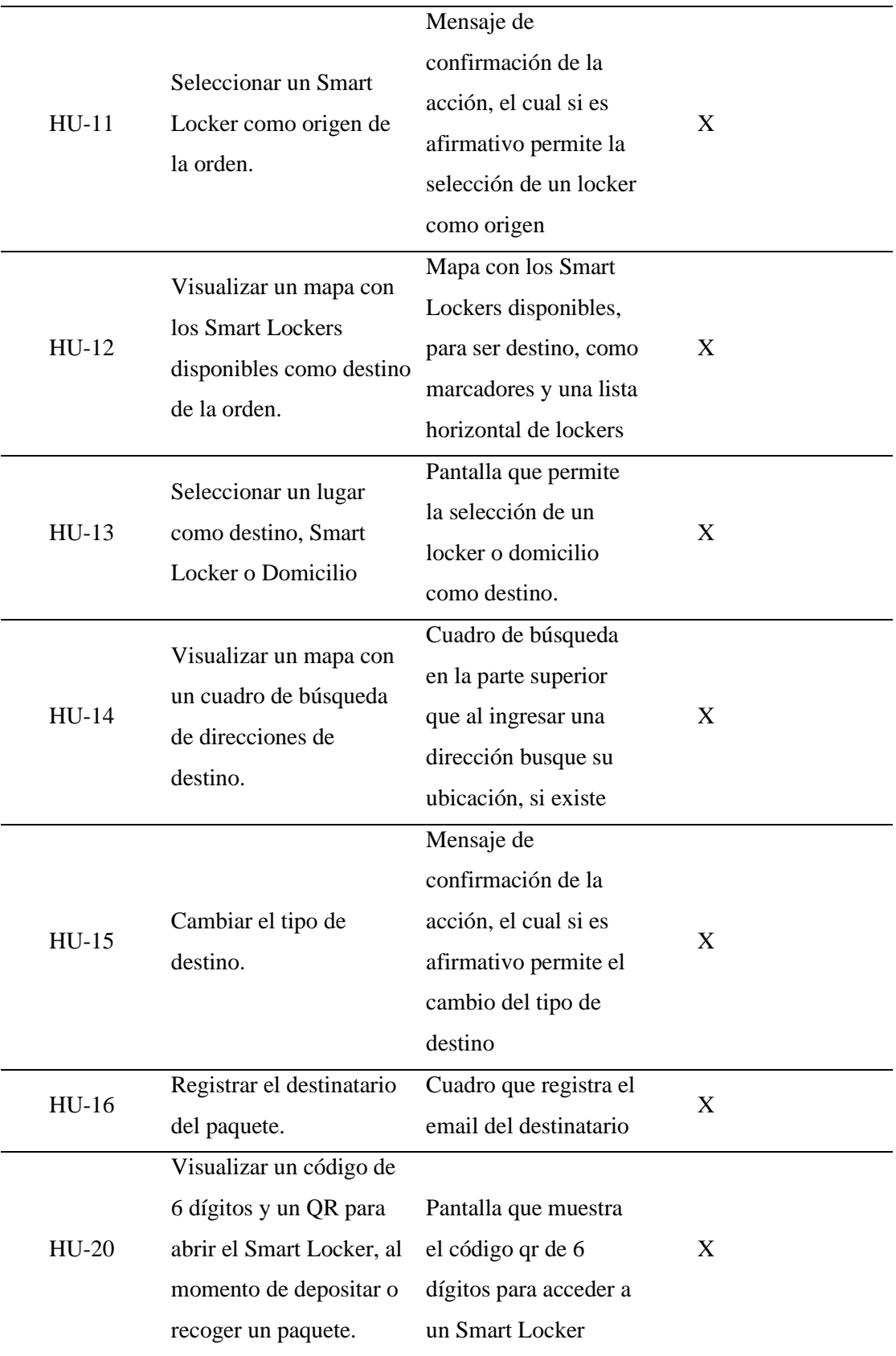

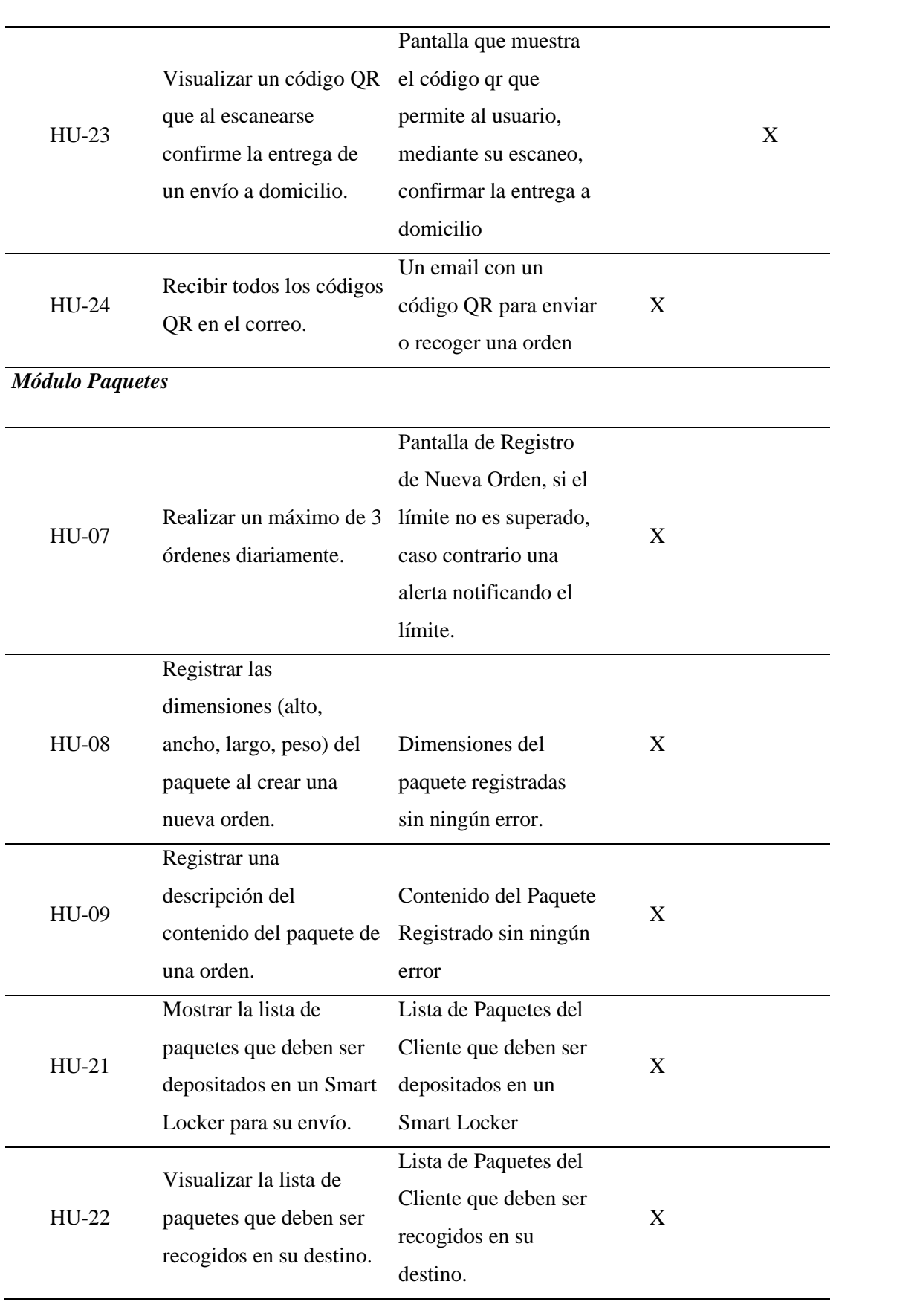

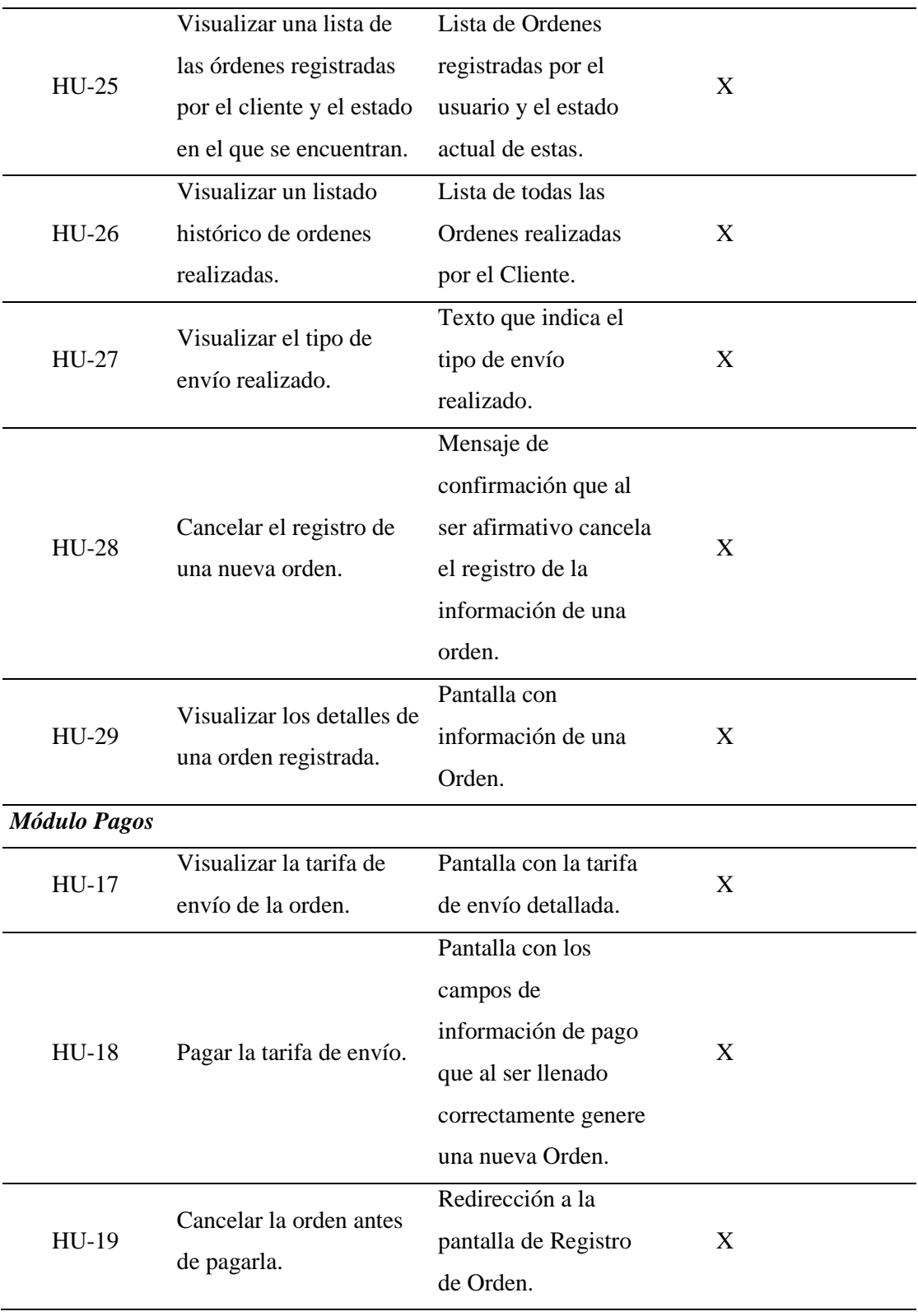

## **Jefe del Departamento de Sistemas**

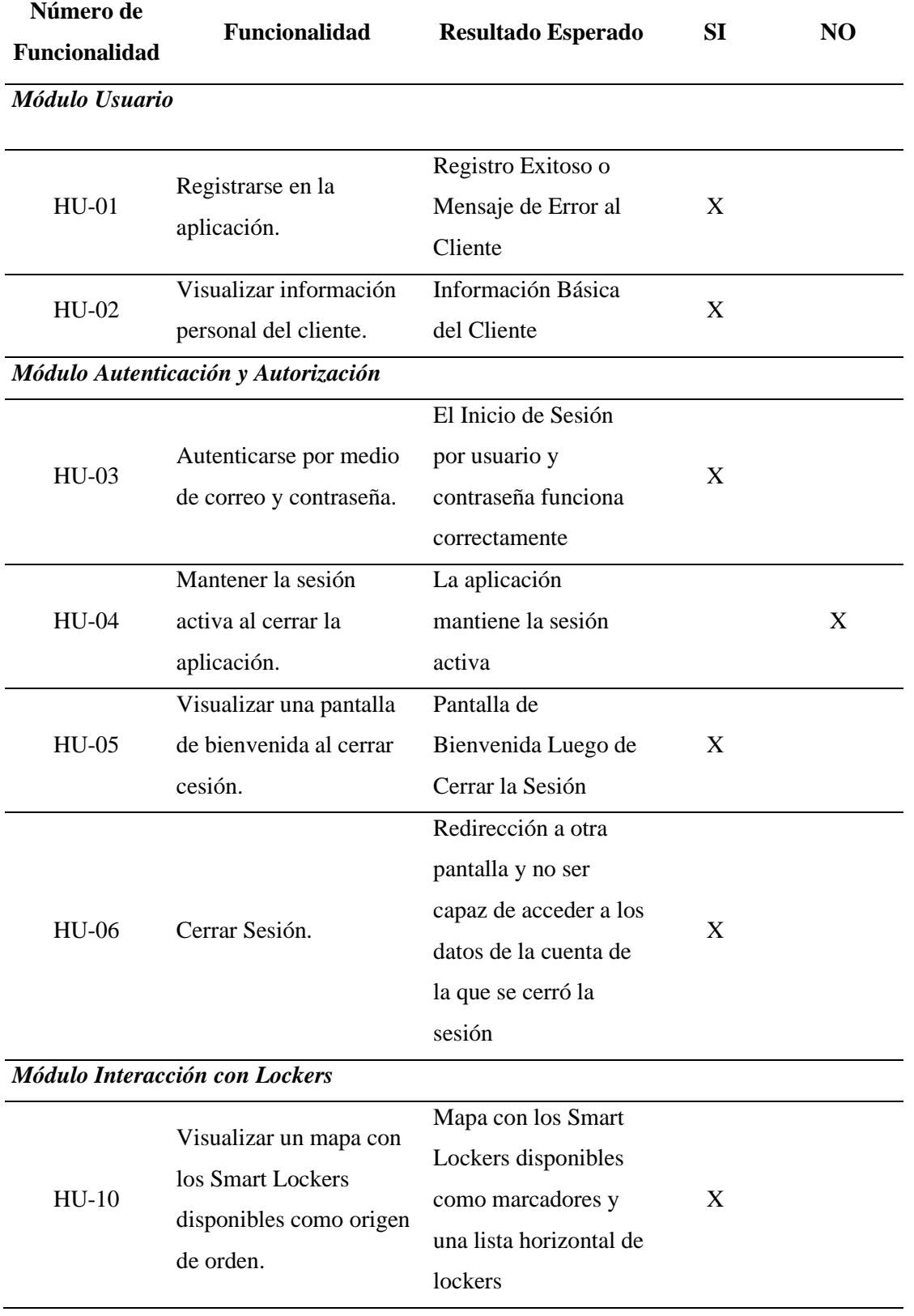

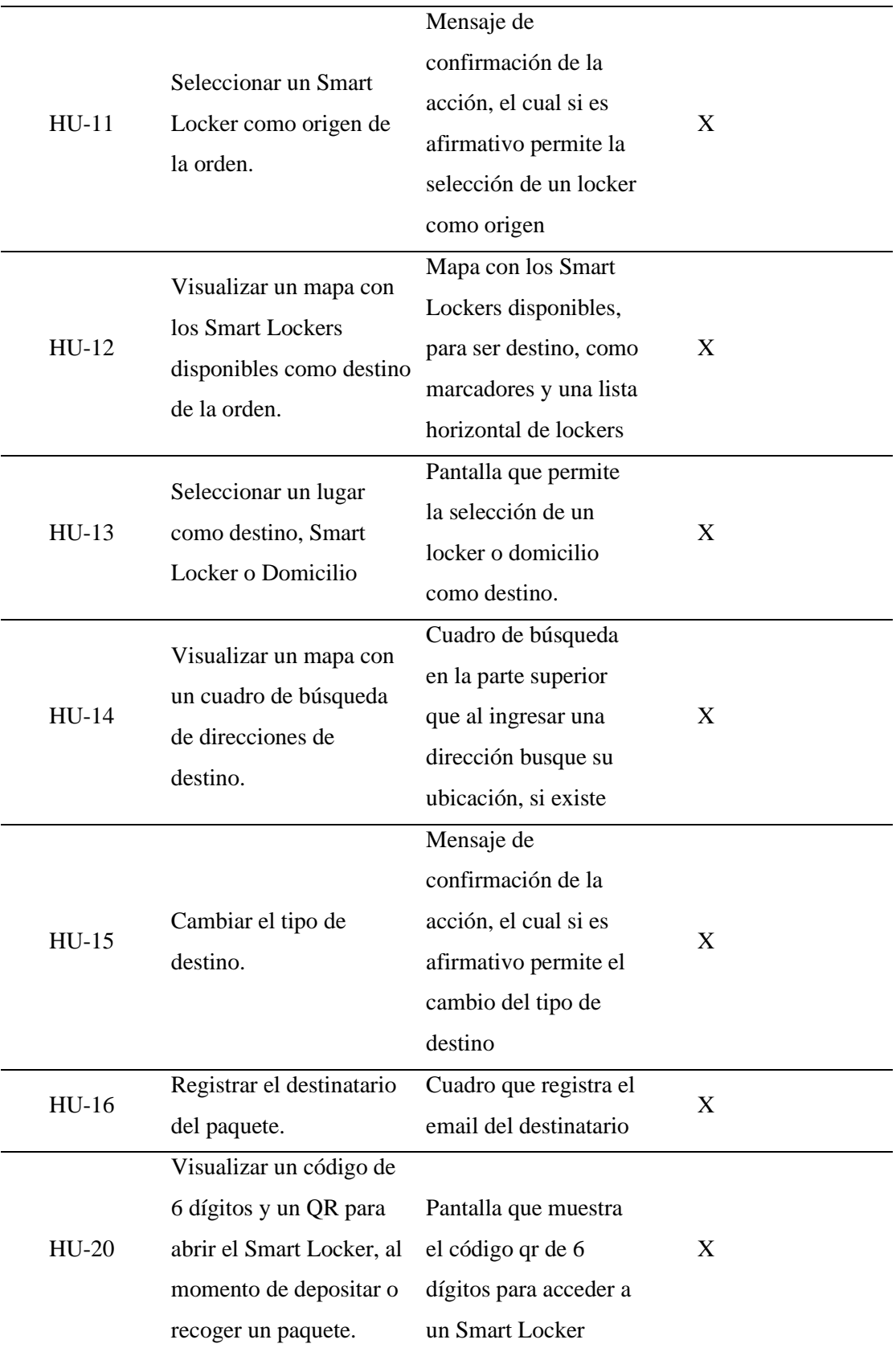

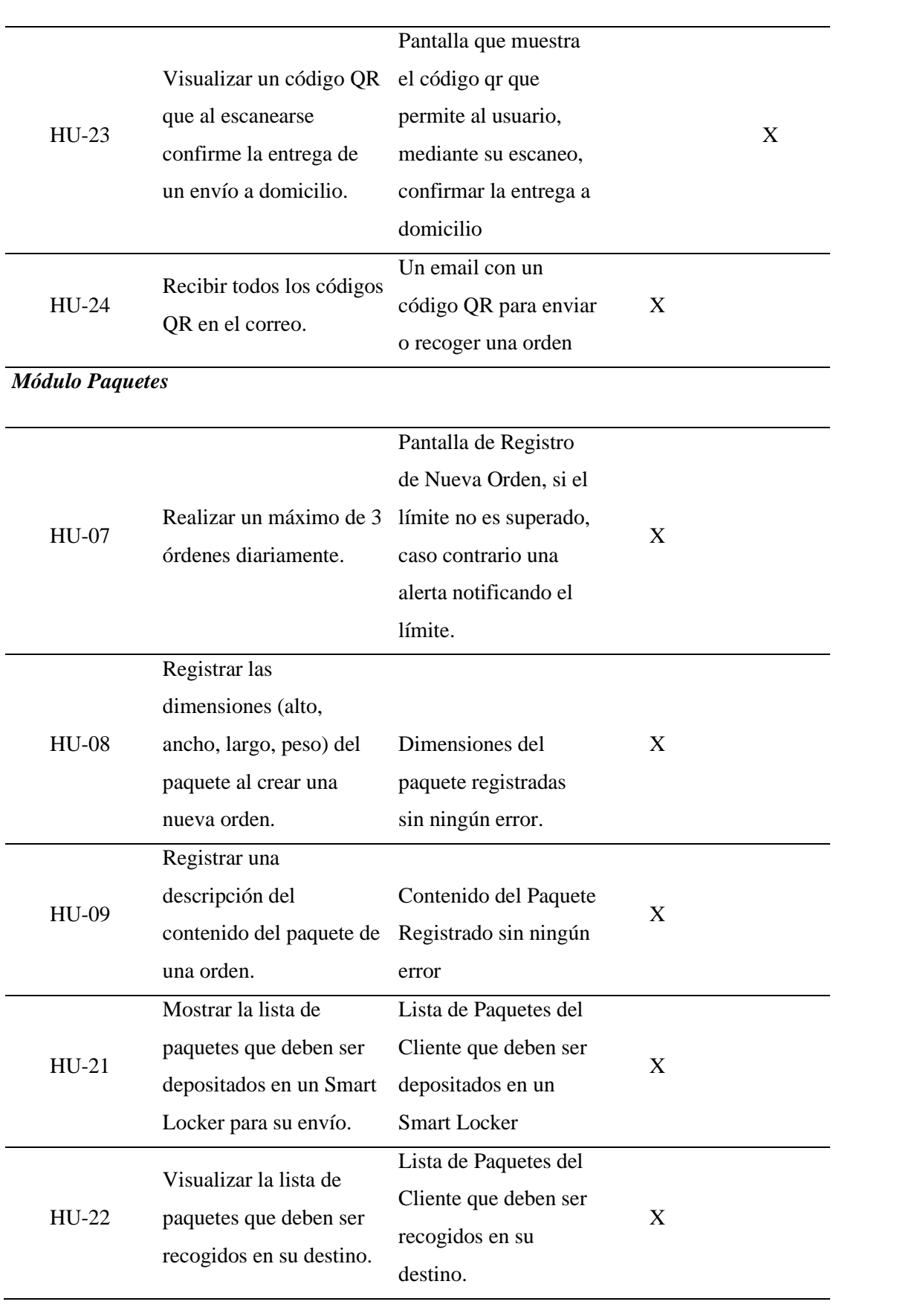

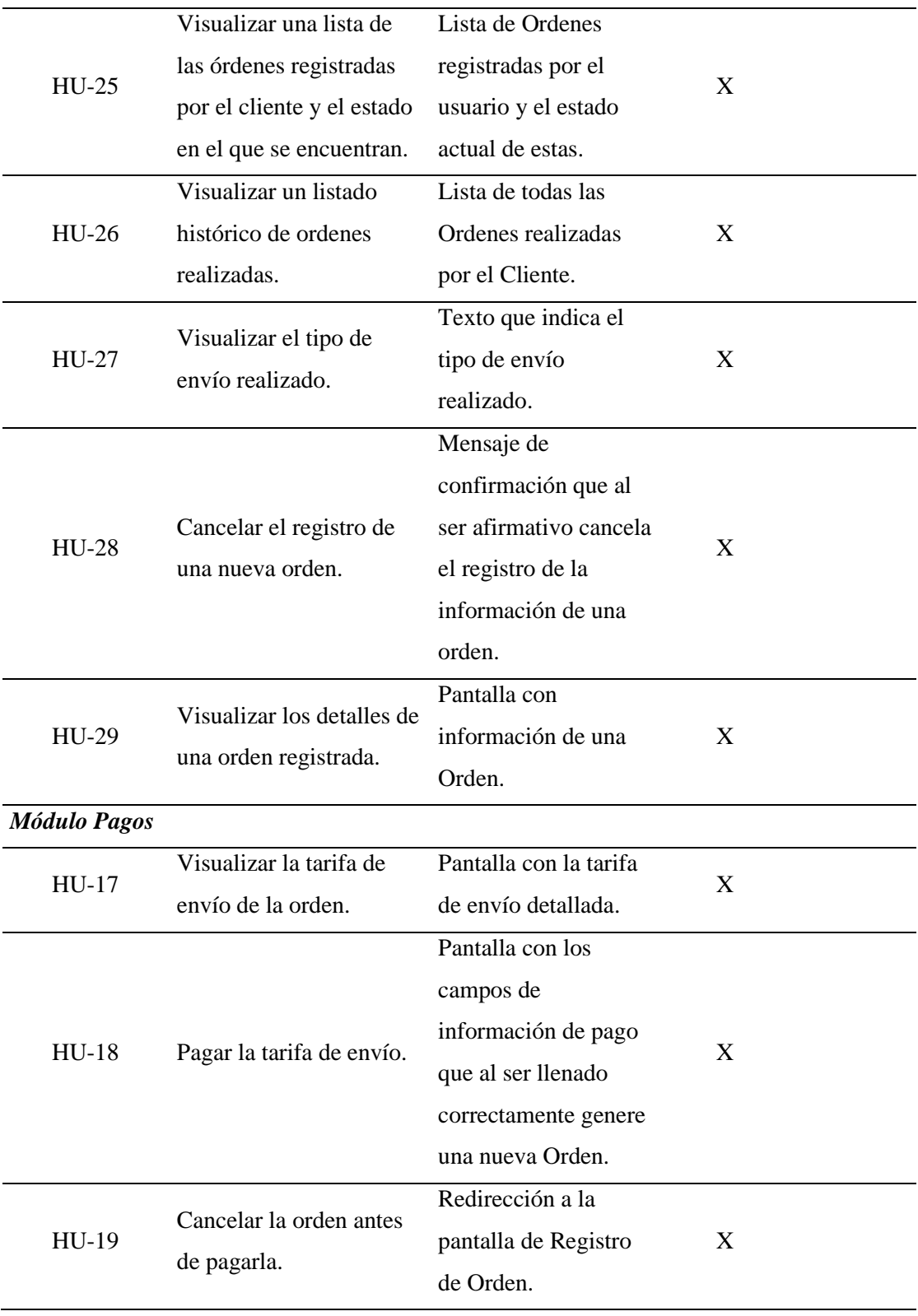

#### **Usuario Final**

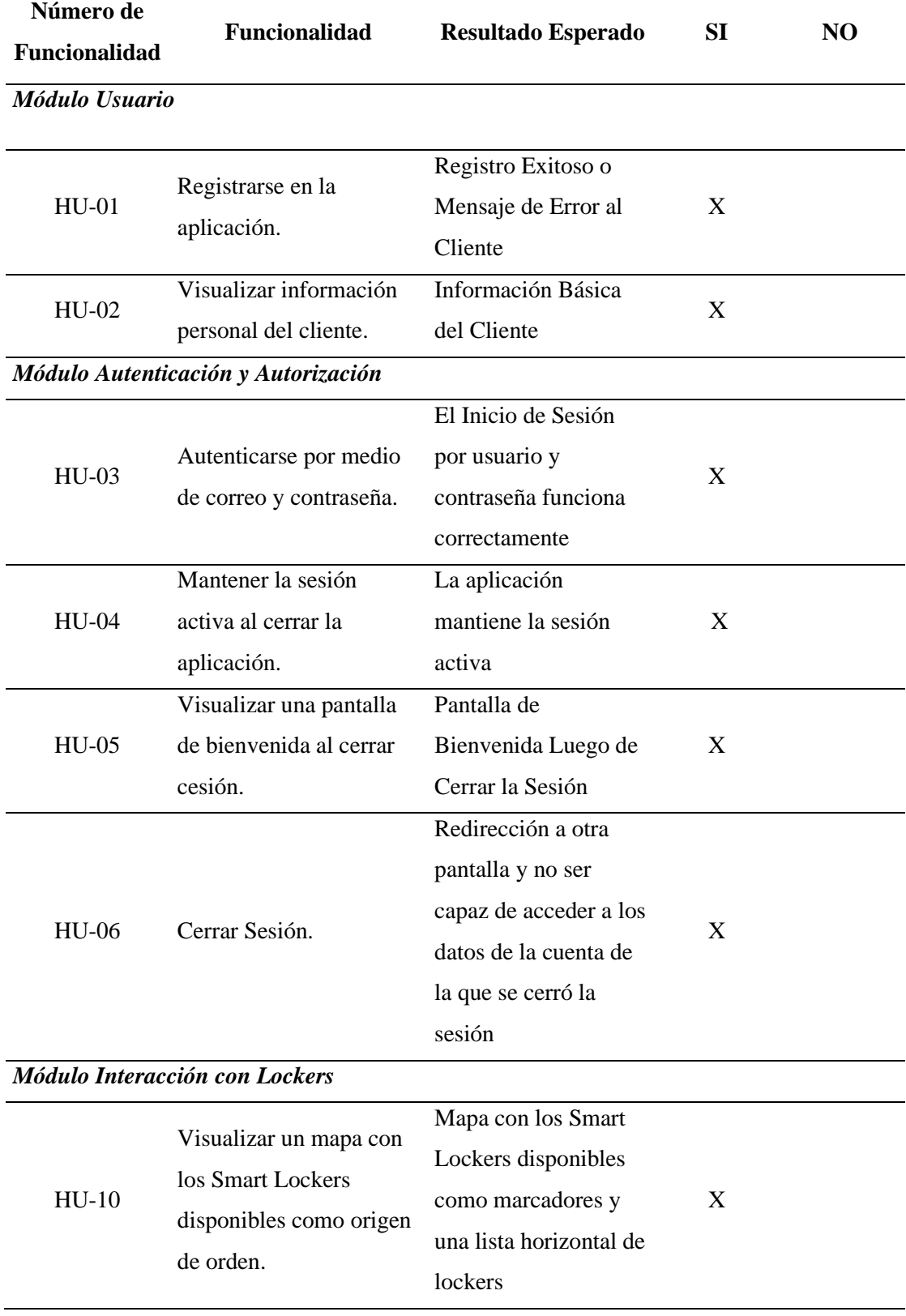

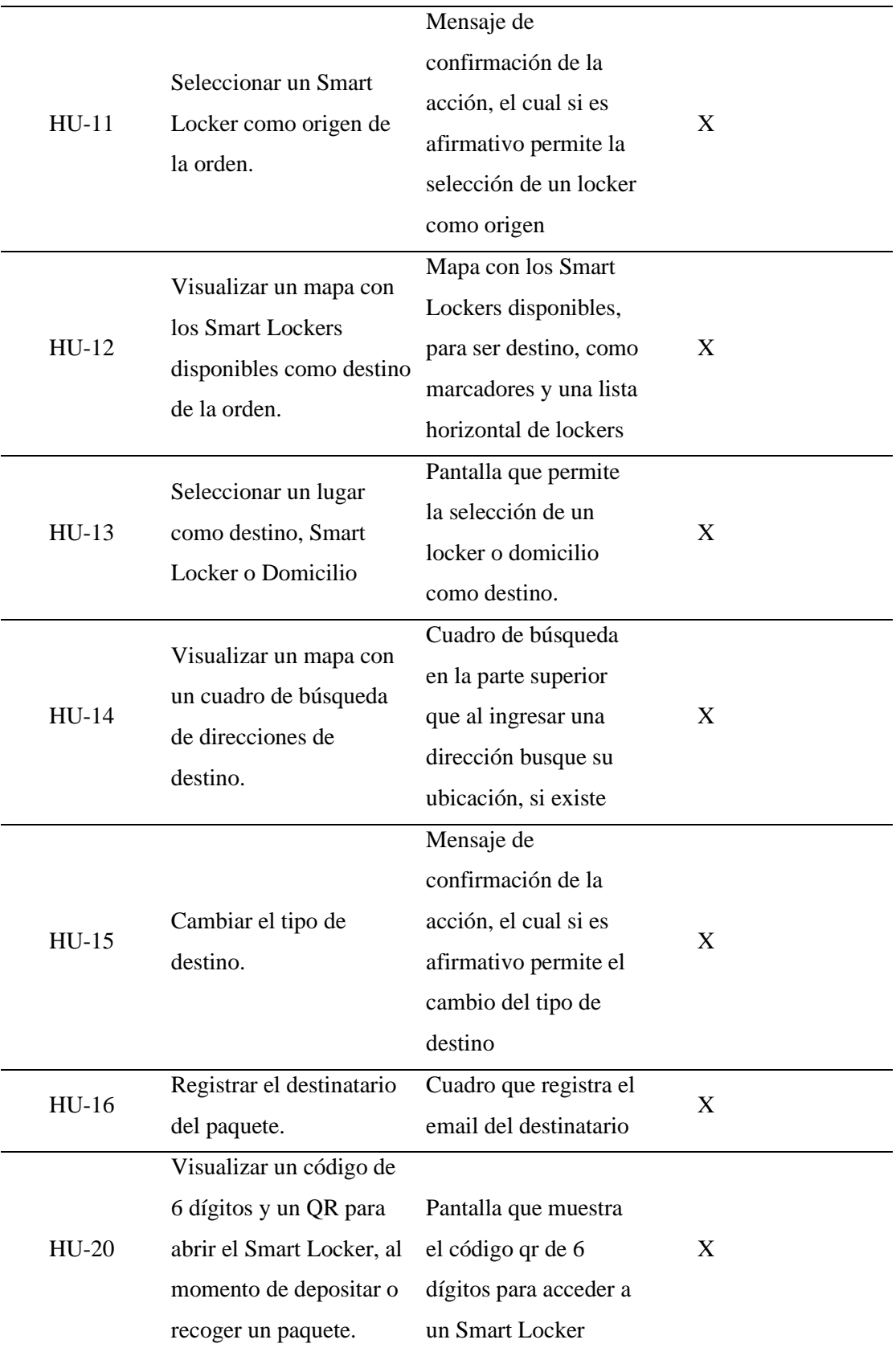

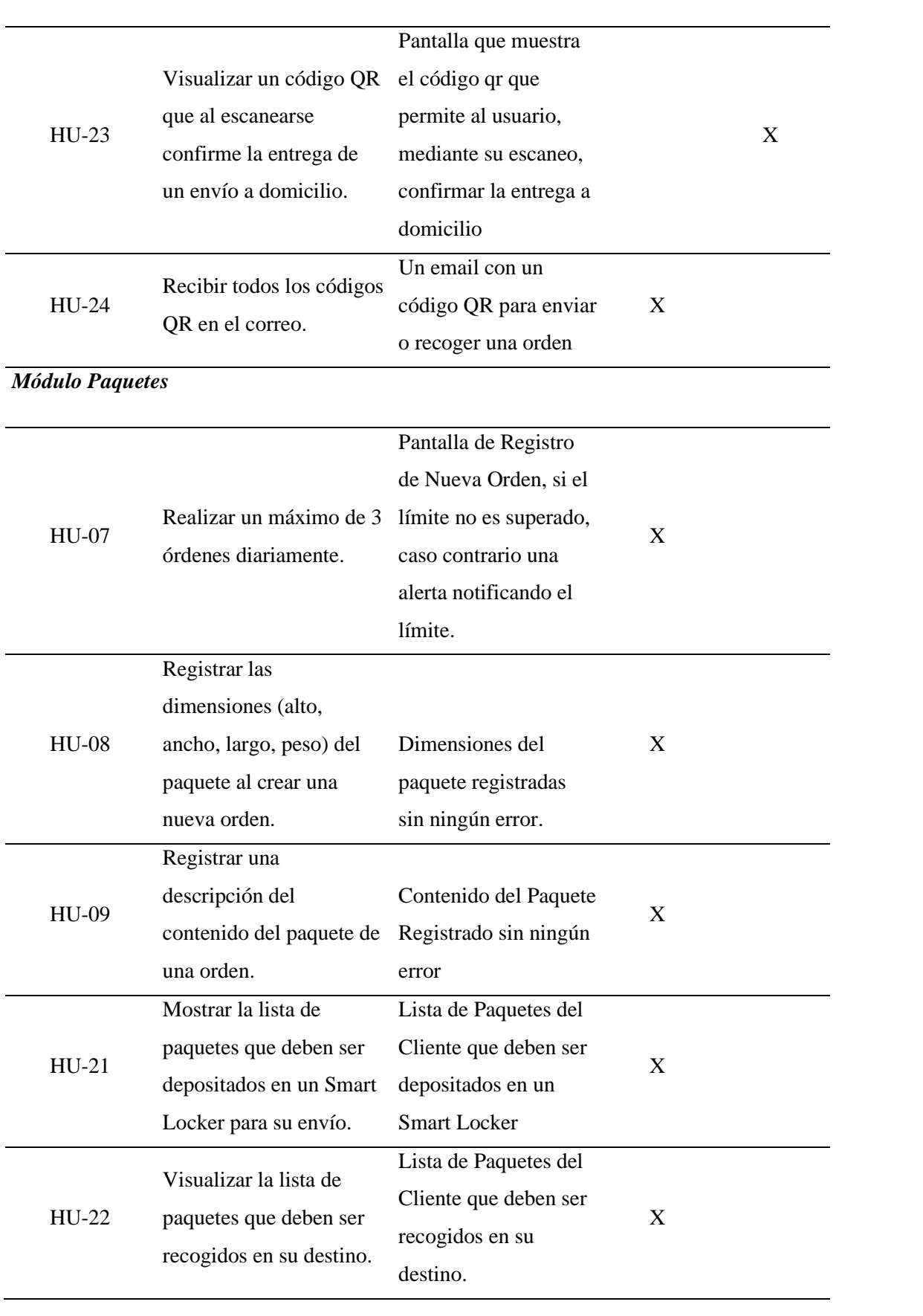

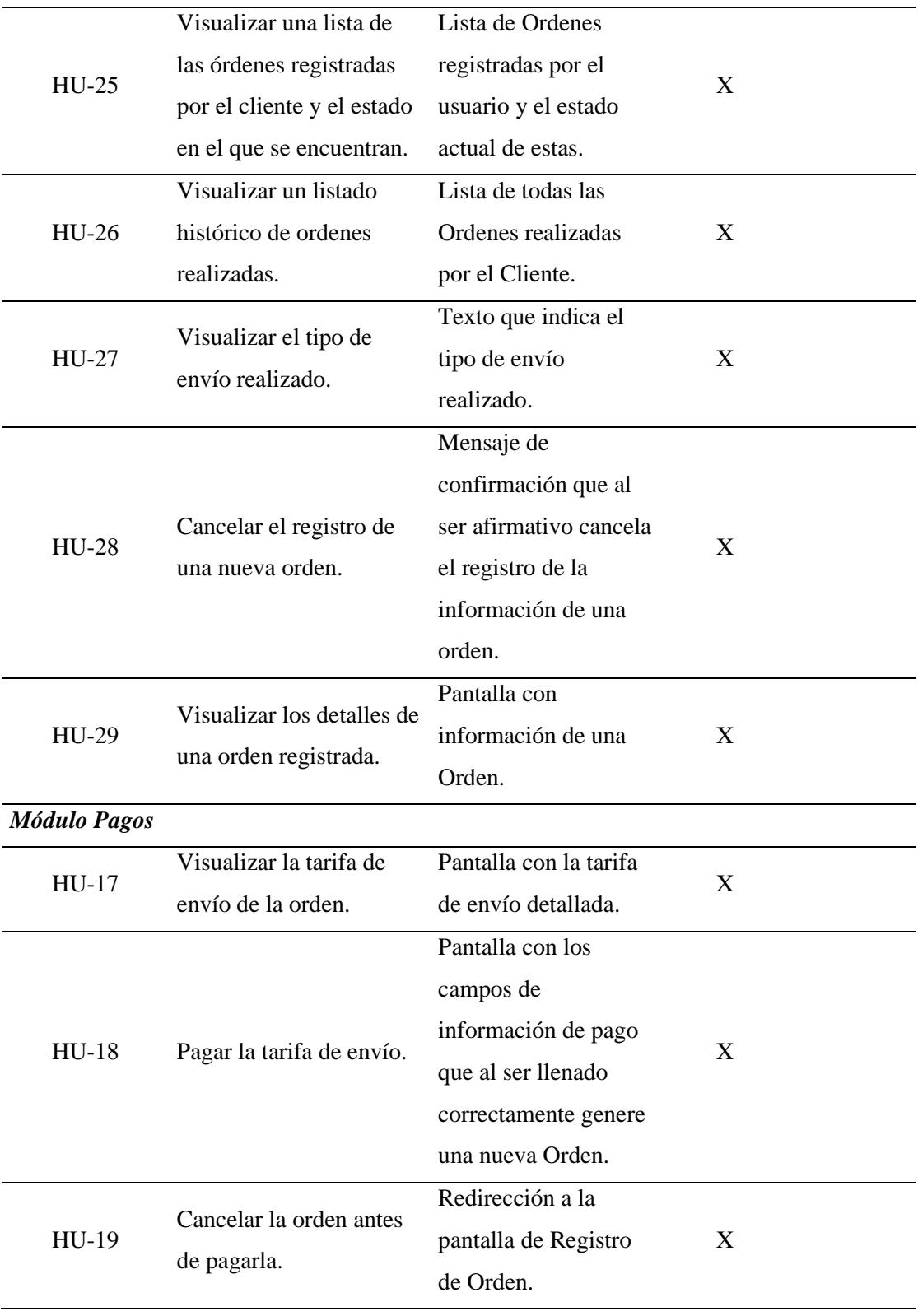

# **ANEXO I:** Respuestas del formulario de Pertinencia Funcional

### **Dueño del Negocio**

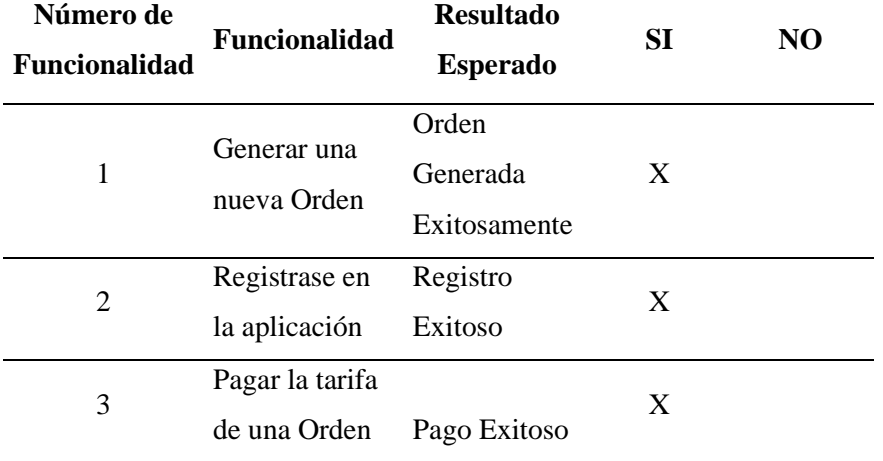

## **Jefe del Departamento de Sistemas**

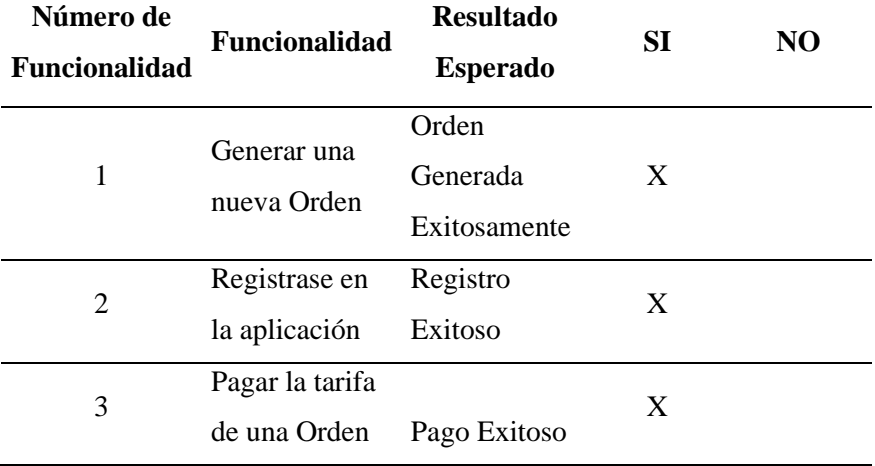

#### **Usuario Final**

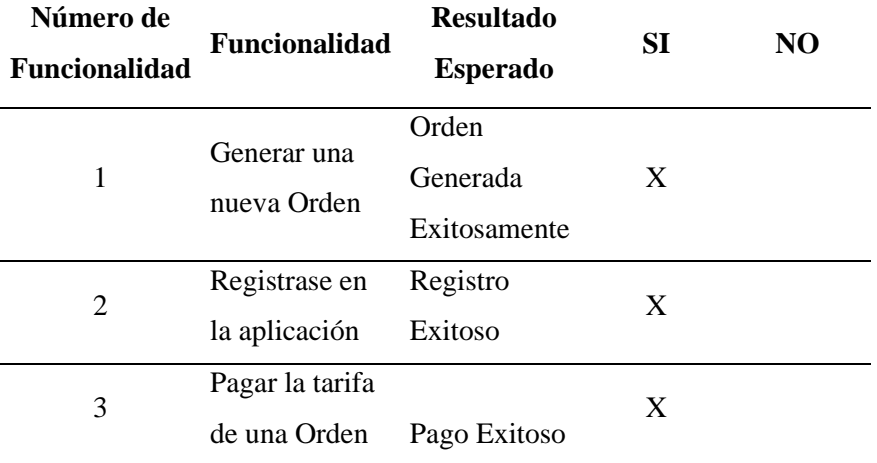

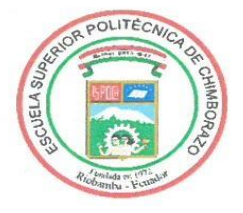

## **ESCUELA SUPERIOR POLITÉCNICA DE CHIMBORAZO**

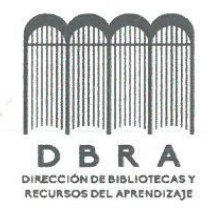

# DIRECCIÓN DE BIBLIOTECAS Y RECURSOS DEL **APRENDIZAJE**

## UNIDAD DE PROCESOS TÉCNICOS REVISIÓN DE NORMAS TÉCNICAS, RESUMEN Y BIBLIOGRAFÍA

Fecha de entrega: 02/03/2023

**INFORMACIÓN DEL AUTOR** 

Nombres - Apellidos: Brayan Jhoe Ayol Yaucán

**INFORMACIÓN INSTITUCIONAL** 

Facultad: Informática y Electrónica

Carrera: Software

Título a optar: Ingeniero de Software

f. Analista de Biblioteca responsable:

 $val$ 

Ing. Fernanda Arévalo M.

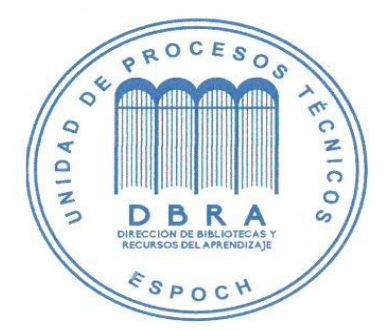